# **[MS-RSWSRMSM2006]:**

# **Report Server Web Service for Report Management for SharePoint Mode: ReportService2006**

#### **Intellectual Property Rights Notice for Open Specifications Documentation**

- **Technical Documentation.** Microsoft publishes Open Specifications documentation for protocols, file formats, languages, standards as well as overviews of the interaction among each of these technologies.
- **Copyrights**. This documentation is covered by Microsoft copyrights. Regardless of any other terms that are contained in the terms of use for the Microsoft website that hosts this documentation, you may make copies of it in order to develop implementations of the technologies described in the Open Specifications and may distribute portions of it in your implementations using these technologies or your documentation as necessary to properly document the implementation. You may also distribute in your implementation, with or without modification, any schema, IDL's, or code samples that are included in the documentation. This permission also applies to any documents that are referenced in the Open Specifications.
- **No Trade Secrets**. Microsoft does not claim any trade secret rights in this documentation.
- **Patents**. Microsoft has patents that may cover your implementations of the technologies described in the Open Specifications. Neither this notice nor Microsoft's delivery of the documentation grants any licenses under those or any other Microsoft patents. However, a given Open Specification may be covered by Microsoft [Open Specification Promise](http://go.microsoft.com/fwlink/?LinkId=214445) or the Community [Promise.](http://go.microsoft.com/fwlink/?LinkId=214448) If you would prefer a written license, or if the technologies described in the Open Specifications are not covered by the Open Specifications Promise or Community Promise, as applicable, patent licenses are available by contacting [iplg@microsoft.com.](mailto:iplg@microsoft.com)
- **Trademarks**. The names of companies and products contained in this documentation may be covered by trademarks or similar intellectual property rights. This notice does not grant any licenses under those rights. For a list of Microsoft trademarks, visit [www.microsoft.com/trademarks.](http://www.microsoft.com/trademarks)
- **Fictitious Names**. The example companies, organizations, products, domain names, e-mail addresses, logos, people, places, and events depicted in this documentation are fictitious. No association with any real company, organization, product, domain name, email address, logo, person, place, or event is intended or should be inferred.

**Reservation of Rights**. All other rights are reserved, and this notice does not grant any rights other than specifically described above, whether by implication, estoppel, or otherwise.

**Tools**. The Open Specifications do not require the use of Microsoft programming tools or programming environments in order for you to develop an implementation. If you have access to Microsoft programming tools and environments you are free to take advantage of them. Certain Open Specifications are intended for use in conjunction with publicly available standard specifications and network programming art, and assumes that the reader either is familiar with the aforementioned material or has immediate access to it.

## **Revision Summary**

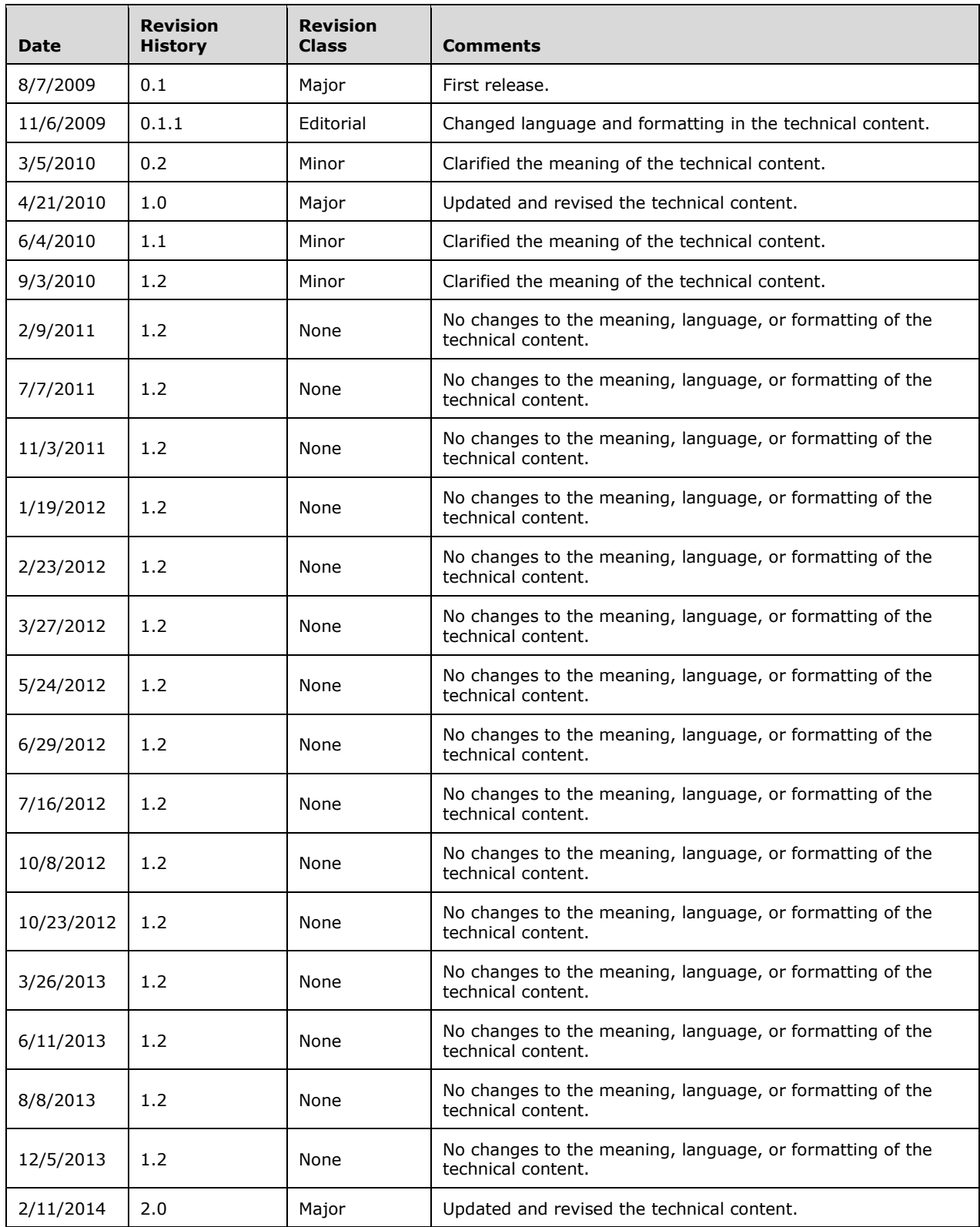

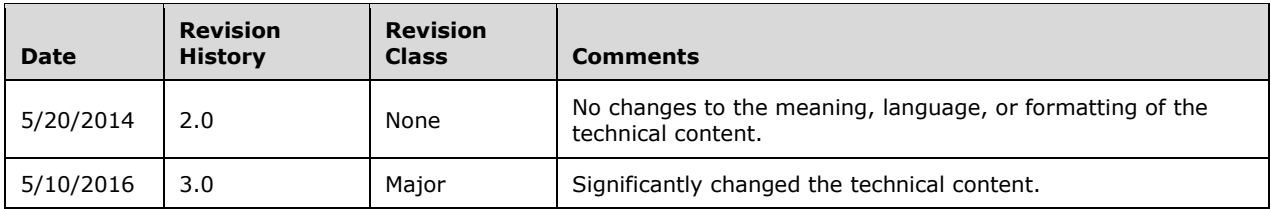

# **Table of Contents**

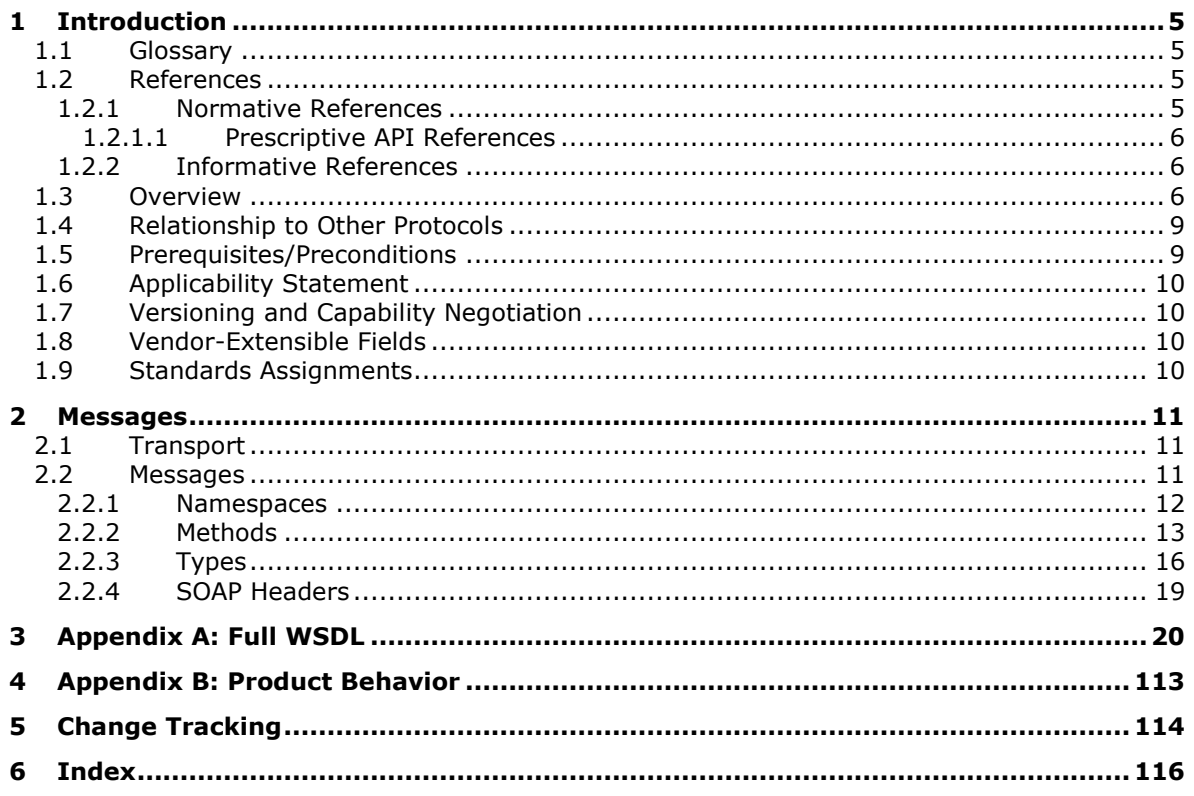

## <span id="page-4-0"></span>**1 Introduction**

The Report Server Web Service for Report Management for SharePoint Mode: ReportService2006 protocol is an API protocol that is provided by the ReportService2006 web service for managing objects and settings on a **[report server](#page-4-4)** that is configured for SharePoint integrated mode.

Sections 1.5, 1.8, 1.9, 2, and 3 of this specification are normative. All other sections and examples in this specification are informative.

## <span id="page-4-1"></span>**1.1 Glossary**

This document uses the following terms:

- <span id="page-4-4"></span>**report server**: A location on the network to which clients can connect by using SOAP over HTTP or SOAP over HTTPS to publish, manage, and execute reports.
- <span id="page-4-6"></span>**SOAP header**: A mechanism for implementing extensions to a **[SOAP message](#page-4-5)** in a decentralized manner without prior agreement between the communicating parties. See [\[SOAP1.2-1/2007\]](http://go.microsoft.com/fwlink/?LinkId=94664) section 5.2 for more information.
- <span id="page-4-5"></span>**SOAP message**: An XML document consisting of a mandatory SOAP envelope, an optional **[SOAP](#page-4-6)  [header](#page-4-6)**, and a mandatory SOAP body. See [SOAP1.2-1/2007] section 5 for more information.
- <span id="page-4-8"></span>**WSDL message**: An abstract, typed definition of the data that is communicated during a **[WSDL](#page-4-7)  [operation](#page-4-7)** [\[WSDL\].](http://go.microsoft.com/fwlink/?LinkId=90577) Also, an element that describes the data being exchanged between web service providers and clients.
- <span id="page-4-7"></span>**WSDL operation**: A single action or function of a web service. The execution of a WSDL operation typically requires the exchange of messages between the service requestor and the service provider.
- <span id="page-4-9"></span>**XML namespace**: A collection of names that is used to identify elements, types, and attributes in XML documents identified in a URI reference [\[RFC3986\].](http://go.microsoft.com/fwlink/?LinkId=90453) A combination of XML namespace and local name allows XML documents to use elements, types, and attributes that have the same names but come from different sources. For more information, see [\[XMLNS-2ED\].](http://go.microsoft.com/fwlink/?LinkId=90602)
- **MAY, SHOULD, MUST, SHOULD NOT, MUST NOT:** These terms (in all caps) are used as defined in [\[RFC2119\].](http://go.microsoft.com/fwlink/?LinkId=90317) All statements of optional behavior use either MAY, SHOULD, or SHOULD NOT.

## <span id="page-4-2"></span>**1.2 References**

Links to a document in the Microsoft Open Specifications library point to the correct section in the most recently published version of the referenced document. However, because individual documents in the library are not updated at the same time, the section numbers in the documents may not match. You can confirm the correct section numbering by checking the [Errata.](http://msdn.microsoft.com/en-us/library/dn781092.aspx)

#### <span id="page-4-3"></span>**1.2.1 Normative References**

We conduct frequent surveys of the normative references to assure their continued availability. If you have any issue with finding a normative reference, please contact [dochelp@microsoft.com.](mailto:dochelp@microsoft.com) We will assist you in finding the relevant information.

[RFC2119] Bradner, S., "Key words for use in RFCs to Indicate Requirement Levels", BCP 14, RFC 2119, March 1997, [http://www.rfc-editor.org/rfc/rfc2119.txt](http://go.microsoft.com/fwlink/?LinkId=90317)

[RFC2616] Fielding, R., Gettys, J., Mogul, J., et al., "Hypertext Transfer Protocol -- HTTP/1.1", RFC 2616, June 1999, [http://www.rfc-editor.org/rfc/rfc2616.txt](http://go.microsoft.com/fwlink/?LinkId=90372)

[RFC2818] Rescorla, E., "HTTP Over TLS", RFC 2818, May 2000, [http://www.rfc](http://go.microsoft.com/fwlink/?LinkId=90383)[editor.org/rfc/rfc2818.txt](http://go.microsoft.com/fwlink/?LinkId=90383)

[SOAP1.1] Box, D., Ehnebuske, D., Kakivaya, G., et al., "Simple Object Access Protocol (SOAP) 1.1", May 2000, [http://www.w3.org/TR/2000/NOTE-SOAP-20000508/](http://go.microsoft.com/fwlink/?LinkId=90520)

[SOAP1.2-1/2007] Gudgin, M., Hadley, M., Mendelsohn, N., et al., "SOAP Version 1.2 Part 1: Messaging Framework (Second Edition)", W3C Recommendation 27, April 2007, [http://www.w3.org/TR/2007/REC-soap12-part1-20070427/](http://go.microsoft.com/fwlink/?LinkId=94664)

[WSDL] Christensen, E., Curbera, F., Meredith, G., and Weerawarana, S., "Web Services Description Language (WSDL) 1.1", W3C Note, March 2001, [http://www.w3.org/TR/2001/NOTE-wsdl-20010315](http://go.microsoft.com/fwlink/?LinkId=90577)

[XMLNS] Bray, T., Hollander, D., Layman, A., et al., Eds., "Namespaces in XML 1.0 (Third Edition)", W3C Recommendation, December 2009, [http://www.w3.org/TR/2009/REC-xml-names-20091208/](http://go.microsoft.com/fwlink/?LinkId=191840)

[XMLSCHEMA1] Thompson, H., Beech, D., Maloney, M., and Mendelsohn, N., Eds., "XML Schema Part 1: Structures", W3C Recommendation, May 2001, [http://www.w3.org/TR/2001/REC-xmlschema-1-](http://go.microsoft.com/fwlink/?LinkId=90608) [20010502/](http://go.microsoft.com/fwlink/?LinkId=90608)

[XMLSCHEMA2] Biron, P.V., Ed. and Malhotra, A., Ed., "XML Schema Part 2: Datatypes", W3C Recommendation, May 2001, [http://www.w3.org/TR/2001/REC-xmlschema-2-20010502/](http://go.microsoft.com/fwlink/?LinkId=90610)

#### <span id="page-5-0"></span>**1.2.1.1 Prescriptive API References**

[MSDN-SQL2008RSWS] Microsoft Corporation,"ReportService2006 Namespace", [http://msdn.microsoft.com/en-us/library/reportservice2006.aspx.](http://go.microsoft.com/fwlink/?LinkId=152404)

#### <span id="page-5-1"></span>**1.2.2 Informative References**

[MSDN-PropertyClass2006] Microsoft Corporation, "Property Class", [http://msdn.microsoft.com/en](http://go.microsoft.com/fwlink/?LinkId=184682)[us/library/reportservice2006.property.aspx](http://go.microsoft.com/fwlink/?LinkId=184682)

[MSDN-RS2006Methods] Microsoft Corporation, "ReportingService2006 Methods", [http://msdn.microsoft.com/en-us/library/reportservice2006.reportingservice2006\\_methods.aspx](http://go.microsoft.com/fwlink/?LinkId=152905)

[MSDN-SoapHeader] Microsoft Corporation, "SoapHeader Class", [http://msdn.microsoft.com/en](http://go.microsoft.com/fwlink/?LinkId=152486)[us/library/system.web.services.protocols.soapheader.aspx](http://go.microsoft.com/fwlink/?LinkId=152486)

[MSDN-SoapHttpClientProtocol] Microsoft Corporation, "SoapHttpClientProtocol Class", [http://msdn.microsoft.com/en-us/library/system.web.services.protocols.soaphttpclientprotocol.aspx](http://go.microsoft.com/fwlink/?LinkId=187677)

[MSDN-SSMode] Microsoft Corporation, "Planning a Deployment Mode", [http://msdn.microsoft.com/en-us/library/bb326345.aspx](http://go.microsoft.com/fwlink/?LinkId=155398)

[MSDN-SSRS] Microsoft Corporation, "Reporting Services (SSRS)", [http://msdn.microsoft.com/en](http://go.microsoft.com/fwlink/?LinkId=152499)[us/library/ms159106.aspx](http://go.microsoft.com/fwlink/?LinkId=152499)

[MSDN-WarningClass2006] Microsoft Corporation, "Warning Class", [http://msdn.microsoft.com/en](http://go.microsoft.com/fwlink/?LinkId=184683)[us/library/reportservice2006.warning.aspx](http://go.microsoft.com/fwlink/?LinkId=184683)

#### <span id="page-5-2"></span>**1.3 Overview**

The ReportService2006 web service protocol that is described in this document $\langle 1 \rangle$  provides methods for managing objects and settings on a report server [\[MSDN-SSRS\]](http://go.microsoft.com/fwlink/?LinkId=152499) that is configured for SharePoint integrated mode [\[MSDN-SSMode\].](http://go.microsoft.com/fwlink/?LinkId=155398) Objects and settings that can be managed by the protocol include the following:

- **Security tasks, roles, and policies**
- Data source connections and credentials
- Parameters for reports
- Report execution and caching
- Report history snapshots
- Schedules
- Subscriptions and deliveries of reports
- Linked reports
- Server system properties

Typically, the client establishes a connection with the server. After the connection is established by using the HTTP [\[RFC2616\]](http://go.microsoft.com/fwlink/?LinkId=90372) or HTTPS [\[RFC2818\]](http://go.microsoft.com/fwlink/?LinkId=90383) protocol, **[SOAP messages](#page-4-5)** [\[SOAP1.1\]](http://go.microsoft.com/fwlink/?LinkId=90520) [\[SOAP1.2-](http://go.microsoft.com/fwlink/?LinkId=94664) [1/2007\]](http://go.microsoft.com/fwlink/?LinkId=94664) are used to communicate between the client and the server.

The ReportService2006 web service protocol uses the security facilities that are built into HTTP or HTTPS for authentication and identification and for channel encryption negotiation. The protocol uses the facilities that are built into SOAP for specification of requests from client to server and for returning data from the server to the client. The following diagram depicts a (simplified) typical flow of communication in the protocol.

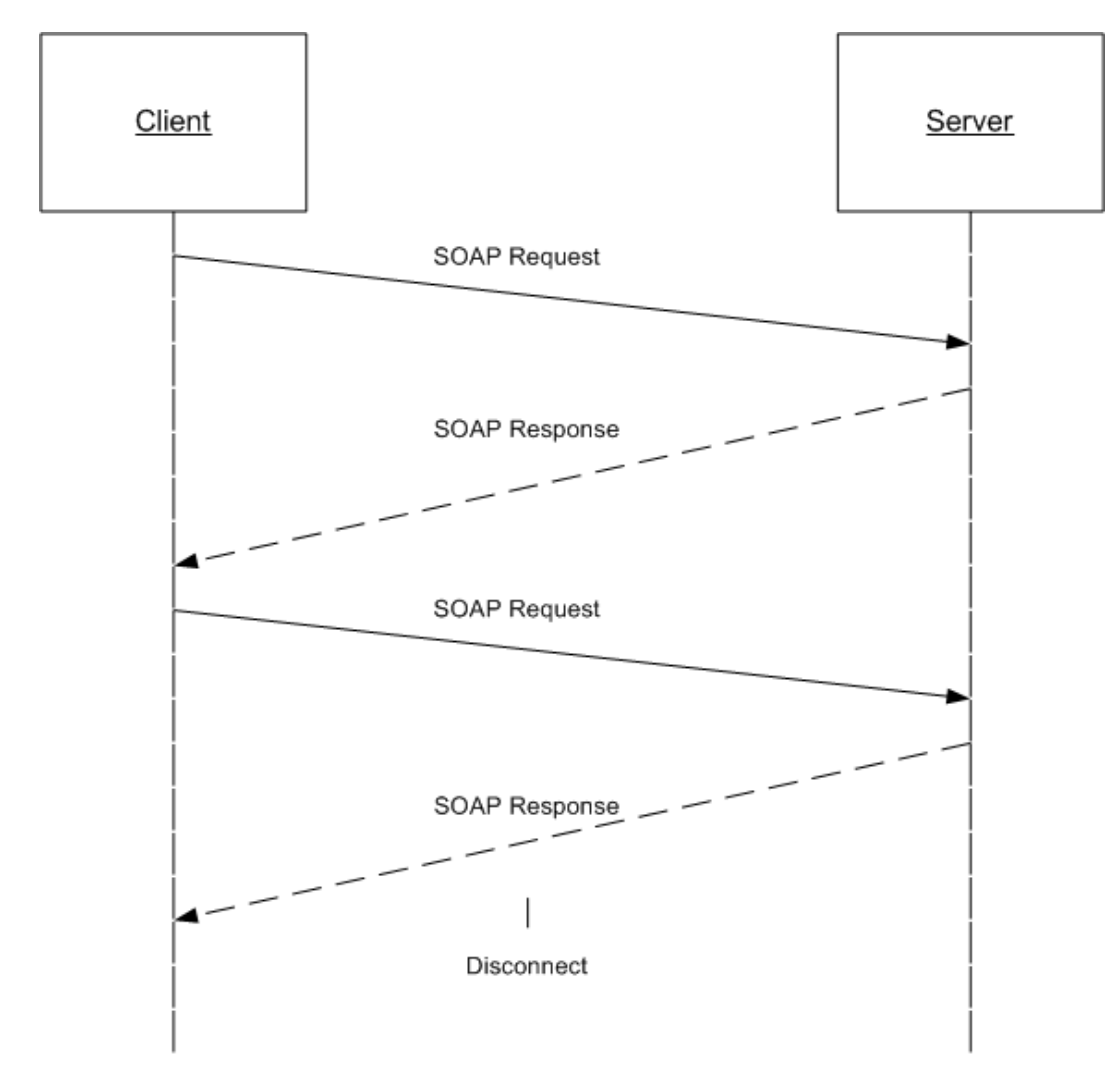

#### **Figure 1: Communication flow for ReportService2006**

Each method in the protocol is a SOAP operation that accepts a set of parameters as a SOAP request and returns a set of values as a SOAP response. The client sends a request to the server through a SOAP request message, and the server sends return values to the client through a SOAP response message.

The following procedure describes a simple example client/server exchange for creating a report.

- 1. The client calls the **CreateReport** method, which accepts the following parameters:
	- **Report**: The name of the new report
	- **Parent**: The full path name of the parent folder to which to add the report
	- **Overwrite**: A **Boolean** expression that indicates whether an existing report with the same name in the location specified should be overwritten
	- **Definition**: The report definition to publish to the report server
	- **Properties**: An array of **Property** objects [\[MSDN-PropertyClass2006\]](http://go.microsoft.com/fwlink/?LinkId=184682) that contains the property names and values to set for the report.

2. The server creates the report, modifies the **ModifiedBy** and **ModifiedDate** properties of the parent folder, and then returns an array of **Warning** objects [\[MSDN-WarningClass2006\]](http://go.microsoft.com/fwlink/?LinkId=184683) that describes any warnings that occurred when the report definition was validated to the client.

**Note** If errors occur, the report is not created.

## <span id="page-8-0"></span>**1.4 Relationship to Other Protocols**

This protocol uses SOAP over HTTP as shown in the following layering diagram.

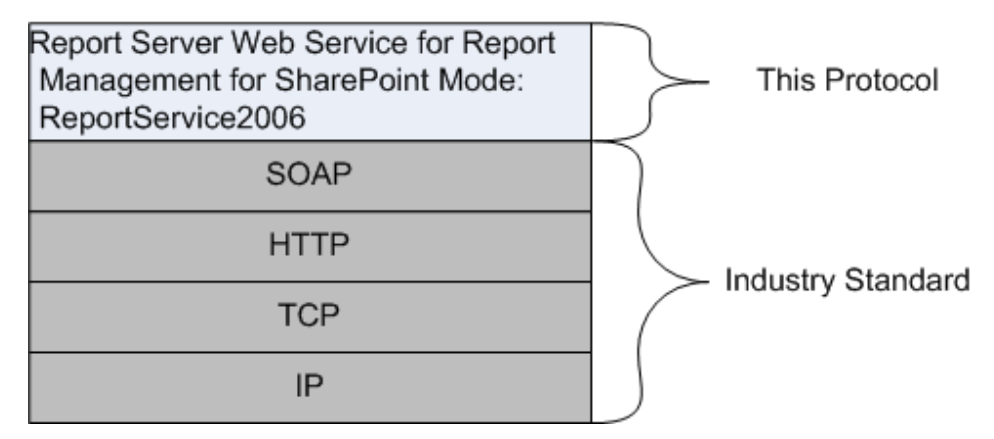

#### **Figure 2: SOAP over HTTP**

This protocol uses SOAP over HTTPS as shown in the following layering diagram.

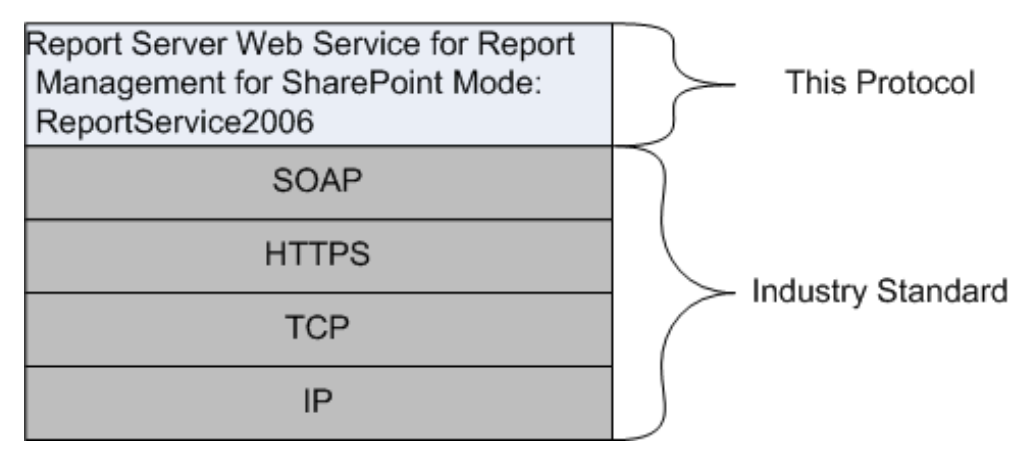

#### **Figure 3: SOAP over HTTPS**

## <span id="page-8-1"></span>**1.5 Prerequisites/Preconditions**

The ReportService2006 web service operates against a site that is identified by a URL. The URL is identified by protocol clients. The protocol server endpoint is formed by appending "/\_vti\_bin/ReportServer/ReportService2006.asmx" to the URL of the site, as in the following example:

http://www.contoso.com/ReportSite/\_vti\_bin/ReportServer/ReportService2006.asmx.

It is assumed that authentication has been performed by the underlying protocol. The account that accesses this web service is assigned with proper permissions to the site and its items.

## <span id="page-9-0"></span>**1.6 Applicability Statement**

The ReportService2006 web service enables client applications to create and manage objects and settings on a report server.

#### <span id="page-9-1"></span>**1.7 Versioning and Capability Negotiation**

This document covers versioning issues in supported transports. The ReportService2006 web service protocol uses multiple transports with SOAP as specified in section [2.1.](#page-10-1)

#### <span id="page-9-2"></span>**1.8 Vendor-Extensible Fields**

None.

#### <span id="page-9-3"></span>**1.9 Standards Assignments**

None.

## <span id="page-10-0"></span>**2 Messages**

## <span id="page-10-1"></span>**2.1 Transport**

Protocol servers MUST support SOAP over HTTP and MUST support SOAP over HTTPS for securing communication with clients.

Protocol messages MUST be formatted as specified in section 4 of [\[SOAP1.1\]](http://go.microsoft.com/fwlink/?LinkId=90520) or section 3 of [\[SOAP1.2-](http://go.microsoft.com/fwlink/?LinkId=94664) [1/2007\].](http://go.microsoft.com/fwlink/?LinkId=94664)[<2>](#page-112-2)

## <span id="page-10-2"></span>**2.2 Messages**

This section defines messages that are used by this protocol. The syntax of the definitions uses XML Schema as defined in [\[XMLSCHEMA1\]](http://go.microsoft.com/fwlink/?LinkId=90608) and [\[XMLSCHEMA2\]](http://go.microsoft.com/fwlink/?LinkId=90610) and Web Services Description Language (WSDL) as defined in [\[WSDL\].](http://go.microsoft.com/fwlink/?LinkId=90577)

The following information describes the steps by which the API is mapped to structures and operations in the web service.

Each class in the ReportService2006 web service [MSDN-SOL2008RSWS], except the one derived from **System.Web.Services.Protocols.SoapHttpClientProtocol**, becomes one WSDL type. The following rules apply:

- Non-inherited public properties become elements in the type, with the following exceptions and additional rules:
	- Any property named *AnyAttr* becomes the XSD **anyAttribute** in the type rather than an element.
	- If the name of a property is the concatenation of the name of another property in the same class and "Specified", no element is created for the former property in the type. The **minOccurs** attribute of the element for the latter property is 0. For other properties, the **minOccurs** attribute is 1 unless the API data type is **String**, **Byte[]**, or an array type, in which case the **minOccurs** attribute is 0.
	- The **maxOccurs** attribute of the element is 1 for nonarray types and "unbounded" for array types.
- If the class inherits another class in the web service, the WSDL type of the inherited class becomes an XSD extension in the WSDL type corresponding to the inheriting class.

Each enumeration in the web service becomes one WSDL type as an XSD enumeration.

Each class that inherits **System.Web.Services.Protocols.SoapHeader** [\[MSDN-SoapHeader\]](http://go.microsoft.com/fwlink/?LinkId=152486) becomes one **[SOAP header](#page-4-6)**.

Each method in the class derived from **System.Web.Services.Protocols.SoapHttpClientProtocol** [\[MSDN-SoapHttpClientProtocol\]](http://go.microsoft.com/fwlink/?LinkId=187677) that is not derived from a base method in a base class or an interface becomes one **[WSDL operation](#page-4-7)** with a corresponding SOAP operation, a request **[WSDL message](#page-4-8)**, a response WSDL message, and corresponding WSDL types. The following rules apply:

- Out parameters and return values of the method become elements in the WSDL type for the response WSDL message.
- Other parameters of the method become elements in the WSDL type for the request WSDL message.

 If the method uses a SOAP header, the WSDL operation contains a WSDL message that has a single part of the WSDL type corresponding to the SOAP header.

An array of a class becomes a WSDL type with an element of the WSDL type corresponding to the class.

The primitive data types used by the API are mapped to WSDL XML Schema types as described in the following table.

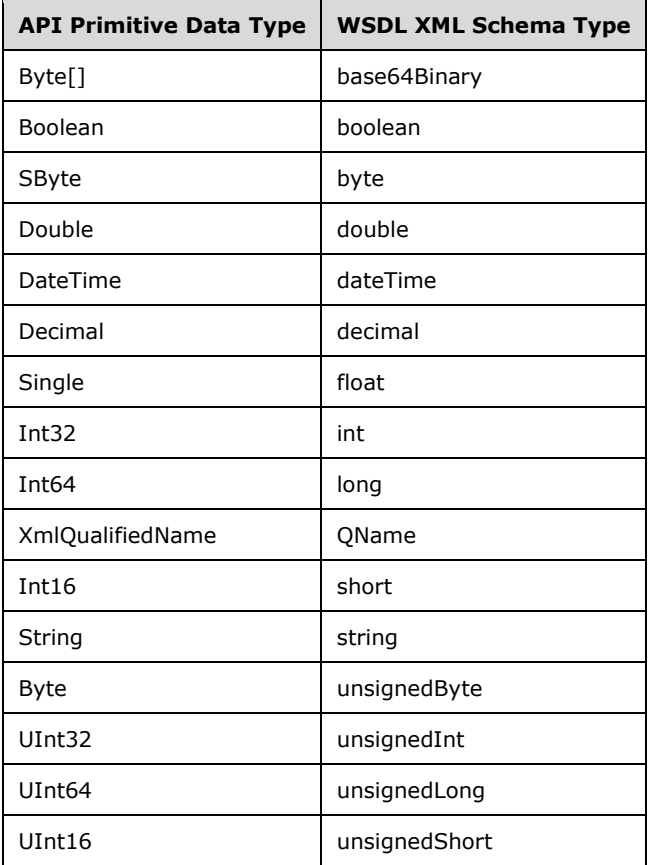

The result of this mapping can be found in the full WSDL in  $Appendix A$  of this specification.

## <span id="page-11-0"></span>**2.2.1 Namespaces**

This specification defines and references various **[XML namespaces](#page-4-9)** using the mechanisms that are specified in [\[XMLNS\].](http://go.microsoft.com/fwlink/?LinkId=191840) Although this specification associates a specific XML namespace prefix for each XML namespace that is used, the choice of any particular XML namespace prefix is implementationspecific and not significant for interoperability.

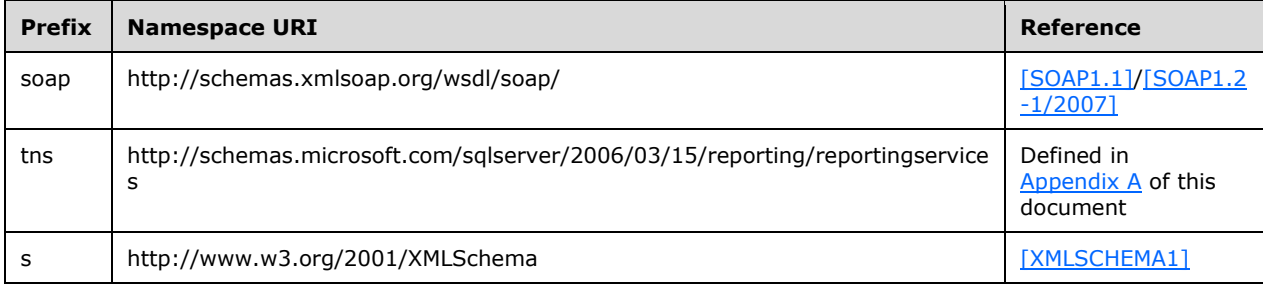

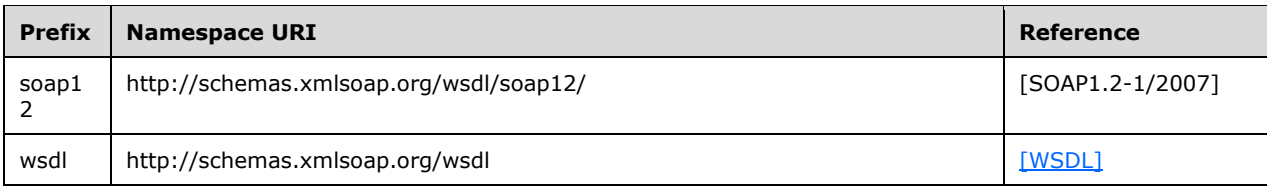

## <span id="page-12-0"></span>**2.2.2 Methods**

The following table summarizes the set of method definitions that are defined by this specification.

Report Management for SharePoint Mode: ReportService2006 methods are defined in detail in [\[MSDN-](http://go.microsoft.com/fwlink/?LinkId=152905)[RS2006Methods\].](http://go.microsoft.com/fwlink/?LinkId=152905)

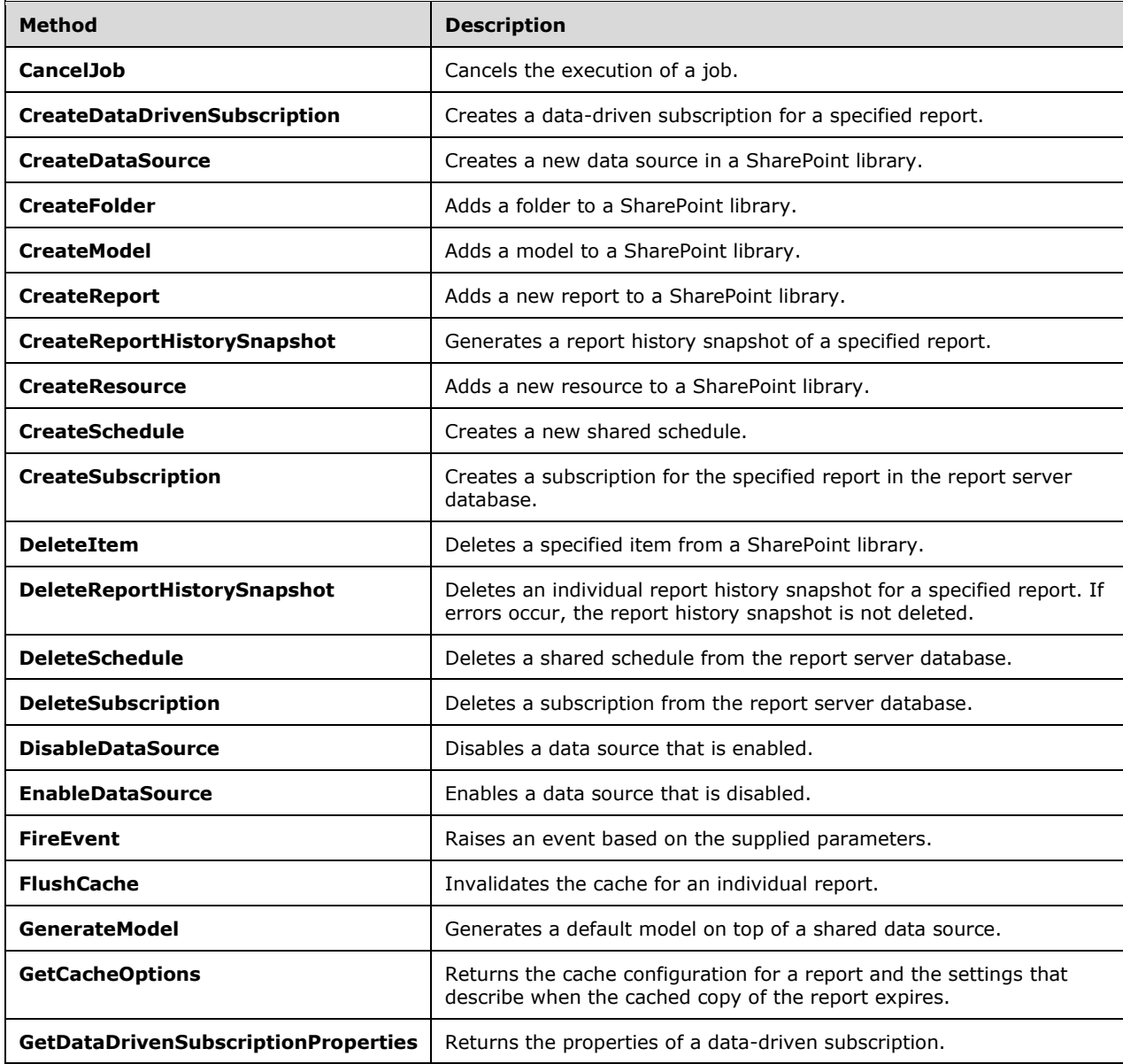

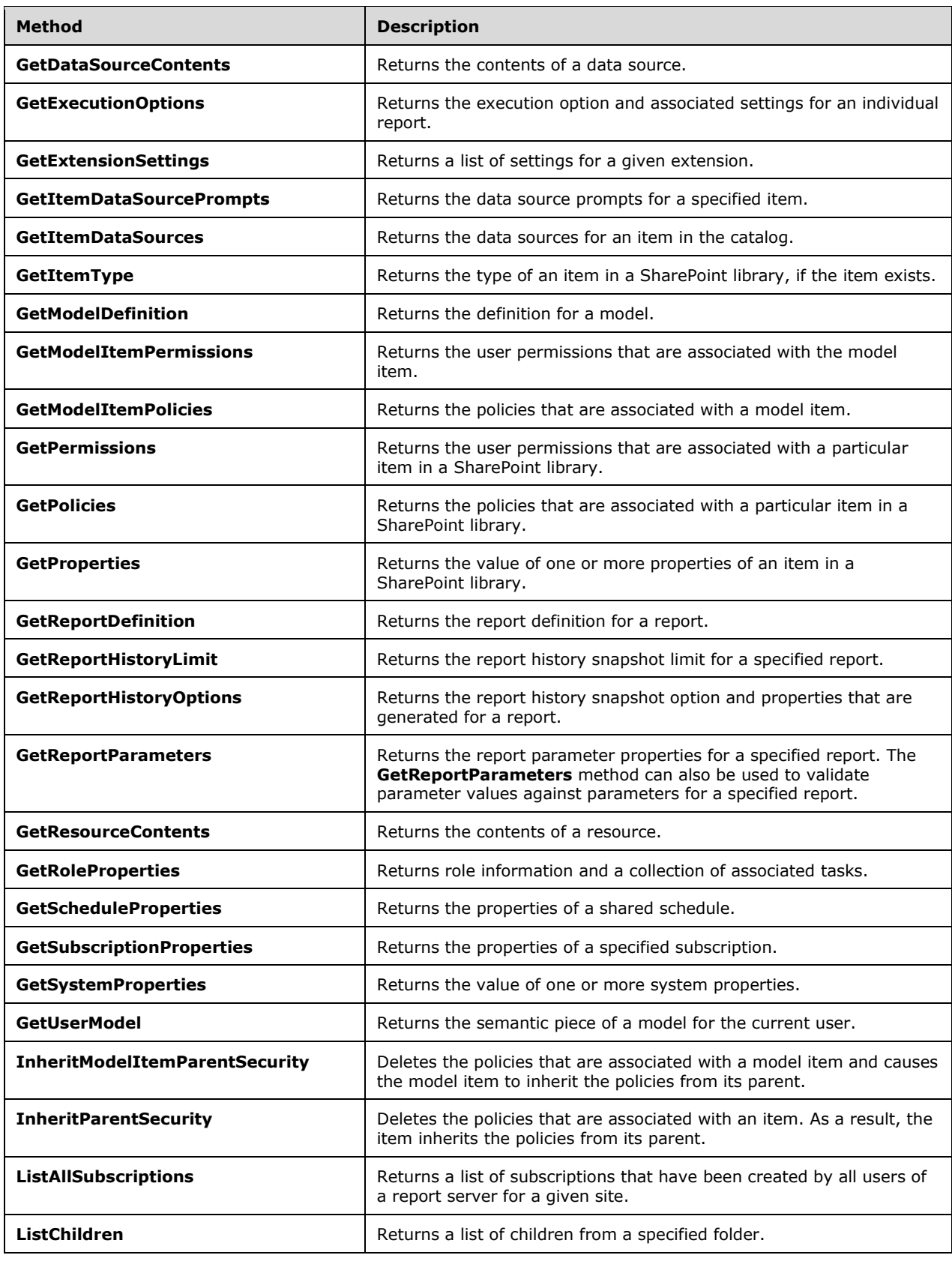

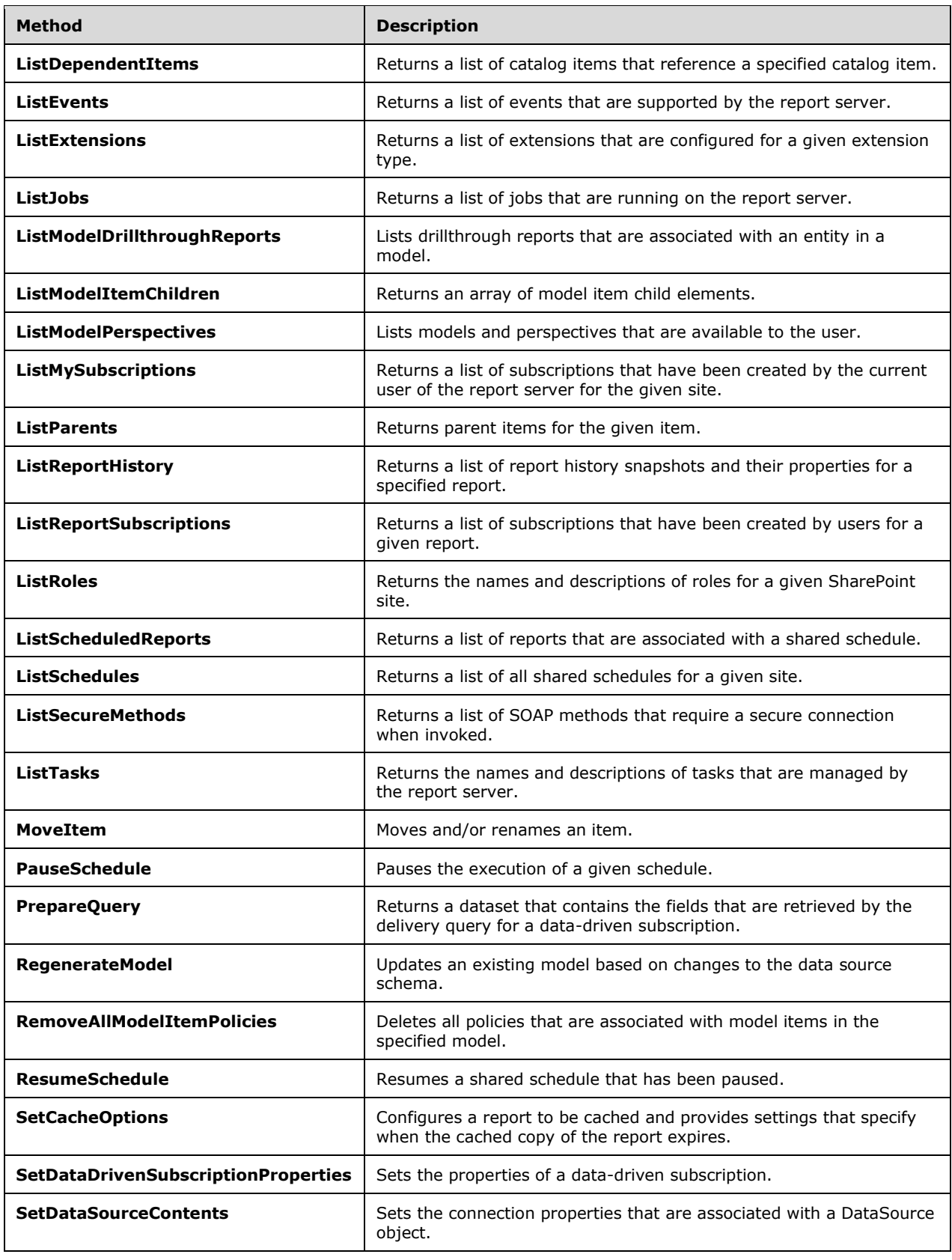

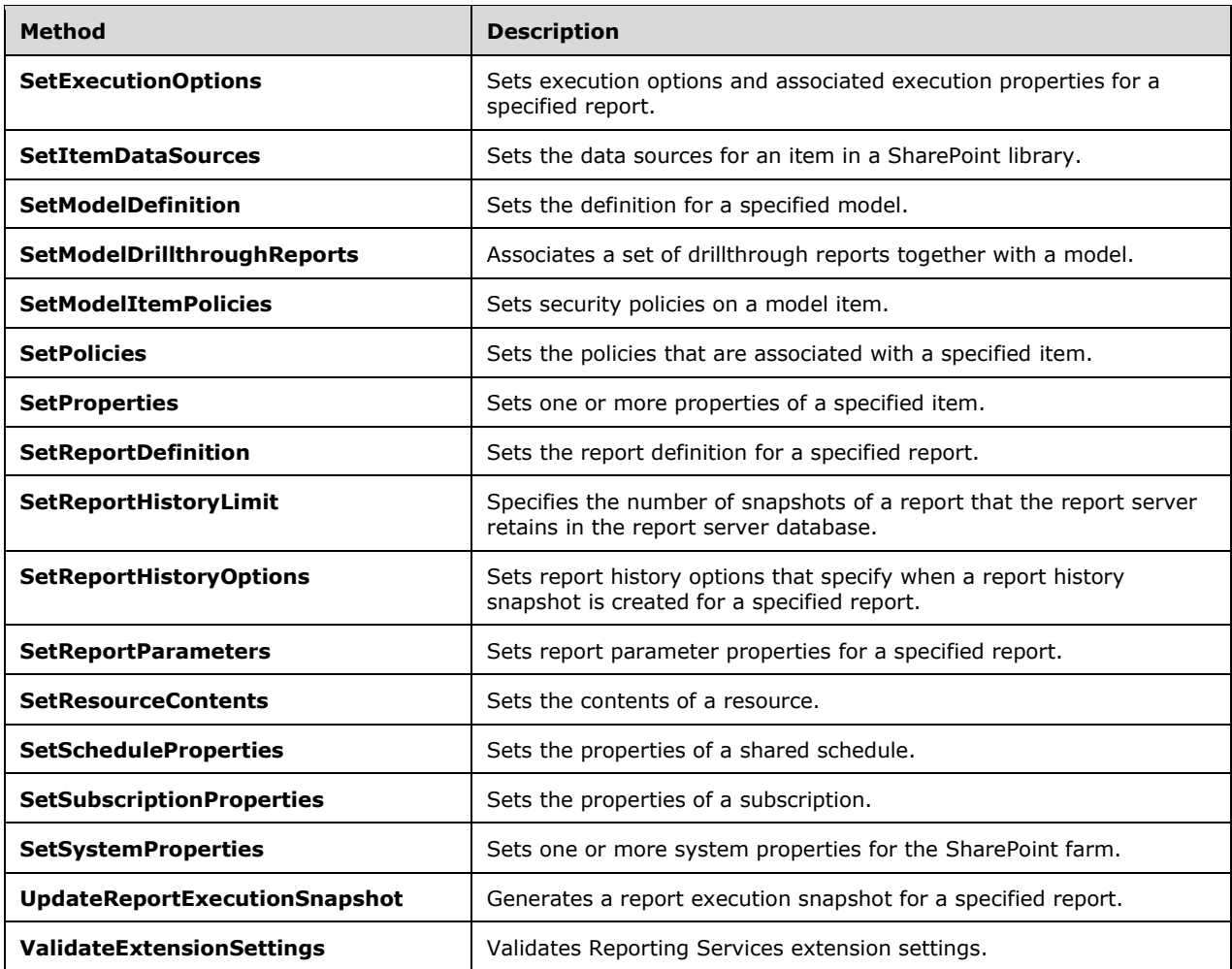

## <span id="page-15-0"></span>**2.2.3 Types**

The following table summarizes the set of type definitions that are defined by this specification.

Report Management for SharePoint Mode: ReportService2006 types are defined in detail in [\[MSDN-](http://go.microsoft.com/fwlink/?LinkId=152404)[SQL2008RSWS\].](http://go.microsoft.com/fwlink/?LinkId=152404)

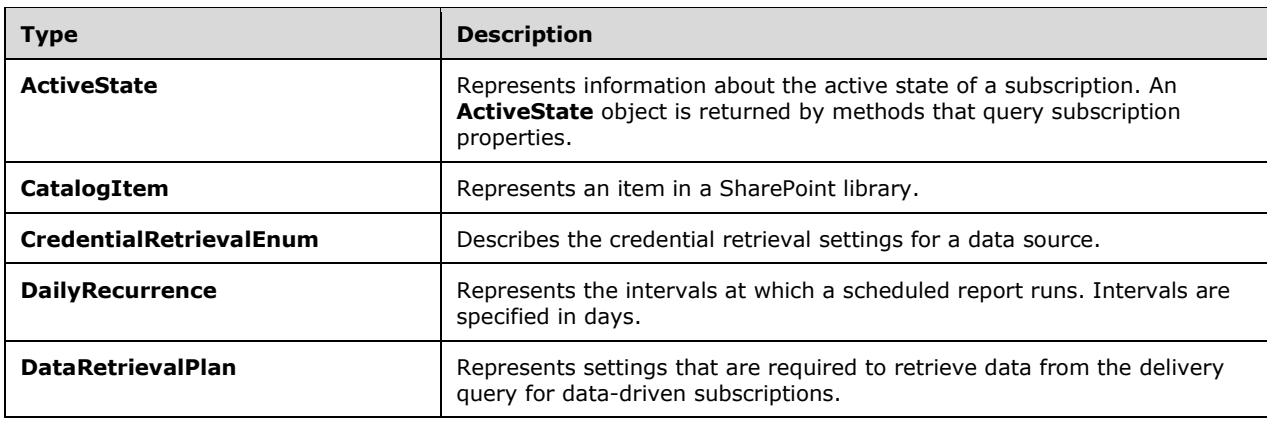

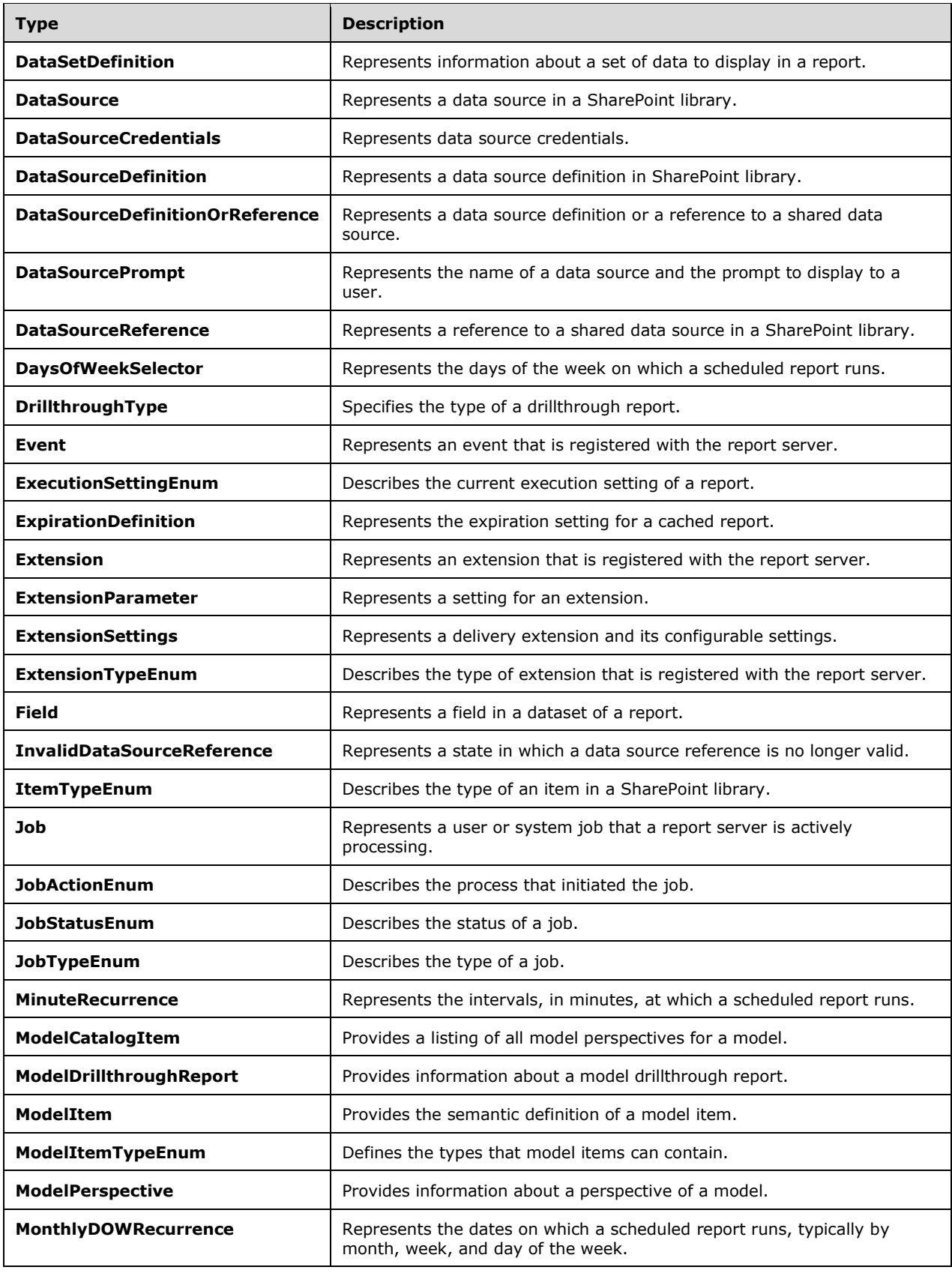

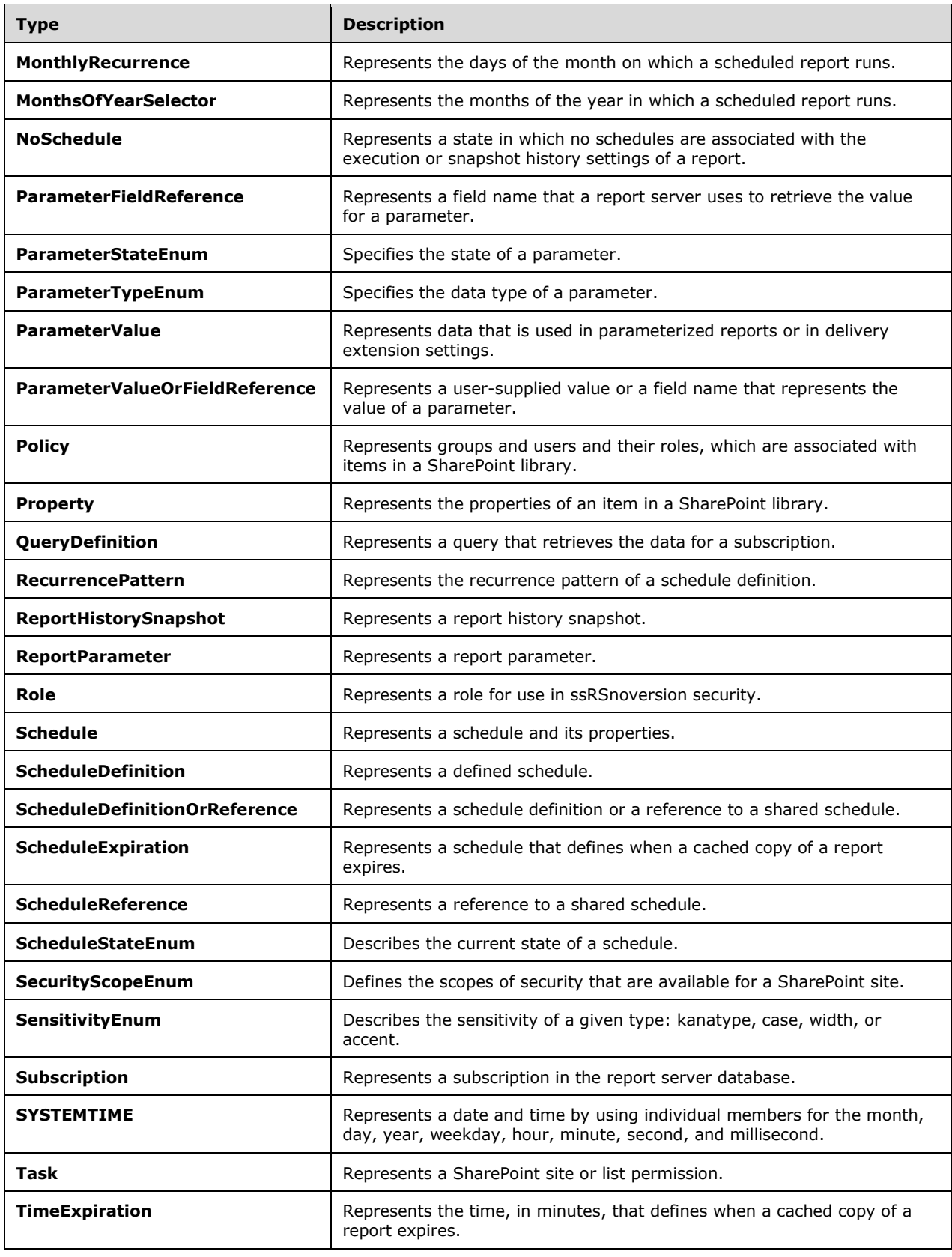

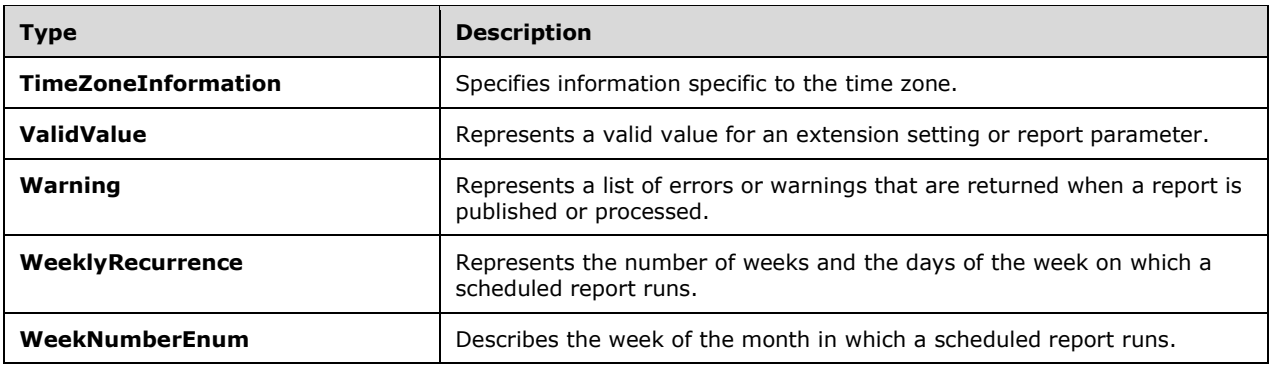

## <span id="page-18-0"></span>**2.2.4 SOAP Headers**

The following table summarizes the set of SOAP header definitions that are defined by this specification.

Report Management for SharePoint Mode: ReportService2006 SOAP headers are defined in detail in [\[MSDN-SQL2008RSWS\].](http://go.microsoft.com/fwlink/?LinkId=152404)

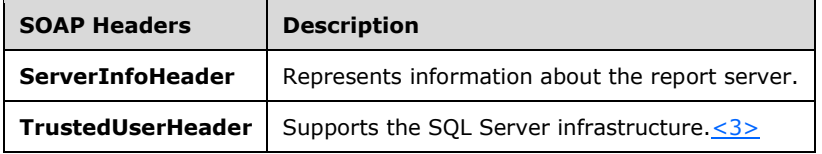

## <span id="page-19-0"></span>**3 Appendix A: Full WSDL**

For ease of implementation, the full WSDL is provided here.

```
<?xml version="1.0" encoding="utf-8"?>
<wsdl:definitions xmlns:s="http://www.w3.org/2001/XMLSchema" 
xmlns:soap12="http://schemas.xmlsoap.org/wsdl/soap12/" 
xmlns:tns="http://schemas.microsoft.com/sqlserver/2006/03/15/reporting/reportingservices" 
xmlns:soap="http://schemas.xmlsoap.org/wsdl/soap/" 
targetNamespace="http://schemas.microsoft.com/sqlserver/2006/03/15/reporting/reportingservice
s" xmlns:wsdl="http://schemas.xmlsoap.org/wsdl/">
   <wsdl:documentation xmlns:wsdl="http://schemas.xmlsoap.org/wsdl/">The Reporting Services 
Web Service enables you to manage a report server and its contents including server settings, 
security, reports, subscriptions, and data sources.</wsdl:documentation>
   <wsdl:types>
     <s:schema elementFormDefault="qualified" 
targetNamespace="http://schemas.microsoft.com/sqlserver/2006/03/15/reporting/reportingservice
s">
       <s:element name="ListSecureMethods">
         <s:complexType />
       </s:element>
       <s:element name="ListSecureMethodsResponse">
         <s:complexType>
           <s:sequence>
             <s:element minOccurs="0" maxOccurs="1" name="ListSecureMethodsResult" 
                                                     type="tns:ArrayOfString" />
           </s:sequence>
         </s:complexType>
       </s:element>
       <s:complexType name="ArrayOfString">
         <s:sequence>
           <s:element minOccurs="0" maxOccurs="unbounded" name="string" nillable="true" 
                                                           type="s:string" />
         </s:sequence>
       </s:complexType>
       <s:element name="TrustedUserHeader" type="tns:TrustedUserHeader" />
       <s:complexType name="TrustedUserHeader">
         <s:sequence>
           <s:element minOccurs="0" maxOccurs="1" name="UserName" type="s:string" />
           <s:element minOccurs="0" maxOccurs="1" name="UserToken" type="s:base64Binary" />
        \langles:sequence>
         <s:anyAttribute />
       </s:complexType>
       <s:element name="ServerInfoHeader" type="tns:ServerInfoHeader" />
       <s:complexType name="ServerInfoHeader">
         <s:sequence>
           <s:element minOccurs="0" maxOccurs="1" name="ReportServerVersionNumber" 
                                                   type="s:string" />
           <s:element minOccurs="0" maxOccurs="1" name="ReportServerEdition" 
                                                   type="s:string" />
           <s:element minOccurs="0" maxOccurs="1" name="ReportServerVersion" 
                                                   type="s:string" />
           <s:element minOccurs="0" maxOccurs="1" name="ReportServerDateTime" 
                                                   type="s:string" />
           <s:element minOccurs="0" maxOccurs="1" name="ReportServerTimeZoneInfo" 
                                                   type="tns:TimeZoneInformation" />
         </s:sequence>
         <s:anyAttribute />
       </s:complexType>
       <s:complexType name="TimeZoneInformation">
         <s:sequence>
           <s:element minOccurs="1" maxOccurs="1" name="Bias" type="s:int" />
           <s:element minOccurs="1" maxOccurs="1" name="StandardBias" type="s:int" />
           <s:element minOccurs="1" maxOccurs="1" name="StandardDate" type="tns:SYSTEMTIME" />
           <s:element minOccurs="1" maxOccurs="1" name="DaylightBias" type="s:int" />
           <s:element minOccurs="1" maxOccurs="1" name="DaylightDate" type="tns:SYSTEMTIME" />
         </s:sequence>
```
*20 / 116*

```
 </s:complexType>
      <s:complexType name="SYSTEMTIME">
        <s:sequence>
          <s:element minOccurs="1" maxOccurs="1" name="year" type="s:short" />
          <s:element minOccurs="1" maxOccurs="1" name="month" type="s:short" />
          <s:element minOccurs="1" maxOccurs="1" name="dayOfWeek" type="s:short" />
          <s:element minOccurs="1" maxOccurs="1" name="day" type="s:short" />
          <s:element minOccurs="1" maxOccurs="1" name="hour" type="s:short" />
 <s:element minOccurs="1" maxOccurs="1" name="minute" type="s:short" />
 <s:element minOccurs="1" maxOccurs="1" name="second" type="s:short" />
           <s:element minOccurs="1" maxOccurs="1" name="milliseconds" type="s:short" />
        </s:sequence>
       </s:complexType>
       <s:element name="GetSystemProperties">
        <s:complexType>
          <s:sequence>
             <s:element minOccurs="0" maxOccurs="1" name="Properties" 
                                                     type="tns:ArrayOfProperty" />
          </s:sequence>
        </s:complexType>
      </s:element>
       <s:complexType name="ArrayOfProperty">
        <s:sequence>
          <s:element minOccurs="0" maxOccurs="unbounded" name="Property" nillable="true" 
                                                           type="tns:Property" />
        </s:sequence>
       </s:complexType>
       <s:complexType name="Property">
        <s:sequence>
          <s:element minOccurs="0" maxOccurs="1" name="Name" type="s:string" />
           <s:element minOccurs="0" maxOccurs="1" name="Value" type="s:string" />
        </s:sequence>
      </s:complexType>
       <s:element name="GetSystemPropertiesResponse">
        <s:complexType>
          <s:sequence>
             <s:element minOccurs="0" maxOccurs="1" name="Values" 
                                                     type="tns:ArrayOfProperty" />
          </s:sequence>
        </s:complexType>
       </s:element>
       <s:element name="SetSystemProperties">
        <s:complexType>
          <s:sequence>
             <s:element minOccurs="0" maxOccurs="1" name="Properties" 
                                                     type="tns:ArrayOfProperty" />
          </s:sequence>
        </s:complexType>
     \langle/s:element>
      <s:element name="SetSystemPropertiesResponse">
        <s:complexType />
       </s:element>
      <s:element name="DeleteItem">
        <s:complexType>
          <s:sequence>
             <s:element minOccurs="0" maxOccurs="1" name="Item" type="s:string" />
           </s:sequence>
        </s:complexType>
       </s:element>
      <s:element name="DeleteItemResponse">
        <s:complexType />
       </s:element>
       <s:element name="MoveItem">
        <s:complexType>
          <s:sequence>
             <s:element minOccurs="0" maxOccurs="1" name="Item" type="s:string" />
             <s:element minOccurs="0" maxOccurs="1" name="Target" type="s:string" />
          </s:sequence>
```

```
 </s:complexType>
       </s:element>
       <s:element name="MoveItemResponse">
        <s:complexType />
       </s:element>
       <s:element name="ListChildren">
        <s:complexType>
           <s:sequence>
             <s:element minOccurs="0" maxOccurs="1" name="Item" type="s:string" />
          </s:sequence>
        </s:complexType>
      </s:element>
       <s:element name="ListChildrenResponse">
        <s:complexType>
          <s:sequence>
             <s:element minOccurs="0" maxOccurs="1" name="CatalogItems" 
                                                     type="tns:ArrayOfCatalogItem" />
          </s:sequence>
        </s:complexType>
       </s:element>
       <s:complexType name="ArrayOfCatalogItem">
        <s:sequence>
          <s:element minOccurs="0" maxOccurs="unbounded" name="CatalogItem" nillable="true" 
                                                           type="tns:CatalogItem" />
       \langles:sequence>
      </s:complexType>
       <s:complexType name="CatalogItem">
        <s:sequence>
          <s:element minOccurs="0" maxOccurs="1" name="ID" type="s:string" />
          <s:element minOccurs="0" maxOccurs="1" name="Name" type="s:string" />
           <s:element minOccurs="0" maxOccurs="1" name="Path" type="s:string" />
          <s:element minOccurs="0" maxOccurs="1" name="VirtualPath" type="s:string" />
          <s:element minOccurs="1" maxOccurs="1" name="Type" type="tns:ItemTypeEnum" />
          <s:element minOccurs="0" maxOccurs="1" name="Size" type="s:int" />
          <s:element minOccurs="0" maxOccurs="1" name="Description" type="s:string" />
          <s:element minOccurs="0" maxOccurs="1" name="Hidden" type="s:boolean" />
 <s:element minOccurs="0" maxOccurs="1" name="CreationDate" type="s:dateTime" />
 <s:element minOccurs="0" maxOccurs="1" name="ModifiedDate" type="s:dateTime" />
          <s:element minOccurs="0" maxOccurs="1" name="CreatedBy" type="s:string" />
          <s:element minOccurs="0" maxOccurs="1" name="ModifiedBy" type="s:string" />
          <s:element minOccurs="0" maxOccurs="1" name="MimeType" type="s:string" />
          <s:element minOccurs="0" maxOccurs="1" name="ExecutionDate" type="s:dateTime" />
       \langle/s:sequence>
      </s:complexType>
       <s:simpleType name="ItemTypeEnum">
        <s:restriction base="s:string">
           <s:enumeration value="Unknown" />
          <s:enumeration value="Folder" />
          <s:enumeration value="Report" />
          <s:enumeration value="Resource" />
          <s:enumeration value="DataSource" />
          <s:enumeration value="Model" />
          <s:enumeration value="Site" />
        </s:restriction>
       </s:simpleType>
       <s:element name="ListParents">
        <s:complexType>
          <s:sequence>
             <s:element minOccurs="0" maxOccurs="1" name="Item" type="s:string" />
           </s:sequence>
        </s:complexType>
       </s:element>
       <s:element name="ListParentsResponse">
        <s:complexType>
          <s:sequence>
             <s:element minOccurs="0" maxOccurs="1" name="ListParentsResult" 
                                                     type="tns:ArrayOfCatalogItem" />
           </s:sequence>
        </s:complexType>
```

```
 </s:element>
 <s:element name="ListDependentItems">
   <s:complexType>
     <s:sequence>
       <s:element minOccurs="0" maxOccurs="1" name="Item" type="s:string" />
     </s:sequence>
  </s:complexType>
 </s:element>
 <s:element name="ListDependentItemsResponse">
   <s:complexType>
     <s:sequence>
       <s:element minOccurs="0" maxOccurs="1" name="CatalogItems" 
                                                type="tns:ArrayOfCatalogItem" />
     </s:sequence>
   </s:complexType>
 </s:element>
 <s:element name="GetProperties">
   <s:complexType>
     <s:sequence>
       <s:element minOccurs="0" maxOccurs="1" name="Item" type="s:string" />
       <s:element minOccurs="0" maxOccurs="1" name="Properties" 
                                                type="tns:ArrayOfProperty" />
     </s:sequence>
   </s:complexType>
 </s:element>
 <s:element name="GetPropertiesResponse">
   <s:complexType>
     <s:sequence>
       <s:element minOccurs="0" maxOccurs="1" name="Values" 
                                                type="tns:ArrayOfProperty" />
     </s:sequence>
  </s:complexType>
 </s:element>
 <s:element name="SetProperties">
   <s:complexType>
     <s:sequence>
       <s:element minOccurs="0" maxOccurs="1" name="Item" type="s:string" />
       <s:element minOccurs="0" maxOccurs="1" name="Properties" 
                                                type="tns:ArrayOfProperty" />
     </s:sequence>
   </s:complexType>
 </s:element>
 <s:element name="SetPropertiesResponse">
   <s:complexType />
 </s:element>
 <s:element name="GetItemType">
   <s:complexType>
     <s:sequence>
       <s:element minOccurs="0" maxOccurs="1" name="Item" type="s:string" />
     </s:sequence>
   </s:complexType>
 </s:element>
 <s:element name="GetItemTypeResponse">
   <s:complexType>
     <s:sequence>
       <s:element minOccurs="1" maxOccurs="1" name="Type" type="tns:ItemTypeEnum" />
     </s:sequence>
   </s:complexType>
 </s:element>
 <s:element name="CreateFolder">
   <s:complexType>
     <s:sequence>
       <s:element minOccurs="0" maxOccurs="1" name="Folder" type="s:string" />
       <s:element minOccurs="0" maxOccurs="1" name="Parent" type="s:string" />
    \langles: sequence>
   </s:complexType>
 </s:element>
 <s:element name="CreateFolderResponse">
   <s:complexType>
```

```
 <s:sequence>
             <s:element minOccurs="0" maxOccurs="1" name="ItemInfo" type="tns:CatalogItem" />
           </s:sequence>
        </s:complexType>
      </s:element>
      <s:element name="CreateReport">
        <s:complexType>
           <s:sequence>
            <s:element minOccurs="0" maxOccurs="1" name="Report" type="s:string" />
             <s:element minOccurs="0" maxOccurs="1" name="Parent" type="s:string" />
            <s:element minOccurs="1" maxOccurs="1" name="Overwrite" type="s:boolean" />
            <s:element minOccurs="0" maxOccurs="1" name="Definition" type="s:base64Binary" />
            <s:element minOccurs="0" maxOccurs="1" name="Properties" 
                                                     type="tns:ArrayOfProperty" />
          </s:sequence>
        </s:complexType>
      </s:element>
      <s:element name="CreateReportResponse">
        <s:complexType>
           <s:sequence>
            <s:element minOccurs="0" maxOccurs="1" name="ItemInfo" type="tns:CatalogItem" />
            <s:element minOccurs="0" maxOccurs="1" name="Warnings" 
                                                    type="tns:ArrayOfWarning" />
          </s:sequence>
        </s:complexType>
      </s:element>
      <s:complexType name="ArrayOfWarning">
        <s:sequence>
           <s:element minOccurs="0" maxOccurs="unbounded" name="Warning" nillable="true" 
                                                           type="tns:Warning" />
        </s:sequence>
      </s:complexType>
      <s:complexType name="Warning">
        <s:sequence>
          <s:element minOccurs="0" maxOccurs="1" name="Code" type="s:string" />
          <s:element minOccurs="0" maxOccurs="1" name="Severity" type="s:string" />
 <s:element minOccurs="0" maxOccurs="1" name="ObjectName" type="s:string" />
 <s:element minOccurs="0" maxOccurs="1" name="ObjectType" type="s:string" />
          <s:element minOccurs="0" maxOccurs="1" name="Message" type="s:string" />
        </s:sequence>
      </s:complexType>
      <s:element name="GetReportDefinition">
        <s:complexType>
          <s:sequence>
            <s:element minOccurs="0" maxOccurs="1" name="Report" type="s:string" />
          </s:sequence>
        </s:complexType>
       </s:element>
      <s:element name="GetReportDefinitionResponse">
        <s:complexType>
          <s:sequence>
             <s:element minOccurs="0" maxOccurs="1" name="Definition" type="s:base64Binary" />
          </s:sequence>
        </s:complexType>
       </s:element>
      <s:element name="SetReportDefinition">
        <s:complexType>
          <s:sequence>
            <s:element minOccurs="0" maxOccurs="1" name="Report" type="s:string" />
            <s:element minOccurs="0" maxOccurs="1" name="Definition" type="s:base64Binary" />
          </s:sequence>
        </s:complexType>
      </s:element>
      <s:element name="SetReportDefinitionResponse">
        <s:complexType>
          <s:sequence>
            <s:element minOccurs="0" maxOccurs="1" name="Warnings" 
                                                     type="tns:ArrayOfWarning" />
          </s:sequence>
```

```
 </s:complexType>
 </s:element>
 <s:element name="CreateResource">
   <s:complexType>
     <s:sequence>
       <s:element minOccurs="0" maxOccurs="1" name="Resource" type="s:string" />
       <s:element minOccurs="0" maxOccurs="1" name="Parent" type="s:string" />
       <s:element minOccurs="1" maxOccurs="1" name="Overwrite" type="s:boolean" />
       <s:element minOccurs="0" maxOccurs="1" name="Contents" type="s:base64Binary" />
       <s:element minOccurs="0" maxOccurs="1" name="MimeType" type="s:string" />
       <s:element minOccurs="0" maxOccurs="1" name="Properties" 
                                               type="tns:ArrayOfProperty" />
     </s:sequence>
   </s:complexType>
 </s:element>
 <s:element name="CreateResourceResponse">
   <s:complexType>
     <s:sequence>
       <s:element minOccurs="0" maxOccurs="1" name="ItemInfo" type="tns:CatalogItem" />
     </s:sequence>
  </s:complexType>
 </s:element>
 <s:element name="SetResourceContents">
   <s:complexType>
     <s:sequence>
       <s:element minOccurs="0" maxOccurs="1" name="Resource" type="s:string" />
       <s:element minOccurs="0" maxOccurs="1" name="Contents" type="s:base64Binary" />
       <s:element minOccurs="0" maxOccurs="1" name="MimeType" type="s:string" />
     </s:sequence>
   </s:complexType>
 </s:element>
 <s:element name="SetResourceContentsResponse">
   <s:complexType />
 </s:element>
 <s:element name="GetResourceContents">
  <s:complexType>
     <s:sequence>
       <s:element minOccurs="0" maxOccurs="1" name="Resource" type="s:string" />
     </s:sequence>
   </s:complexType>
 </s:element>
 <s:element name="GetResourceContentsResponse">
   <s:complexType>
     <s:sequence>
       <s:element minOccurs="0" maxOccurs="1" name="Contents" type="s:base64Binary" />
       <s:element minOccurs="0" maxOccurs="1" name="MimeType" type="s:string" />
     </s:sequence>
   </s:complexType>
\langle/s:element>
 <s:element name="GetReportParameters">
   <s:complexType>
     <s:sequence>
       <s:element minOccurs="0" maxOccurs="1" name="Report" type="s:string" />
       <s:element minOccurs="0" maxOccurs="1" name="HistoryID" type="s:string" />
       <s:element minOccurs="0" maxOccurs="1" name="Values" 
                                                type="tns:ArrayOfParameterValue" />
       <s:element minOccurs="0" maxOccurs="1" name="Credentials" 
                                               type="tns:ArrayOfDataSourceCredentials" />
     </s:sequence>
  </s:complexType>
\langle/s:element>
 <s:complexType name="ArrayOfParameterValue">
   <s:sequence>
     <s:element minOccurs="0" maxOccurs="unbounded" name="ParameterValue" 
                                     nillable="true" type="tns:ParameterValue" />
   </s:sequence>
 </s:complexType>
 <s:complexType name="ParameterValue">
   <s:complexContent mixed="false">
```

```
 <s:extension base="tns:ParameterValueOrFieldReference">
             <s:sequence>
              <s:element minOccurs="0" maxOccurs="1" name="Name" type="s:string" />
               <s:element minOccurs="0" maxOccurs="1" name="Value" type="s:string" />
              <s:element minOccurs="0" maxOccurs="1" name="Label" type="s:string" />
             </s:sequence>
          </s:extension>
        </s:complexContent>
      </s:complexType>
      <s:complexType name="ParameterValueOrFieldReference" />
      <s:complexType name="ArrayOfDataSourceCredentials">
        <s:sequence>
          <s:element minOccurs="0" maxOccurs="unbounded" name="DataSourceCredentials" 
                                          nillable="true" type="tns:DataSourceCredentials" />
        </s:sequence>
      </s:complexType>
      <s:complexType name="DataSourceCredentials">
        <s:sequence>
          <s:element minOccurs="0" maxOccurs="1" name="DataSourceName" type="s:string" />
           <s:element minOccurs="0" maxOccurs="1" name="UserName" type="s:string" />
          <s:element minOccurs="0" maxOccurs="1" name="Password" type="s:string" />
        </s:sequence>
       </s:complexType>
      <s:element name="GetReportParametersResponse">
        <s:complexType>
          <s:sequence>
            <s:element minOccurs="0" maxOccurs="1" name="Parameters" 
                                                    type="tns:ArrayOfReportParameter" />
          </s:sequence>
        </s:complexType>
      </s:element>
      <s:complexType name="ArrayOfReportParameter">
        <s:sequence>
          <s:element minOccurs="0" maxOccurs="unbounded" name="ReportParameter" 
                                          nillable="true" type="tns:ReportParameter" />
        </s:sequence>
      </s:complexType>
      <s:complexType name="ReportParameter">
        <s:sequence>
          <s:element minOccurs="0" maxOccurs="1" name="Name" type="s:string" />
 <s:element minOccurs="0" maxOccurs="1" name="Type" type="tns:ParameterTypeEnum" />
 <s:element minOccurs="0" maxOccurs="1" name="Nullable" type="s:boolean" />
          <s:element minOccurs="0" maxOccurs="1" name="AllowBlank" type="s:boolean" />
 <s:element minOccurs="0" maxOccurs="1" name="MultiValue" type="s:boolean" />
 <s:element minOccurs="0" maxOccurs="1" name="QueryParameter" type="s:boolean" />
          <s:element minOccurs="0" maxOccurs="1" name="Prompt" type="s:string" />
          <s:element minOccurs="0" maxOccurs="1" name="PromptUser" type="s:boolean" />
          <s:element minOccurs="0" maxOccurs="1" name="Dependencies" 
                                                  type="tns:ArrayOfString1" />
          <s:element minOccurs="0" maxOccurs="1" name="ValidValuesQueryBased" 
                                                  type="s:boolean" />
          <s:element minOccurs="0" maxOccurs="1" name="ValidValues" 
                                                  type="tns:ArrayOfValidValue" />
          <s:element minOccurs="0" maxOccurs="1" name="DefaultValuesQueryBased" 
                                                  type="s:boolean" />
          <s:element minOccurs="0" maxOccurs="1" name="DefaultValues" 
                                                  type="tns:ArrayOfString2" />
          <s:element minOccurs="0" maxOccurs="1" name="State" type="tns:ParameterStateEnum" 
          <s:element minOccurs="0" maxOccurs="1" name="ErrorMessage" type="s:string" />
        </s:sequence>
      </s:complexType>
      <s:simpleType name="ParameterTypeEnum">
        <s:restriction base="s:string">
          <s:enumeration value="Boolean" />
           <s:enumeration value="DateTime" />
          <s:enumeration value="Integer" />
          <s:enumeration value="Float" />
          <s:enumeration value="String" />
```
/>

```
 </s:restriction>
 </s:simpleType>
 <s:complexType name="ArrayOfString1">
   <s:sequence>
     <s:element minOccurs="0" maxOccurs="unbounded" name="Dependency" nillable="true" 
                                                      type="s:string" />
  </s:sequence>
 </s:complexType>
 <s:complexType name="ArrayOfValidValue">
   <s:sequence>
     <s:element minOccurs="0" maxOccurs="unbounded" name="ValidValue" nillable="true" 
                                                      type="tns:ValidValue" />
   </s:sequence>
 </s:complexType>
 <s:complexType name="ValidValue">
   <s:sequence>
     <s:element minOccurs="0" maxOccurs="1" name="Label" type="s:string" />
     <s:element minOccurs="0" maxOccurs="1" name="Value" type="s:string" />
   </s:sequence>
 </s:complexType>
 <s:complexType name="ArrayOfString2">
   <s:sequence>
     <s:element minOccurs="0" maxOccurs="unbounded" name="Value" nillable="true" 
                                                      type="s:string" />
  </s:sequence>
 </s:complexType>
 <s:simpleType name="ParameterStateEnum">
   <s:restriction base="s:string">
     <s:enumeration value="HasValidValue" />
     <s:enumeration value="MissingValidValue" />
     <s:enumeration value="HasOutstandingDependencies" />
     <s:enumeration value="DynamicValuesUnavailable" />
   </s:restriction>
 </s:simpleType>
 <s:element name="SetReportParameters">
   <s:complexType>
     <s:sequence>
       <s:element minOccurs="0" maxOccurs="1" name="Report" type="s:string" />
       <s:element minOccurs="0" maxOccurs="1" name="Parameters" 
                                                type="tns:ArrayOfReportParameter" />
     </s:sequence>
  </s:complexType>
 </s:element>
 <s:element name="SetReportParametersResponse">
   <s:complexType />
 </s:element>
 <s:element name="SetExecutionOptions">
   <s:complexType>
     <s:sequence>
       <s:element minOccurs="0" maxOccurs="1" name="Report" type="s:string" />
       <s:element minOccurs="1" maxOccurs="1" name="ExecutionSetting" 
                                               type="tns:ExecutionSettingEnum" />
       <s:choice minOccurs="1" maxOccurs="1">
         <s:element minOccurs="0" maxOccurs="1" name="ScheduleDefinition" 
                                                  type="tns:ScheduleDefinition" />
         <s:element minOccurs="0" maxOccurs="1" name="ScheduleReference" 
                                                  type="tns:ScheduleReference" />
         <s:element minOccurs="0" maxOccurs="1" name="NoSchedule" 
                                                  type="tns:NoSchedule" />
       </s:choice>
     </s:sequence>
   </s:complexType>
 </s:element>
 <s:simpleType name="ExecutionSettingEnum">
  <s:restriction base="s:string">
     <s:enumeration value="Live" />
     <s:enumeration value="Snapshot" />
   </s:restriction>
 </s:simpleType>
```

```
 <s:complexType name="ScheduleDefinition">
   <s:complexContent mixed="false">
     <s:extension base="tns:ScheduleDefinitionOrReference">
       <s:sequence>
         <s:element minOccurs="1" maxOccurs="1" name="StartDateTime" 
                                                  type="s:dateTime" />
         <s:element minOccurs="0" maxOccurs="1" name="EndDate" type="s:dateTime" />
         <s:choice minOccurs="1" maxOccurs="1">
           <s:element minOccurs="0" maxOccurs="1" name="MonthlyRecurrence" 
                                                    type="tns:MonthlyRecurrence" />
           <s:element minOccurs="0" maxOccurs="1" name="MinuteRecurrence" 
                                                    type="tns:MinuteRecurrence" />
           <s:element minOccurs="0" maxOccurs="1" name="DailyRecurrence" 
                                                    type="tns:DailyRecurrence" />
           <s:element minOccurs="0" maxOccurs="1" name="WeeklyRecurrence" 
                                                    type="tns:WeeklyRecurrence" />
           <s:element minOccurs="0" maxOccurs="1" name="MonthlyDOWRecurrence" 
                                                    type="tns:MonthlyDOWRecurrence" />
         </s:choice>
       </s:sequence>
     </s:extension>
   </s:complexContent>
 </s:complexType>
 <s:complexType name="ScheduleDefinitionOrReference" />
 <s:complexType name="NoSchedule">
   <s:complexContent mixed="false">
     <s:extension base="tns:ScheduleDefinitionOrReference" />
   </s:complexContent>
 </s:complexType>
 <s:complexType name="ScheduleReference">
   <s:complexContent mixed="false">
     <s:extension base="tns:ScheduleDefinitionOrReference">
       <s:sequence>
         <s:element minOccurs="0" maxOccurs="1" name="ScheduleID" type="s:string" />
         <s:element minOccurs="0" maxOccurs="1" name="Definition" 
                                                  type="tns:ScheduleDefinition" />
      \langles: sequence>
     </s:extension>
   </s:complexContent>
 </s:complexType>
 <s:complexType name="MonthlyRecurrence">
   <s:complexContent mixed="false">
     <s:extension base="tns:RecurrencePattern">
       <s:sequence>
         <s:element minOccurs="0" maxOccurs="1" name="Days" type="s:string" />
         <s:element minOccurs="0" maxOccurs="1" name="MonthsOfYear" 
                                                  type="tns:MonthsOfYearSelector" />
       </s:sequence>
     </s:extension>
   </s:complexContent>
 </s:complexType>
 <s:complexType name="RecurrencePattern" />
 <s:complexType name="MonthlyDOWRecurrence">
   <s:complexContent mixed="false">
     <s:extension base="tns:RecurrencePattern">
       <s:sequence>
         <s:element minOccurs="0" maxOccurs="1" name="WhichWeek" 
                                                  type="tns:WeekNumberEnum" />
         <s:element minOccurs="0" maxOccurs="1" name="DaysOfWeek" 
                                                  type="tns:DaysOfWeekSelector" />
         <s:element minOccurs="0" maxOccurs="1" name="MonthsOfYear" 
                                                  type="tns:MonthsOfYearSelector" />
       </s:sequence>
     </s:extension>
   </s:complexContent>
 </s:complexType>
 <s:simpleType name="WeekNumberEnum">
   <s:restriction base="s:string">
     <s:enumeration value="FirstWeek" />
```

```
 <s:enumeration value="SecondWeek" />
          <s:enumeration value="ThirdWeek" />
          <s:enumeration value="FourthWeek" />
          <s:enumeration value="LastWeek" />
        </s:restriction>
       </s:simpleType>
      <s:complexType name="DaysOfWeekSelector">
         <s:sequence>
          <s:element minOccurs="1" maxOccurs="1" name="Sunday" type="s:boolean" />
           <s:element minOccurs="1" maxOccurs="1" name="Monday" type="s:boolean" />
          <s:element minOccurs="1" maxOccurs="1" name="Tuesday" type="s:boolean" />
          <s:element minOccurs="1" maxOccurs="1" name="Wednesday" type="s:boolean" />
 <s:element minOccurs="1" maxOccurs="1" name="Thursday" type="s:boolean" />
 <s:element minOccurs="1" maxOccurs="1" name="Friday" type="s:boolean" />
          <s:element minOccurs="1" maxOccurs="1" name="Saturday" type="s:boolean" />
        </s:sequence>
       </s:complexType>
      <s:complexType name="MonthsOfYearSelector">
         <s:sequence>
          <s:element minOccurs="1" maxOccurs="1" name="January" type="s:boolean" />
          <s:element minOccurs="1" maxOccurs="1" name="February" type="s:boolean" />
          <s:element minOccurs="1" maxOccurs="1" name="March" type="s:boolean" />
          <s:element minOccurs="1" maxOccurs="1" name="April" type="s:boolean" />
          <s:element minOccurs="1" maxOccurs="1" name="May" type="s:boolean" />
          <s:element minOccurs="1" maxOccurs="1" name="June" type="s:boolean" />
          <s:element minOccurs="1" maxOccurs="1" name="July" type="s:boolean" />
          <s:element minOccurs="1" maxOccurs="1" name="August" type="s:boolean" />
          <s:element minOccurs="1" maxOccurs="1" name="September" type="s:boolean" />
          <s:element minOccurs="1" maxOccurs="1" name="October" type="s:boolean" />
          <s:element minOccurs="1" maxOccurs="1" name="November" type="s:boolean" />
           <s:element minOccurs="1" maxOccurs="1" name="December" type="s:boolean" />
        </s:sequence>
      </s:complexType>
      <s:complexType name="WeeklyRecurrence">
        <s:complexContent mixed="false">
          <s:extension base="tns:RecurrencePattern">
             <s:sequence>
               <s:element minOccurs="0" maxOccurs="1" name="WeeksInterval" type="s:int" />
               <s:element minOccurs="0" maxOccurs="1" name="DaysOfWeek" 
                                                       type="tns:DaysOfWeekSelector" />
             </s:sequence>
          </s:extension>
        </s:complexContent>
      </s:complexType>
      <s:complexType name="DailyRecurrence">
        <s:complexContent mixed="false">
           <s:extension base="tns:RecurrencePattern">
             <s:sequence>
               <s:element minOccurs="1" maxOccurs="1" name="DaysInterval" type="s:int" />
             </s:sequence>
           </s:extension>
         </s:complexContent>
      </s:complexType>
      <s:complexType name="MinuteRecurrence">
        <s:complexContent mixed="false">
           <s:extension base="tns:RecurrencePattern">
            <s:sequence>
               <s:element minOccurs="1" maxOccurs="1" name="MinutesInterval" type="s:int" />
             </s:sequence>
          </s:extension>
        </s:complexContent>
      </s:complexType>
      <s:element name="SetExecutionOptionsResponse">
        <s:complexType />
      </s:element>
      <s:element name="GetExecutionOptions">
        <s:complexType>
           <s:sequence>
             <s:element minOccurs="0" maxOccurs="1" name="Report" type="s:string" />
```

```
 </s:sequence>
   </s:complexType>
 </s:element>
 <s:element name="GetExecutionOptionsResponse">
   <s:complexType>
     <s:sequence>
       <s:element minOccurs="1" maxOccurs="1" name="ExecutionSetting" 
                                                type="tns:ExecutionSettingEnum" />
       <s:choice minOccurs="1" maxOccurs="1">
         <s:element minOccurs="0" maxOccurs="1" name="ScheduleReference" 
                                                  type="tns:ScheduleReference" />
         <s:element minOccurs="0" maxOccurs="1" name="ScheduleDefinition" 
                                                  type="tns:ScheduleDefinition" />
         <s:element minOccurs="0" maxOccurs="1" name="NoSchedule" 
                                                  type="tns:NoSchedule" />
       </s:choice>
     </s:sequence>
   </s:complexType>
 </s:element>
 <s:element name="SetCacheOptions">
   <s:complexType>
     <s:sequence>
       <s:element minOccurs="0" maxOccurs="1" name="Report" type="s:string" />
       <s:element minOccurs="1" maxOccurs="1" name="CacheReport" type="s:boolean" />
       <s:choice minOccurs="1" maxOccurs="1">
         <s:element minOccurs="0" maxOccurs="1" name="ScheduleExpiration" 
                                                  type="tns:ScheduleExpiration" />
         <s:element minOccurs="0" maxOccurs="1" name="TimeExpiration" 
                                                  type="tns:TimeExpiration" />
       </s:choice>
     </s:sequence>
   </s:complexType>
 </s:element>
 <s:complexType name="ScheduleExpiration">
   <s:complexContent mixed="false">
     <s:extension base="tns:ExpirationDefinition">
       <s:sequence>
         <s:choice minOccurs="1" maxOccurs="1">
           <s:element minOccurs="0" maxOccurs="1" name="ScheduleDefinition" 
                                                    type="tns:ScheduleDefinition" />
           <s:element minOccurs="0" maxOccurs="1" name="ScheduleReference" 
                                                    type="tns:ScheduleReference" />
         </s:choice>
       </s:sequence>
     </s:extension>
   </s:complexContent>
 </s:complexType>
 <s:complexType name="ExpirationDefinition" />
 <s:complexType name="TimeExpiration">
   <s:complexContent mixed="false">
     <s:extension base="tns:ExpirationDefinition">
       <s:sequence>
         <s:element minOccurs="1" maxOccurs="1" name="Minutes" type="s:int" />
       </s:sequence>
     </s:extension>
   </s:complexContent>
 </s:complexType>
 <s:element name="SetCacheOptionsResponse">
   <s:complexType />
 </s:element>
 <s:element name="GetCacheOptions">
   <s:complexType>
     <s:sequence>
       <s:element minOccurs="0" maxOccurs="1" name="Report" type="s:string" />
    \langles: sequence>
   </s:complexType>
 </s:element>
 <s:element name="GetCacheOptionsResponse">
   <s:complexType>
```

```
 <s:sequence>
             <s:element minOccurs="1" maxOccurs="1" name="CacheReport" type="s:boolean" />
             <s:choice minOccurs="1" maxOccurs="1">
               <s:element minOccurs="0" maxOccurs="1" name="ScheduleExpiration" 
                                                       type="tns:ScheduleExpiration" />
               <s:element minOccurs="0" maxOccurs="1" name="TimeExpiration" 
                                                       type="tns:TimeExpiration" />
             </s:choice>
           </s:sequence>
        </s:complexType>
       </s:element>
      <s:element name="UpdateReportExecutionSnapshot">
        <s:complexType>
          <s:sequence>
             <s:element minOccurs="0" maxOccurs="1" name="Report" type="s:string" />
           </s:sequence>
        </s:complexType>
       </s:element>
      <s:element name="UpdateReportExecutionSnapshotResponse">
         <s:complexType />
      </s:element>
      <s:element name="FlushCache">
        <s:complexType>
          <s:sequence>
             <s:element minOccurs="0" maxOccurs="1" name="Report" type="s:string" />
          </s:sequence>
        </s:complexType>
     \langles:element>
      <s:element name="FlushCacheResponse">
        <s:complexType />
       </s:element>
      <s:element name="ListJobs">
        <s:complexType />
       </s:element>
      <s:element name="ListJobsResponse">
        <s:complexType>
          <s:sequence>
             <s:element minOccurs="0" maxOccurs="1" name="Jobs" type="tns:ArrayOfJob" />
          </s:sequence>
        </s:complexType>
       </s:element>
       <s:complexType name="ArrayOfJob">
        <s:sequence>
          <s:element minOccurs="0" maxOccurs="unbounded" name="Job" nillable="true" 
                                                           type="tns:Job" />
        </s:sequence>
      </s:complexType>
       <s:complexType name="Job">
        <s:sequence>
          <s:element minOccurs="0" maxOccurs="1" name="JobID" type="s:string" />
 <s:element minOccurs="0" maxOccurs="1" name="Name" type="s:string" />
<s:element minOccurs="0" maxOccurs="1" name="Path" type="s:string" />
          <s:element minOccurs="0" maxOccurs="1" name="Description" type="s:string" />
          <s:element minOccurs="0" maxOccurs="1" name="Machine" type="s:string" />
          <s:element minOccurs="0" maxOccurs="1" name="User" type="s:string" />
          <s:element minOccurs="1" maxOccurs="1" name="StartDateTime" type="s:dateTime" />
          <s:element minOccurs="1" maxOccurs="1" name="Action" type="tns:JobActionEnum" />
          <s:element minOccurs="1" maxOccurs="1" name="Type" type="tns:JobTypeEnum" />
           <s:element minOccurs="1" maxOccurs="1" name="Status" type="tns:JobStatusEnum" />
        </s:sequence>
      </s:complexType>
      <s:simpleType name="JobActionEnum">
        <s:restriction base="s:string">
          <s:enumeration value="Render" />
          <s:enumeration value="SnapshotCreation" />
           <s:enumeration value="ReportHistoryCreation" />
          <s:enumeration value="ExecuteQuery" />
           <s:enumeration value="GetUserModel" />
        </s:restriction>
```

```
 </s:simpleType>
 <s:simpleType name="JobTypeEnum">
   <s:restriction base="s:string">
     <s:enumeration value="User" />
     <s:enumeration value="System" />
   </s:restriction>
 </s:simpleType>
 <s:simpleType name="JobStatusEnum">
   <s:restriction base="s:string">
     <s:enumeration value="New" />
     <s:enumeration value="Running" />
     <s:enumeration value="CancelRequested" />
   </s:restriction>
 </s:simpleType>
 <s:element name="CancelJob">
   <s:complexType>
     <s:sequence>
       <s:element minOccurs="0" maxOccurs="1" name="JobID" type="s:string" />
     </s:sequence>
   </s:complexType>
 </s:element>
 <s:element name="CancelJobResponse">
   <s:complexType>
     <s:sequence>
       <s:element minOccurs="1" maxOccurs="1" name="CancelJobResult" type="s:boolean" />
     </s:sequence>
   </s:complexType>
\langles:element>
 <s:element name="CreateDataSource">
   <s:complexType>
     <s:sequence>
       <s:element minOccurs="0" maxOccurs="1" name="DataSource" type="s:string" />
       <s:element minOccurs="0" maxOccurs="1" name="Parent" type="s:string" />
       <s:element minOccurs="1" maxOccurs="1" name="Overwrite" type="s:boolean" />
       <s:element minOccurs="0" maxOccurs="1" name="Definition" 
                                               type="tns:DataSourceDefinition" />
       <s:element minOccurs="0" maxOccurs="1" name="Properties" 
                                               type="tns:ArrayOfProperty" />
     </s:sequence>
   </s:complexType>
 </s:element>
 <s:complexType name="DataSourceDefinition">
   <s:complexContent mixed="false">
     <s:extension base="tns:DataSourceDefinitionOrReference">
       <s:sequence>
         <s:element minOccurs="0" maxOccurs="1" name="Extension" type="s:string" />
         <s:element minOccurs="0" maxOccurs="1" name="ConnectString" type="s:string" />
         <s:element minOccurs="1" maxOccurs="1" name="UseOriginalConnectString" 
                                                  type="s:boolean" />
         <s:element minOccurs="1" maxOccurs="1" 
                                             name="OriginalConnectStringExpressionBased" 
                                             type="s:boolean" />
         <s:element minOccurs="1" maxOccurs="1" name="CredentialRetrieval" 
                                                 type="tns:CredentialRetrievalEnum" />
         <s:element minOccurs="1" maxOccurs="1" name="WindowsCredentials" 
                                                  type="s:boolean" />
         <s:element minOccurs="0" maxOccurs="1" name="ImpersonateUser" 
                                                 type="s:boolean" />
         <s:element minOccurs="0" maxOccurs="1" name="Prompt" type="s:string" />
         <s:element minOccurs="0" maxOccurs="1" name="UserName" type="s:string" />
         <s:element minOccurs="0" maxOccurs="1" name="Password" type="s:string" />
         <s:element minOccurs="0" maxOccurs="1" name="Enabled" type="s:boolean" />
       </s:sequence>
     </s:extension>
   </s:complexContent>
 </s:complexType>
 <s:complexType name="DataSourceDefinitionOrReference" />
 <s:simpleType name="CredentialRetrievalEnum">
   <s:restriction base="s:string">
```

```
 <s:enumeration value="Prompt" />
     <s:enumeration value="Store" />
     <s:enumeration value="Integrated" />
     <s:enumeration value="None" />
   </s:restriction>
 </s:simpleType>
 <s:element name="CreateDataSourceResponse">
   <s:complexType>
     <s:sequence>
       <s:element minOccurs="0" maxOccurs="1" name="ItemInfo" type="tns:CatalogItem" />
     </s:sequence>
   </s:complexType>
 </s:element>
 <s:element name="GetDataSourceContents">
   <s:complexType>
     <s:sequence>
       <s:element minOccurs="0" maxOccurs="1" name="DataSource" type="s:string" />
     </s:sequence>
   </s:complexType>
 </s:element>
 <s:element name="GetDataSourceContentsResponse">
   <s:complexType>
     <s:sequence>
       <s:element minOccurs="0" maxOccurs="1" name="Definition" 
                                                type="tns:DataSourceDefinition" />
     </s:sequence>
   </s:complexType>
\langles:element>
 <s:element name="SetDataSourceContents">
   <s:complexType>
     <s:sequence>
       <s:element minOccurs="0" maxOccurs="1" name="DataSource" type="s:string" />
       <s:element minOccurs="0" maxOccurs="1" name="Definition" 
                                                type="tns:DataSourceDefinition" />
     </s:sequence>
   </s:complexType>
 </s:element>
 <s:element name="SetDataSourceContentsResponse">
  <s:complexType />
 </s:element>
 <s:element name="EnableDataSource">
   <s:complexType>
     <s:sequence>
       <s:element minOccurs="0" maxOccurs="1" name="DataSource" type="s:string" />
     </s:sequence>
  </s:complexType>
 </s:element>
 <s:element name="EnableDataSourceResponse">
   <s:complexType />
 </s:element>
 <s:element name="DisableDataSource">
   <s:complexType>
     <s:sequence>
       <s:element minOccurs="0" maxOccurs="1" name="DataSource" type="s:string" />
     </s:sequence>
  </s:complexType>
 </s:element>
 <s:element name="DisableDataSourceResponse">
   <s:complexType />
 </s:element>
 <s:element name="SetItemDataSources">
   <s:complexType>
     <s:sequence>
       <s:element minOccurs="0" maxOccurs="1" name="Item" type="s:string" />
       <s:element minOccurs="0" maxOccurs="1" name="DataSources" 
                                                type="tns:ArrayOfDataSource" />
     </s:sequence>
   </s:complexType>
 </s:element>
```

```
 <s:complexType name="ArrayOfDataSource">
   <s:sequence>
     <s:element minOccurs="0" maxOccurs="unbounded" name="DataSource" nillable="true" 
                                                      type="tns:DataSource" />
   </s:sequence>
 </s:complexType>
 <s:complexType name="DataSource">
   <s:sequence>
     <s:element minOccurs="0" maxOccurs="1" name="Name" type="s:string" />
     <s:choice minOccurs="1" maxOccurs="1">
       <s:element minOccurs="0" maxOccurs="1" name="InvalidDataSourceReference" 
                                                type="tns:InvalidDataSourceReference" />
       <s:element minOccurs="0" maxOccurs="1" name="DataSourceReference" 
                                                type="tns:DataSourceReference" />
       <s:element minOccurs="0" maxOccurs="1" name="DataSourceDefinition" 
                                                type="tns:DataSourceDefinition" />
     </s:choice>
   </s:sequence>
 </s:complexType>
 <s:complexType name="InvalidDataSourceReference">
  <s:complexContent mixed="false">
     <s:extension base="tns:DataSourceDefinitionOrReference" />
   </s:complexContent>
 </s:complexType>
 <s:complexType name="DataSourceReference">
   <s:complexContent mixed="false">
     <s:extension base="tns:DataSourceDefinitionOrReference">
       <s:sequence>
         <s:element minOccurs="0" maxOccurs="1" name="Reference" type="s:string" />
       </s:sequence>
     </s:extension>
   </s:complexContent>
 </s:complexType>
 <s:element name="SetItemDataSourcesResponse">
   <s:complexType />
 </s:element>
 <s:element name="GetItemDataSources">
   <s:complexType>
     <s:sequence>
       <s:element minOccurs="0" maxOccurs="1" name="Item" type="s:string" />
     </s:sequence>
  </s:complexType>
 </s:element>
 <s:element name="GetItemDataSourcesResponse">
   <s:complexType>
     <s:sequence>
       <s:element minOccurs="0" maxOccurs="1" name="DataSources" 
                                                type="tns:ArrayOfDataSource" />
    \langles:sequence>
   </s:complexType>
 </s:element>
 <s:element name="GetItemDataSourcePrompts">
   <s:complexType>
     <s:sequence>
       <s:element minOccurs="0" maxOccurs="1" name="Item" type="s:string" />
     </s:sequence>
   </s:complexType>
\langle/s:element>
 <s:element name="GetItemDataSourcePromptsResponse">
   <s:complexType>
     <s:sequence>
       <s:element minOccurs="0" maxOccurs="1" name="DataSourcePrompts" 
                                                type="tns:ArrayOfDataSourcePrompt" />
     </s:sequence>
   </s:complexType>
 </s:element>
 <s:complexType name="ArrayOfDataSourcePrompt">
   <s:sequence>
     <s:element minOccurs="0" maxOccurs="unbounded" name="DataSourcePrompt"
```

```
 </s:sequence>
 </s:complexType>
 <s:complexType name="DataSourcePrompt">
   <s:sequence>
     <s:element minOccurs="0" maxOccurs="1" name="Name" type="s:string" />
     <s:element minOccurs="0" maxOccurs="1" name="DataSourceID" type="s:string" />
     <s:element minOccurs="0" maxOccurs="1" name="Prompt" type="s:string" />
   </s:sequence>
 </s:complexType>
 <s:element name="CreateReportHistorySnapshot">
   <s:complexType>
     <s:sequence>
       <s:element minOccurs="0" maxOccurs="1" name="Report" type="s:string" />
     </s:sequence>
   </s:complexType>
 </s:element>
 <s:element name="CreateReportHistorySnapshotResponse">
   <s:complexType>
     <s:sequence>
       <s:element minOccurs="0" maxOccurs="1" name="HistoryID" type="s:string" />
       <s:element minOccurs="0" maxOccurs="1" name="Warnings" 
                                               type="tns:ArrayOfWarning" />
     </s:sequence>
  </s:complexType>
 </s:element>
 <s:element name="SetReportHistoryOptions">
   <s:complexType>
     <s:sequence>
       <s:element minOccurs="0" maxOccurs="1" name="Report" type="s:string" />
       <s:element minOccurs="1" maxOccurs="1" name="EnableManualSnapshotCreation" 
                                               type="s:boolean" />
       <s:element minOccurs="1" maxOccurs="1" name="KeepExecutionSnapshots" 
                                               type="s:boolean" />
       <s:choice minOccurs="1" maxOccurs="1">
         <s:element minOccurs="0" maxOccurs="1" name="ScheduleReference" 
                                                 type="tns:ScheduleReference" />
         <s:element minOccurs="0" maxOccurs="1" name="NoSchedule" 
                                                  type="tns:NoSchedule" />
         <s:element minOccurs="0" maxOccurs="1" name="ScheduleDefinition" 
                                                  type="tns:ScheduleDefinition" />
       </s:choice>
     </s:sequence>
   </s:complexType>
 </s:element>
 <s:element name="SetReportHistoryOptionsResponse">
   <s:complexType />
 </s:element>
 <s:element name="GetReportHistoryOptions">
  <s:complexType>
     <s:sequence>
       <s:element minOccurs="0" maxOccurs="1" name="Report" type="s:string" />
     </s:sequence>
   </s:complexType>
 </s:element>
 <s:element name="GetReportHistoryOptionsResponse">
   <s:complexType>
     <s:sequence>
       <s:element minOccurs="1" maxOccurs="1" name="EnableManualSnapshotCreation" 
                                               type="s:boolean" />
       <s:element minOccurs="1" maxOccurs="1" name="KeepExecutionSnapshots" 
                                               type="s:boolean" />
       <s:choice minOccurs="1" maxOccurs="1">
         <s:element minOccurs="0" maxOccurs="1" name="ScheduleReference" 
                                                 type="tns:ScheduleReference" />
         <s:element minOccurs="0" maxOccurs="1" name="ScheduleDefinition" 
                                                  type="tns:ScheduleDefinition" />
         <s:element minOccurs="0" maxOccurs="1" name="NoSchedule" 
                                                  type="tns:NoSchedule" />
```
nillable="true" type="tns:DataSourcePrompt" />

```
 </s:choice>
          \langle/s:sequence>
        </s:complexType>
       </s:element>
      <s:element name="SetReportHistoryLimit">
        <s:complexType>
          <s:sequence>
             <s:element minOccurs="0" maxOccurs="1" name="Report" type="s:string" />
             <s:element minOccurs="1" maxOccurs="1" name="UseSystem" type="s:boolean" />
             <s:element minOccurs="1" maxOccurs="1" name="HistoryLimit" type="s:int" />
           </s:sequence>
        </s:complexType>
       </s:element>
       <s:element name="SetReportHistoryLimitResponse">
        <s:complexType />
       </s:element>
       <s:element name="GetReportHistoryLimit">
        <s:complexType>
           <s:sequence>
             <s:element minOccurs="0" maxOccurs="1" name="Report" type="s:string" />
          </s:sequence>
        </s:complexType>
       </s:element>
       <s:element name="GetReportHistoryLimitResponse">
        <s:complexType>
           <s:sequence>
 <s:element minOccurs="1" maxOccurs="1" name="HistoryLimit" type="s:int" />
 <s:element minOccurs="1" maxOccurs="1" name="IsSystem" type="s:boolean" />
             <s:element minOccurs="1" maxOccurs="1" name="SystemLimit" type="s:int" />
           </s:sequence>
        </s:complexType>
      </s:element>
      <s:element name="ListReportHistory">
        <s:complexType>
          <s:sequence>
             <s:element minOccurs="0" maxOccurs="1" name="Report" type="s:string" />
         \langles:sequence>
        </s:complexType>
      </s:element>
      <s:element name="ListReportHistoryResponse">
        <s:complexType>
          <s:sequence>
             <s:element minOccurs="0" maxOccurs="1" name="ReportHistory" 
                                                     type="tns:ArrayOfReportHistorySnapshot" />
          </s:sequence>
        </s:complexType>
      </s:element>
       <s:complexType name="ArrayOfReportHistorySnapshot">
        <s:sequence>
           <s:element minOccurs="0" maxOccurs="unbounded" name="ReportHistorySnapshot" 
                                           nillable="true" type="tns:ReportHistorySnapshot" />
        </s:sequence>
      </s:complexType>
      <s:complexType name="ReportHistorySnapshot">
        <s:sequence>
           <s:element minOccurs="0" maxOccurs="1" name="HistoryID" type="s:string" />
           <s:element minOccurs="1" maxOccurs="1" name="CreationDate" type="s:dateTime" />
           <s:element minOccurs="1" maxOccurs="1" name="Size" type="s:int" />
        </s:sequence>
      </s:complexType>
      <s:element name="DeleteReportHistorySnapshot">
        <s:complexType>
           <s:sequence>
             <s:element minOccurs="0" maxOccurs="1" name="Report" type="s:string" />
             <s:element minOccurs="0" maxOccurs="1" name="HistoryID" type="s:string" />
           </s:sequence>
        </s:complexType>
       </s:element>
      <s:element name="DeleteReportHistorySnapshotResponse">
```
```
 <s:complexType />
 </s:element>
 <s:element name="CreateSchedule">
   <s:complexType>
     <s:sequence>
       <s:element minOccurs="0" maxOccurs="1" name="Name" type="s:string" />
       <s:element minOccurs="0" maxOccurs="1" name="ScheduleDefinition" 
                                                type="tns:ScheduleDefinition" />
       <s:element minOccurs="0" maxOccurs="1" name="Site" type="s:string" />
     </s:sequence>
   </s:complexType>
 </s:element>
 <s:element name="CreateScheduleResponse">
   <s:complexType>
     <s:sequence>
       <s:element minOccurs="0" maxOccurs="1" name="ScheduleID" type="s:string" />
     </s:sequence>
   </s:complexType>
 </s:element>
 <s:element name="DeleteSchedule">
   <s:complexType>
     <s:sequence>
       <s:element minOccurs="0" maxOccurs="1" name="ScheduleID" type="s:string" />
     </s:sequence>
  </s:complexType>
 </s:element>
 <s:element name="DeleteScheduleResponse">
   <s:complexType />
 </s:element>
 <s:element name="SetScheduleProperties">
   <s:complexType>
     <s:sequence>
       <s:element minOccurs="0" maxOccurs="1" name="Name" type="s:string" />
       <s:element minOccurs="0" maxOccurs="1" name="ScheduleID" type="s:string" />
       <s:element minOccurs="0" maxOccurs="1" name="ScheduleDefinition" 
                                               type="tns:ScheduleDefinition" />
     </s:sequence>
   </s:complexType>
 </s:element>
 <s:element name="SetSchedulePropertiesResponse">
   <s:complexType />
 </s:element>
 <s:element name="GetScheduleProperties">
   <s:complexType>
     <s:sequence>
       <s:element minOccurs="0" maxOccurs="1" name="ScheduleID" type="s:string" />
     </s:sequence>
   </s:complexType>
\langle/s:element>
 <s:element name="GetSchedulePropertiesResponse">
   <s:complexType>
     <s:sequence>
       <s:element minOccurs="0" maxOccurs="1" name="Schedule" type="tns:Schedule" />
     </s:sequence>
   </s:complexType>
 </s:element>
 <s:complexType name="Schedule">
   <s:sequence>
     <s:element minOccurs="0" maxOccurs="1" name="ScheduleID" type="s:string" />
     <s:element minOccurs="0" maxOccurs="1" name="Name" type="s:string" />
     <s:element minOccurs="0" maxOccurs="1" name="Definition" 
                                             type="tns:ScheduleDefinition" />
     <s:element minOccurs="0" maxOccurs="1" name="Description" type="s:string" />
     <s:element minOccurs="0" maxOccurs="1" name="Creator" type="s:string" />
     <s:element minOccurs="0" maxOccurs="1" name="NextRunTime" type="s:dateTime" />
     <s:element minOccurs="0" maxOccurs="1" name="LastRunTime" type="s:dateTime" />
     <s:element minOccurs="1" maxOccurs="1" name="ReferencesPresent" type="s:boolean" />
     <s:element minOccurs="1" maxOccurs="1" name="State" type="tns:ScheduleStateEnum" />
   </s:sequence>
```
*37 / 116*

```
 </s:complexType>
 <s:simpleType name="ScheduleStateEnum">
   <s:restriction base="s:string">
    <s:enumeration value="Ready" />
     <s:enumeration value="Running" />
     <s:enumeration value="Paused" />
     <s:enumeration value="Expired" />
     <s:enumeration value="Failing" />
   </s:restriction>
 </s:simpleType>
 <s:element name="ListScheduledReports">
   <s:complexType>
     <s:sequence>
       <s:element minOccurs="0" maxOccurs="1" name="ScheduleID" type="s:string" />
     </s:sequence>
   </s:complexType>
 </s:element>
 <s:element name="ListScheduledReportsResponse">
   <s:complexType>
     <s:sequence>
       <s:element minOccurs="0" maxOccurs="1" name="Reports" 
                                                type="tns:ArrayOfCatalogItem" />
     </s:sequence>
   </s:complexType>
 </s:element>
 <s:element name="ListSchedules">
   <s:complexType>
     <s:sequence>
       <s:element minOccurs="0" maxOccurs="1" name="Site" type="s:string" />
     </s:sequence>
   </s:complexType>
 </s:element>
 <s:element name="ListSchedulesResponse">
   <s:complexType>
     <s:sequence>
       <s:element minOccurs="0" maxOccurs="1" name="Schedules" 
                                                type="tns:ArrayOfSchedule" />
     </s:sequence>
  </s:complexType>
\langle/s:element>
 <s:complexType name="ArrayOfSchedule">
   <s:sequence>
     <s:element minOccurs="0" maxOccurs="unbounded" name="Schedule" nillable="true" 
                                                       type="tns:Schedule" />
   </s:sequence>
 </s:complexType>
 <s:element name="PauseSchedule">
   <s:complexType>
     <s:sequence>
       <s:element minOccurs="0" maxOccurs="1" name="ScheduleID" type="s:string" />
    \langles:sequence>
   </s:complexType>
 </s:element>
 <s:element name="PauseScheduleResponse">
   <s:complexType />
 </s:element>
 <s:element name="ResumeSchedule">
   <s:complexType>
     <s:sequence>
       <s:element minOccurs="0" maxOccurs="1" name="ScheduleID" type="s:string" />
     </s:sequence>
  </s:complexType>
 </s:element>
 <s:element name="ResumeScheduleResponse">
   <s:complexType />
 </s:element>
 <s:element name="CreateSubscription">
  <s:complexType>
     <s:sequence>
```

```
 <s:element minOccurs="0" maxOccurs="1" name="Report" type="s:string" />
       <s:element minOccurs="0" maxOccurs="1" name="ExtensionSettings" 
                                               type="tns:ExtensionSettings" />
       <s:element minOccurs="0" maxOccurs="1" name="Description" type="s:string" />
       <s:element minOccurs="0" maxOccurs="1" name="EventType" type="s:string" />
       <s:element minOccurs="0" maxOccurs="1" name="MatchData" type="s:string" />
       <s:element minOccurs="0" maxOccurs="1" name="Parameters" 
                                               type="tns:ArrayOfParameterValue" />
     </s:sequence>
   </s:complexType>
 </s:element>
 <s:complexType name="ExtensionSettings">
   <s:sequence>
     <s:element minOccurs="0" maxOccurs="1" name="Extension" type="s:string" />
     <s:element minOccurs="0" maxOccurs="1" name="ParameterValues" 
                                             type="tns:ArrayOfChoice1" />
   </s:sequence>
 </s:complexType>
 <s:complexType name="ArrayOfChoice1">
   <s:choice minOccurs="0" maxOccurs="unbounded">
     <s:element minOccurs="1" maxOccurs="1" name="ParameterFieldReference" 
                            nillable="true" type="tns:ParameterFieldReference" />
     <s:element minOccurs="1" maxOccurs="1" name="ParameterValue" nillable="true" 
                                             type="tns:ParameterValue" />
   </s:choice>
 </s:complexType>
 <s:complexType name="ParameterFieldReference">
   <s:complexContent mixed="false">
     <s:extension base="tns:ParameterValueOrFieldReference">
       <s:sequence>
         <s:element minOccurs="0" maxOccurs="1" name="ParameterName" type="s:string" />
         <s:element minOccurs="0" maxOccurs="1" name="FieldAlias" type="s:string" />
       </s:sequence>
     </s:extension>
   </s:complexContent>
 </s:complexType>
 <s:element name="CreateSubscriptionResponse">
   <s:complexType>
     <s:sequence>
       <s:element minOccurs="0" maxOccurs="1" name="SubscriptionID" type="s:string" />
     </s:sequence>
   </s:complexType>
 </s:element>
 <s:element name="CreateDataDrivenSubscription">
   <s:complexType>
     <s:sequence>
       <s:element minOccurs="0" maxOccurs="1" name="Report" type="s:string" />
       <s:element minOccurs="0" maxOccurs="1" name="ExtensionSettings" 
                                               type="tns:ExtensionSettings" />
       <s:element minOccurs="0" maxOccurs="1" name="DataRetrievalPlan" 
                                               type="tns:DataRetrievalPlan" />
       <s:element minOccurs="0" maxOccurs="1" name="Description" type="s:string" />
       <s:element minOccurs="0" maxOccurs="1" name="EventType" type="s:string" />
       <s:element minOccurs="0" maxOccurs="1" name="MatchData" type="s:string" />
       <s:element minOccurs="0" maxOccurs="1" name="Parameters" 
                                type="tns:ArrayOfParameterValueOrFieldReference" />
     </s:sequence>
   </s:complexType>
 </s:element>
 <s:complexType name="DataRetrievalPlan">
   <s:sequence>
     <s:choice minOccurs="1" maxOccurs="1">
       <s:element minOccurs="0" maxOccurs="1" name="DataSourceDefinition" 
                                               type="tns:DataSourceDefinition" />
       <s:element minOccurs="0" maxOccurs="1" name="DataSourceReference" 
                                               type="tns:DataSourceReference" />
       <s:element minOccurs="0" maxOccurs="1" name="InvalidDataSourceReference" 
                                               type="tns:InvalidDataSourceReference" />
     </s:choice>
```

```
 <s:element minOccurs="0" maxOccurs="1" name="DataSet" 
                                             type="tns:DataSetDefinition" />
   </s:sequence>
 </s:complexType>
 <s:complexType name="DataSetDefinition">
   <s:sequence>
     <s:element minOccurs="0" maxOccurs="1" name="Fields" type="tns:ArrayOfField" />
     <s:element minOccurs="0" maxOccurs="1" name="Query" type="tns:QueryDefinition" />
     <s:element minOccurs="0" maxOccurs="1" name="CaseSensitivity" 
                                             type="tns:SensitivityEnum" />
     <s:element minOccurs="0" maxOccurs="1" name="Collation" type="s:string" />
     <s:element minOccurs="0" maxOccurs="1" name="AccentSensitivity" 
                                             type="tns:SensitivityEnum" />
     <s:element minOccurs="0" maxOccurs="1" name="KanatypeSensitivity" 
                                             type="tns:SensitivityEnum" />
     <s:element minOccurs="0" maxOccurs="1" name="WidthSensitivity" 
                                             type="tns:SensitivityEnum" />
    <s:element minOccurs="0" maxOccurs="1" name="Name" type="s:string" />
   </s:sequence>
 </s:complexType>
 <s:complexType name="ArrayOfField">
   <s:sequence>
     <s:element minOccurs="0" maxOccurs="unbounded" name="Field" nillable="true" 
                                                      type="tns:Field" />
 \langles:sequence>
 </s:complexType>
 <s:complexType name="Field">
   <s:sequence>
     <s:element minOccurs="0" maxOccurs="1" name="Alias" type="s:string" />
     <s:element minOccurs="0" maxOccurs="1" name="Name" type="s:string" />
   </s:sequence>
 </s:complexType>
 <s:complexType name="QueryDefinition">
   <s:sequence>
     <s:element minOccurs="0" maxOccurs="1" name="CommandType" type="s:string" />
     <s:element minOccurs="0" maxOccurs="1" name="CommandText" type="s:string" />
     <s:element minOccurs="0" maxOccurs="1" name="Timeout" type="s:int" />
   </s:sequence>
 </s:complexType>
 <s:simpleType name="SensitivityEnum">
   <s:restriction base="s:string">
     <s:enumeration value="True" />
     <s:enumeration value="False" />
     <s:enumeration value="Auto" />
   </s:restriction>
 </s:simpleType>
 <s:complexType name="ArrayOfParameterValueOrFieldReference">
   <s:sequence>
     <s:element minOccurs="0" maxOccurs="unbounded" 
                                   name="ParameterValueOrFieldReference" nillable="true" 
                                  type="tns:ParameterValueOrFieldReference" />
   </s:sequence>
 </s:complexType>
 <s:element name="CreateDataDrivenSubscriptionResponse">
   <s:complexType>
     <s:sequence>
       <s:element minOccurs="0" maxOccurs="1" name="DataDrivenSubscriptionID" 
                                               type="s:string" />
     </s:sequence>
  </s:complexType>
 </s:element>
 <s:element name="SetSubscriptionProperties">
   <s:complexType>
     <s:sequence>
       <s:element minOccurs="0" maxOccurs="1" name="SubscriptionID" type="s:string" />
       <s:element minOccurs="0" maxOccurs="1" name="ExtensionSettings" 
                                               type="tns:ExtensionSettings" />
       <s:element minOccurs="0" maxOccurs="1" name="Description" type="s:string" />
       <s:element minOccurs="0" maxOccurs="1" name="EventType" type="s:string" />
```

```
 <s:element minOccurs="0" maxOccurs="1" name="MatchData" type="s:string" />
       <s:element minOccurs="0" maxOccurs="1" name="Parameters" 
                                                type="tns:ArrayOfParameterValue" />
     </s:sequence>
   </s:complexType>
 </s:element>
 <s:element name="SetSubscriptionPropertiesResponse">
   <s:complexType />
 </s:element>
 <s:element name="SetDataDrivenSubscriptionProperties">
   <s:complexType>
     <s:sequence>
       <s:element minOccurs="0" maxOccurs="1" name="DataDrivenSubscriptionID" 
                                                type="s:string" />
       <s:element minOccurs="0" maxOccurs="1" name="ExtensionSettings" 
                                               type="tns:ExtensionSettings" />
       <s:element minOccurs="0" maxOccurs="1" name="DataRetrievalPlan" 
                                                type="tns:DataRetrievalPlan" />
       <s:element minOccurs="0" maxOccurs="1" name="Description" type="s:string" />
       <s:element minOccurs="0" maxOccurs="1" name="EventType" type="s:string" />
       <s:element minOccurs="0" maxOccurs="1" name="MatchData" type="s:string" />
       <s:element minOccurs="0" maxOccurs="1" name="Parameters" 
                                type="tns:ArrayOfParameterValueOrFieldReference" />
     </s:sequence>
  </s:complexType>
 </s:element>
 <s:element name="SetDataDrivenSubscriptionPropertiesResponse">
   <s:complexType />
 </s:element>
 <s:element name="GetSubscriptionProperties">
   <s:complexType>
     <s:sequence>
       <s:element minOccurs="0" maxOccurs="1" name="SubscriptionID" type="s:string" />
     </s:sequence>
   </s:complexType>
 </s:element>
 <s:element name="GetSubscriptionPropertiesResponse">
   <s:complexType>
     <s:sequence>
       <s:element minOccurs="0" maxOccurs="1" name="Owner" type="s:string" />
       <s:element minOccurs="0" maxOccurs="1" name="ExtensionSettings" 
                                               type="tns:ExtensionSettings" />
       <s:element minOccurs="0" maxOccurs="1" name="Description" type="s:string" />
       <s:element minOccurs="0" maxOccurs="1" name="Active" type="tns:ActiveState" />
       <s:element minOccurs="0" maxOccurs="1" name="Status" type="s:string" />
       <s:element minOccurs="0" maxOccurs="1" name="EventType" type="s:string" />
       <s:element minOccurs="0" maxOccurs="1" name="MatchData" type="s:string" />
       <s:element minOccurs="0" maxOccurs="1" name="Parameters" 
                                               type="tns:ArrayOfParameterValue" />
     </s:sequence>
   </s:complexType>
 </s:element>
 <s:complexType name="ActiveState">
   <s:sequence>
     <s:element minOccurs="0" maxOccurs="1" name="DeliveryExtensionRemoved" 
                                             type="s:boolean" />
     <s:element minOccurs="0" maxOccurs="1" name="SharedDataSourceRemoved" 
                                             type="s:boolean" />
     <s:element minOccurs="0" maxOccurs="1" name="MissingParameterValue" 
                                             type="s:boolean" />
     <s:element minOccurs="0" maxOccurs="1" name="InvalidParameterValue" 
                                             type="s:boolean" />
     <s:element minOccurs="0" maxOccurs="1" name="UnknownReportParameter" 
                                             type="s:boolean" />
  \langles: sequence>
 </s:complexType>
 <s:element name="GetDataDrivenSubscriptionProperties">
   <s:complexType>
     <s:sequence>
```

```
 <s:element minOccurs="0" maxOccurs="1" name="DataDrivenSubscriptionID" 
                                                type="s:string" />
     </s:sequence>
   </s:complexType>
\langles:element>
 <s:element name="GetDataDrivenSubscriptionPropertiesResponse">
   <s:complexType>
     <s:sequence>
       <s:element minOccurs="0" maxOccurs="1" name="Owner" type="s:string" />
       <s:element minOccurs="0" maxOccurs="1" name="ExtensionSettings" 
                                                type="tns:ExtensionSettings" />
       <s:element minOccurs="0" maxOccurs="1" name="DataRetrievalPlan" 
                                                type="tns:DataRetrievalPlan" />
       <s:element minOccurs="0" maxOccurs="1" name="Description" type="s:string" />
       <s:element minOccurs="0" maxOccurs="1" name="Active" type="tns:ActiveState" />
       <s:element minOccurs="0" maxOccurs="1" name="Status" type="s:string" />
       <s:element minOccurs="0" maxOccurs="1" name="EventType" type="s:string" />
       <s:element minOccurs="0" maxOccurs="1" name="MatchData" type="s:string" />
       <s:element minOccurs="0" maxOccurs="1" name="Parameters" 
                                 type="tns:ArrayOfParameterValueOrFieldReference" />
     </s:sequence>
   </s:complexType>
 </s:element>
 <s:element name="DeleteSubscription">
  <s:complexType>
     <s:sequence>
       <s:element minOccurs="0" maxOccurs="1" name="SubscriptionID" type="s:string" />
    \langles:sequence>
   </s:complexType>
 </s:element>
 <s:element name="DeleteSubscriptionResponse">
   <s:complexType />
 </s:element>
 <s:element name="PrepareQuery">
   <s:complexType>
     <s:sequence>
       <s:element minOccurs="0" maxOccurs="1" name="DataSource" type="tns:DataSource" />
       <s:element minOccurs="0" maxOccurs="1" name="DataSet" 
                                                type="tns:DataSetDefinition" />
     </s:sequence>
   </s:complexType>
 </s:element>
 <s:element name="PrepareQueryResponse">
   <s:complexType>
     <s:sequence>
       <s:element minOccurs="0" maxOccurs="1" name="DataSettings" 
                                               type="tns:DataSetDefinition" />
       <s:element minOccurs="1" maxOccurs="1" name="Changed" type="s:boolean" />
       <s:element minOccurs="0" maxOccurs="1" name="ParameterNames" 
                                                type="tns:ArrayOfString" />
    \langles:sequence>
   </s:complexType>
 </s:element>
 <s:element name="GetExtensionSettings">
   <s:complexType>
     <s:sequence>
       <s:element minOccurs="0" maxOccurs="1" name="Extension" type="s:string" />
     </s:sequence>
   </s:complexType>
 </s:element>
 <s:element name="GetExtensionSettingsResponse">
   <s:complexType>
     <s:sequence>
       <s:element minOccurs="0" maxOccurs="1" name="ExtensionParameters" 
                                                type="tns:ArrayOfExtensionParameter" />
     </s:sequence>
  </s:complexType>
 </s:element>
 <s:complexType name="ArrayOfExtensionParameter">
```

```
 <s:sequence>
          <s:element minOccurs="0" maxOccurs="unbounded" name="ExtensionParameter" 
                                          nillable="true" type="tns:ExtensionParameter" />
        </s:sequence>
      </s:complexType>
       <s:complexType name="ExtensionParameter">
        <s:sequence>
          <s:element minOccurs="0" maxOccurs="1" name="Name" type="s:string" />
 <s:element minOccurs="0" maxOccurs="1" name="DisplayName" type="s:string" />
 <s:element minOccurs="0" maxOccurs="1" name="Required" type="s:boolean" />
          <s:element minOccurs="1" maxOccurs="1" name="ReadOnly" type="s:boolean" />
          <s:element minOccurs="0" maxOccurs="1" name="Value" type="s:string" />
 <s:element minOccurs="0" maxOccurs="1" name="Error" type="s:string" />
 <s:element minOccurs="1" maxOccurs="1" name="Encrypted" type="s:boolean" />
          <s:element minOccurs="1" maxOccurs="1" name="IsPassword" type="s:boolean" />
          <s:element minOccurs="0" maxOccurs="1" name="ValidValues" 
                                                  type="tns:ArrayOfValidValue1" />
        </s:sequence>
      </s:complexType>
      <s:complexType name="ArrayOfValidValue1">
        <s:sequence>
          <s:element minOccurs="0" maxOccurs="unbounded" name="Value" nillable="true" 
                                                          type="tns:ValidValue" />
        </s:sequence>
      </s:complexType>
      <s:element name="ValidateExtensionSettings">
        <s:complexType>
          <s:sequence>
            <s:element minOccurs="0" maxOccurs="1" name="Extension" type="s:string" />
            <s:element minOccurs="0" maxOccurs="1" name="ParameterValues" 
                                      type="tns:ArrayOfParameterValueOrFieldReference" />
            <s:element minOccurs="0" maxOccurs="1" name="Site" type="s:string" />
          </s:sequence>
         </s:complexType>
     \langle/s:element>
      <s:element name="ValidateExtensionSettingsResponse">
        <s:complexType>
          <s:sequence>
            <s:element minOccurs="0" maxOccurs="1" name="ParameterErrors" 
                                                    type="tns:ArrayOfExtensionParameter" />
          </s:sequence>
        </s:complexType>
      </s:element>
      <s:element name="ListAllSubscriptions">
        <s:complexType>
          <s:sequence>
             <s:element minOccurs="0" maxOccurs="1" name="Site" type="s:string" />
           </s:sequence>
        </s:complexType>
      </s:element>
      <s:element name="ListAllSubscriptionsResponse">
        <s:complexType>
          <s:sequence>
             <s:element minOccurs="0" maxOccurs="1" name="SubscriptionItems" 
                                                    type="tns:ArrayOfSubscription" />
          </s:sequence>
        </s:complexType>
     \langle/s:element>
      <s:complexType name="ArrayOfSubscription">
        <s:sequence>
          <s:element minOccurs="0" maxOccurs="unbounded" name="Subscription" nillable="true" 
                                                          type="tns:Subscription" />
        </s:sequence>
      </s:complexType>
      <s:complexType name="Subscription">
        <s:sequence>
          <s:element minOccurs="0" maxOccurs="1" name="SubscriptionID" type="s:string" />
          <s:element minOccurs="0" maxOccurs="1" name="Owner" type="s:string" />
          <s:element minOccurs="0" maxOccurs="1" name="Path" type="s:string" />
```

```
 <s:element minOccurs="0" maxOccurs="1" name="VirtualPath" type="s:string" />
     <s:element minOccurs="0" maxOccurs="1" name="Report" type="s:string" />
     <s:element minOccurs="0" maxOccurs="1" name="DeliverySettings" 
                                             type="tns:ExtensionSettings" />
     <s:element minOccurs="0" maxOccurs="1" name="Description" type="s:string" />
     <s:element minOccurs="0" maxOccurs="1" name="Status" type="s:string" />
     <s:element minOccurs="0" maxOccurs="1" name="Active" type="tns:ActiveState" />
     <s:element minOccurs="0" maxOccurs="1" name="LastExecuted" type="s:dateTime" />
     <s:element minOccurs="0" maxOccurs="1" name="ModifiedBy" type="s:string" />
     <s:element minOccurs="1" maxOccurs="1" name="ModifiedDate" type="s:dateTime" />
     <s:element minOccurs="0" maxOccurs="1" name="EventType" type="s:string" />
     <s:element minOccurs="1" maxOccurs="1" name="IsDataDriven" type="s:boolean" />
   </s:sequence>
 </s:complexType>
 <s:element name="ListMySubscriptions">
   <s:complexType>
     <s:sequence>
       <s:element minOccurs="0" maxOccurs="1" name="Site" type="s:string" />
     </s:sequence>
   </s:complexType>
 </s:element>
 <s:element name="ListMySubscriptionsResponse">
   <s:complexType>
     <s:sequence>
       <s:element minOccurs="0" maxOccurs="1" name="SubscriptionItems" 
                                                type="tns:ArrayOfSubscription" />
     </s:sequence>
  </s:complexType>
 </s:element>
 <s:element name="ListReportSubscriptions">
   <s:complexType>
     <s:sequence>
       <s:element minOccurs="0" maxOccurs="1" name="Report" type="s:string" />
     </s:sequence>
  </s:complexType>
 </s:element>
 <s:element name="ListReportSubscriptionsResponse">
   <s:complexType>
     <s:sequence>
       <s:element minOccurs="0" maxOccurs="1" name="SubscriptionItems" 
                                                type="tns:ArrayOfSubscription" />
     </s:sequence>
   </s:complexType>
 </s:element>
 <s:element name="ListExtensions">
   <s:complexType>
     <s:sequence>
       <s:element minOccurs="1" maxOccurs="1" name="ExtensionType" 
                                                type="tns:ExtensionTypeEnum" />
     </s:sequence>
   </s:complexType>
 </s:element>
 <s:simpleType name="ExtensionTypeEnum">
   <s:restriction base="s:string">
     <s:enumeration value="Delivery" />
     <s:enumeration value="Render" />
     <s:enumeration value="Data" />
     <s:enumeration value="All" />
   </s:restriction>
 </s:simpleType>
 <s:element name="ListExtensionsResponse">
   <s:complexType>
     <s:sequence>
       <s:element minOccurs="0" maxOccurs="1" name="Extensions" 
                                                type="tns:ArrayOfExtension" />
     </s:sequence>
  </s:complexType>
\langle/s:element>
 <s:complexType name="ArrayOfExtension">
```

```
 <s:sequence>
          <s:element minOccurs="0" maxOccurs="unbounded" name="Extension" nillable="true" 
                                                           type="tns:Extension" />
        </s:sequence>
      </s:complexType>
       <s:complexType name="Extension">
        <s:sequence>
           <s:element minOccurs="1" maxOccurs="1" name="ExtensionType" 
                                                  type="tns:ExtensionTypeEnum" />
          <s:element minOccurs="0" maxOccurs="1" name="Name" type="s:string" />
          <s:element minOccurs="0" maxOccurs="1" name="LocalizedName" type="s:string" />
          <s:element minOccurs="1" maxOccurs="1" name="Visible" type="s:boolean" />
          <s:element minOccurs="1" maxOccurs="1" name="IsModelGenerationSupported" 
                                                   type="s:boolean" />
        </s:sequence>
      </s:complexType>
      <s:element name="ListEvents">
        <s:complexType />
       </s:element>
      <s:element name="ListEventsResponse">
        <s:complexType>
           <s:sequence>
             <s:element minOccurs="0" maxOccurs="1" name="Events" type="tns:ArrayOfEvent" />
          </s:sequence>
        </s:complexType>
       </s:element>
       <s:complexType name="ArrayOfEvent">
        <s:sequence>
           <s:element minOccurs="0" maxOccurs="unbounded" name="Event" nillable="true" 
                                                           type="tns:Event" />
        </s:sequence>
      </s:complexType>
      <s:complexType name="Event">
        <s:sequence>
          <s:element minOccurs="0" maxOccurs="1" name="Type" type="s:string" />
        </s:sequence>
      </s:complexType>
       <s:element name="FireEvent">
        <s:complexType>
           <s:sequence>
 <s:element minOccurs="0" maxOccurs="1" name="EventType" type="s:string" />
 <s:element minOccurs="0" maxOccurs="1" name="EventData" type="s:string" />
             <s:element minOccurs="0" maxOccurs="1" name="Site" type="s:string" />
           </s:sequence>
        </s:complexType>
      </s:element>
      <s:element name="FireEventResponse">
        <s:complexType />
      </s:element>
      <s:element name="ListTasks">
        <s:complexType>
          <s:sequence>
             <s:element minOccurs="1" maxOccurs="1" name="SecurityScope" 
                                                     type="tns:SecurityScopeEnum" />
          </s:sequence>
        </s:complexType>
       </s:element>
      <s:simpleType name="SecurityScopeEnum">
        <s:restriction base="s:string">
          <s:enumeration value="System" />
           <s:enumeration value="Catalog" />
          <s:enumeration value="Model" />
           <s:enumeration value="All" />
        </s:restriction>
      </s:simpleType>
      <s:element name="ListTasksResponse">
        <s:complexType>
           <s:sequence>
             <s:element minOccurs="0" maxOccurs="1" name="Tasks" type="tns:ArrayOfTask" />
```

```
 </s:sequence>
        </s:complexType>
       </s:element>
       <s:complexType name="ArrayOfTask">
        <s:sequence>
          <s:element minOccurs="0" maxOccurs="unbounded" name="Task" nillable="true" 
                                                            type="tns:Task" />
        </s:sequence>
       </s:complexType>
       <s:complexType name="Task">
        <s:sequence>
          <s:element minOccurs="0" maxOccurs="1" name="TaskID" type="s:string" />
 <s:element minOccurs="0" maxOccurs="1" name="Name" type="s:string" />
 <s:element minOccurs="0" maxOccurs="1" name="Description" type="s:string" />
        </s:sequence>
       </s:complexType>
       <s:element name="ListRoles">
        <s:complexType>
           <s:sequence>
             <s:element minOccurs="1" maxOccurs="1" name="SecurityScope" 
                                                     type="tns:SecurityScopeEnum" />
             <s:element minOccurs="0" maxOccurs="1" name="Path" type="s:string" />
           </s:sequence>
        </s:complexType>
      </s:element>
      <s:element name="ListRolesResponse">
        <s:complexType>
          <s:sequence>
             <s:element minOccurs="0" maxOccurs="1" name="Roles" type="tns:ArrayOfRole" />
           </s:sequence>
        </s:complexType>
       </s:element>
      <s:complexType name="ArrayOfRole">
        <s:sequence>
          <s:element minOccurs="0" maxOccurs="unbounded" name="Role" nillable="true" 
                                                           type="tns:Role" />
        </s:sequence>
       </s:complexType>
      <s:complexType name="Role">
        <s:sequence>
          <s:element minOccurs="0" maxOccurs="1" name="Name" type="s:string" />
          <s:element minOccurs="0" maxOccurs="1" name="Description" type="s:string" />
        </s:sequence>
       </s:complexType>
       <s:element name="GetRoleProperties">
        <s:complexType>
           <s:sequence>
             <s:element minOccurs="0" maxOccurs="1" name="Name" type="s:string" />
             <s:element minOccurs="0" maxOccurs="1" name="Site" type="s:string" />
           </s:sequence>
        </s:complexType>
       </s:element>
       <s:element name="GetRolePropertiesResponse">
        <s:complexType>
           <s:sequence>
             <s:element minOccurs="0" maxOccurs="1" name="Tasks" type="tns:ArrayOfTask" />
             <s:element minOccurs="0" maxOccurs="1" name="Description" type="s:string" />
           </s:sequence>
        </s:complexType>
      </s:element>
      <s:element name="GetPolicies">
        <s:complexType>
           <s:sequence>
             <s:element minOccurs="0" maxOccurs="1" name="Item" type="s:string" />
         \langles:sequence>
        </s:complexType>
      </s:element>
      <s:element name="GetPoliciesResponse">
        <s:complexType>
```

```
 <s:sequence>
       <s:element minOccurs="0" maxOccurs="1" name="Policies" 
                                                type="tns:ArrayOfPolicy" />
       <s:element minOccurs="1" maxOccurs="1" name="InheritParent" type="s:boolean" />
     </s:sequence>
   </s:complexType>
 </s:element>
 <s:complexType name="ArrayOfPolicy">
  <s:sequence>
     <s:element minOccurs="0" maxOccurs="unbounded" name="Policy" nillable="true" 
                                                     type="tns:Policy" />
   </s:sequence>
 </s:complexType>
 <s:complexType name="Policy">
   <s:sequence>
     <s:element minOccurs="0" maxOccurs="1" name="GroupUserName" type="s:string" />
     <s:element minOccurs="0" maxOccurs="1" name="Roles" type="tns:ArrayOfRole" />
   </s:sequence>
 </s:complexType>
 <s:element name="SetPolicies">
   <s:complexType>
     <s:sequence>
       <s:element minOccurs="0" maxOccurs="1" name="Item" type="s:string" />
       <s:element minOccurs="0" maxOccurs="1" name="Policies" 
                                               type="tns:ArrayOfPolicy" />
     </s:sequence>
   </s:complexType>
 </s:element>
 <s:element name="SetPoliciesResponse">
   <s:complexType />
 </s:element>
 <s:element name="InheritParentSecurity">
   <s:complexType>
     <s:sequence>
       <s:element minOccurs="0" maxOccurs="1" name="Item" type="s:string" />
     </s:sequence>
  </s:complexType>
 </s:element>
 <s:element name="InheritParentSecurityResponse">
   <s:complexType />
 </s:element>
 <s:element name="GetPermissions">
  <s:complexType>
    <s:sequence>
       <s:element minOccurs="0" maxOccurs="1" name="Item" type="s:string" />
     </s:sequence>
   </s:complexType>
 </s:element>
 <s:element name="GetPermissionsResponse">
   <s:complexType>
     <s:sequence>
       <s:element minOccurs="0" maxOccurs="1" name="Permissions" 
                                                type="tns:ArrayOfString3" />
     </s:sequence>
   </s:complexType>
 </s:element>
 <s:complexType name="ArrayOfString3">
   <s:sequence>
     <s:element minOccurs="0" maxOccurs="unbounded" name="Operation" nillable="true" 
                                                      type="s:string" />
   </s:sequence>
 </s:complexType>
 <s:element name="CreateModel">
   <s:complexType>
     <s:sequence>
       <s:element minOccurs="0" maxOccurs="1" name="Model" type="s:string" />
       <s:element minOccurs="0" maxOccurs="1" name="Parent" type="s:string" />
       <s:element minOccurs="0" maxOccurs="1" name="Definition" type="s:base64Binary" />
       <s:element minOccurs="0" maxOccurs="1" name="Properties"
```
*47 / 116*

```
 </s:sequence>
   </s:complexType>
 </s:element>
 <s:element name="CreateModelResponse">
   <s:complexType>
     <s:sequence>
       <s:element minOccurs="0" maxOccurs="1" name="ItemInfo" type="tns:CatalogItem" />
       <s:element minOccurs="0" maxOccurs="1" name="Warnings" 
                                                type="tns:ArrayOfWarning" />
     </s:sequence>
   </s:complexType>
 </s:element>
 <s:element name="GetModelDefinition">
   <s:complexType>
    <s:sequence>
       <s:element minOccurs="0" maxOccurs="1" name="Model" type="s:string" />
     </s:sequence>
   </s:complexType>
 </s:element>
 <s:element name="GetModelDefinitionResponse">
   <s:complexType>
    <s:sequence>
       <s:element minOccurs="0" maxOccurs="1" name="Definition" type="s:base64Binary" />
    </s:sequence>
   </s:complexType>
 </s:element>
 <s:element name="SetModelDefinition">
   <s:complexType>
     <s:sequence>
       <s:element minOccurs="0" maxOccurs="1" name="Model" type="s:string" />
       <s:element minOccurs="0" maxOccurs="1" name="Definition" type="s:base64Binary" />
     </s:sequence>
   </s:complexType>
\langle/s:element>
 <s:element name="SetModelDefinitionResponse">
   <s:complexType>
     <s:sequence>
       <s:element minOccurs="0" maxOccurs="1" name="Warnings" 
                                                type="tns:ArrayOfWarning" />
     </s:sequence>
  </s:complexType>
 </s:element>
 <s:element name="ListModelPerspectives">
   <s:complexType>
     <s:sequence>
       <s:element minOccurs="0" maxOccurs="1" name="Path" type="s:string" />
     </s:sequence>
  </s:complexType>
 </s:element>
 <s:element name="ListModelPerspectivesResponse">
   <s:complexType>
     <s:sequence>
       <s:element minOccurs="0" maxOccurs="1" name="ModelCatalogItems" 
                                                type="tns:ArrayOfModelCatalogItem" />
    </s:sequence>
   </s:complexType>
\langle/s·element>
 <s:complexType name="ArrayOfModelCatalogItem">
  <s:sequence>
     <s:element minOccurs="0" maxOccurs="unbounded" name="ModelCatalogItem" 
                                     nillable="true" type="tns:ModelCatalogItem" />
   </s:sequence>
 </s:complexType>
 <s:complexType name="ModelCatalogItem">
   <s:sequence>
```
type="tns:ArrayOfProperty" />

```
 <s:element minOccurs="0" maxOccurs="1" name="Model" type="s:string" />
 <s:element minOccurs="0" maxOccurs="1" name="Description" type="s:string" />
 <s:element minOccurs="0" maxOccurs="1" name="Perspectives"
```

```
 </s:sequence>
      </s:complexType>
      <s:complexType name="ArrayOfModelPerspective">
        <s:sequence>
          <s:element minOccurs="0" maxOccurs="unbounded" name="ModelPerspective" 
                                          nillable="true" type="tns:ModelPerspective" />
        </s:sequence>
      </s:complexType>
      <s:complexType name="ModelPerspective">
        <s:sequence>
           <s:element minOccurs="0" maxOccurs="1" name="ID" type="s:string" />
 <s:element minOccurs="0" maxOccurs="1" name="Name" type="s:string" />
 <s:element minOccurs="0" maxOccurs="1" name="Description" type="s:string" />
        </s:sequence>
      </s:complexType>
      <s:element name="GetUserModel">
        <s:complexType>
           <s:sequence>
             <s:element minOccurs="0" maxOccurs="1" name="Model" type="s:string" />
            <s:element minOccurs="0" maxOccurs="1" name="Perspective" type="s:string" />
           </s:sequence>
        </s:complexType>
      </s:element>
      <s:element name="GetUserModelResponse">
         <s:complexType>
          <s:sequence>
            <s:element minOccurs="0" maxOccurs="1" name="Definition" type="s:base64Binary" />
           </s:sequence>
        </s:complexType>
      </s:element>
      <s:element name="ListModelItemChildren">
        <s:complexType>
           <s:sequence>
            <s:element minOccurs="0" maxOccurs="1" name="Model" type="s:string" />
            <s:element minOccurs="0" maxOccurs="1" name="ModelItemID" type="s:string" />
            <s:element minOccurs="1" maxOccurs="1" name="Recursive" type="s:boolean" />
           </s:sequence>
        </s:complexType>
      </s:element>
      <s:element name="ListModelItemChildrenResponse">
        <s:complexType>
          <s:sequence>
            <s:element minOccurs="0" maxOccurs="1" name="ModelItems" 
                                                     type="tns:ArrayOfModelItem" />
          </s:sequence>
        </s:complexType>
       </s:element>
      <s:complexType name="ArrayOfModelItem">
        <s:sequence>
          <s:element minOccurs="0" maxOccurs="unbounded" name="ModelItem" nillable="true" 
                                                           type="tns:ModelItem" />
        </s:sequence>
      </s:complexType>
      <s:complexType name="ModelItem">
        <s:sequence>
           <s:element minOccurs="0" maxOccurs="1" name="ID" type="s:string" />
          <s:element minOccurs="0" maxOccurs="1" name="Name" type="s:string" />
           <s:element minOccurs="1" maxOccurs="1" name="Type" type="tns:ModelItemTypeEnum" />
          <s:element minOccurs="0" maxOccurs="1" name="Description" type="s:string" />
          <s:element minOccurs="0" maxOccurs="1" name="ModelItems" 
                                                   type="tns:ArrayOfModelItem" />
        </s:sequence>
      </s:complexType>
      <s:simpleType name="ModelItemTypeEnum">
        <s:restriction base="s:string">
          <s:enumeration value="Model" />
          <s:enumeration value="EntityFolder" />
          <s:enumeration value="FieldFolder" />
```
type="tns:ArrayOfModelPerspective" />

```
 <s:enumeration value="Entity" />
     <s:enumeration value="Attribute" />
     <s:enumeration value="Role" />
   </s:restriction>
 </s:simpleType>
 <s:element name="GetModelItemPermissions">
   <s:complexType>
     <s:sequence>
       <s:element minOccurs="0" maxOccurs="1" name="Model" type="s:string" />
       <s:element minOccurs="0" maxOccurs="1" name="ModelItemID" type="s:string" />
     </s:sequence>
   </s:complexType>
 </s:element>
 <s:element name="GetModelItemPermissionsResponse">
   <s:complexType>
     <s:sequence>
       <s:element minOccurs="0" maxOccurs="1" name="Permissions" 
                                                type="tns:ArrayOfString" />
     </s:sequence>
   </s:complexType>
 </s:element>
 <s:element name="GetModelItemPolicies">
   <s:complexType>
     <s:sequence>
       <s:element minOccurs="0" maxOccurs="1" name="Model" type="s:string" />
       <s:element minOccurs="0" maxOccurs="1" name="ModelItemID" type="s:string" />
     </s:sequence>
   </s:complexType>
 </s:element>
 <s:element name="GetModelItemPoliciesResponse">
   <s:complexType>
     <s:sequence>
       <s:element minOccurs="0" maxOccurs="1" name="Policies" 
                                                type="tns:ArrayOfPolicy" />
       <s:element minOccurs="1" maxOccurs="1" name="InheritParent" type="s:boolean" />
     </s:sequence>
   </s:complexType>
 </s:element>
 <s:element name="SetModelItemPolicies">
   <s:complexType>
     <s:sequence>
       <s:element minOccurs="0" maxOccurs="1" name="Model" type="s:string" />
       <s:element minOccurs="0" maxOccurs="1" name="ModelItemID" type="s:string" />
       <s:element minOccurs="0" maxOccurs="1" name="Policies" 
                                                type="tns:ArrayOfPolicy" />
     </s:sequence>
   </s:complexType>
 </s:element>
 <s:element name="SetModelItemPoliciesResponse">
  <s:complexType />
 </s:element>
 <s:element name="InheritModelItemParentSecurity">
   <s:complexType>
     <s:sequence>
       <s:element minOccurs="0" maxOccurs="1" name="Model" type="s:string" />
       <s:element minOccurs="0" maxOccurs="1" name="ModelItemID" type="s:string" />
     </s:sequence>
   </s:complexType>
 </s:element>
 <s:element name="InheritModelItemParentSecurityResponse">
   <s:complexType />
 </s:element>
 <s:element name="RemoveAllModelItemPolicies">
  <s:complexType>
     <s:sequence>
       <s:element minOccurs="0" maxOccurs="1" name="Model" type="s:string" />
     </s:sequence>
   </s:complexType>
 </s:element>
```

```
 <s:element name="RemoveAllModelItemPoliciesResponse">
  <s:complexType />
 </s:element>
 <s:element name="SetModelDrillthroughReports">
   <s:complexType>
     <s:sequence>
       <s:element minOccurs="0" maxOccurs="1" name="Model" type="s:string" />
       <s:element minOccurs="0" maxOccurs="1" name="ModelItemID" type="s:string" />
       <s:element minOccurs="0" maxOccurs="1" name="Reports" 
                                 type="tns:ArrayOfModelDrillthroughReport" />
     </s:sequence>
   </s:complexType>
 </s:element>
 <s:complexType name="ArrayOfModelDrillthroughReport">
   <s:sequence>
     <s:element minOccurs="0" maxOccurs="unbounded" name="ModelDrillthroughReport" 
                               nillable="true" type="tns:ModelDrillthroughReport" />
  </s:sequence>
 </s:complexType>
 <s:complexType name="ModelDrillthroughReport">
   <s:sequence>
     <s:element minOccurs="0" maxOccurs="1" name="Path" type="s:string" />
     <s:element minOccurs="1" maxOccurs="1" name="Type" type="tns:DrillthroughType" />
   </s:sequence>
 </s:complexType>
 <s:simpleType name="DrillthroughType">
   <s:restriction base="s:string">
     <s:enumeration value="Detail" />
     <s:enumeration value="List" />
   </s:restriction>
 </s:simpleType>
 <s:element name="SetModelDrillthroughReportsResponse">
   <s:complexType />
 </s:element>
 <s:element name="ListModelDrillthroughReports">
  <s:complexType>
     <s:sequence>
       <s:element minOccurs="0" maxOccurs="1" name="Model" type="s:string" />
       <s:element minOccurs="0" maxOccurs="1" name="ModelItemID" type="s:string" />
     </s:sequence>
   </s:complexType>
 </s:element>
 <s:element name="ListModelDrillthroughReportsResponse">
   <s:complexType>
     <s:sequence>
       <s:element minOccurs="0" maxOccurs="1" name="Reports" 
                                type="tns:ArrayOfModelDrillthroughReport" />
     </s:sequence>
  </s:complexType>
 </s:element>
 <s:element name="GenerateModel">
   <s:complexType>
     <s:sequence>
       <s:element minOccurs="0" maxOccurs="1" name="DataSource" type="s:string" />
       <s:element minOccurs="0" maxOccurs="1" name="Model" type="s:string" />
       <s:element minOccurs="0" maxOccurs="1" name="Parent" type="s:string" />
       <s:element minOccurs="0" maxOccurs="1" name="Properties" 
                                               type="tns:ArrayOfProperty" />
     </s:sequence>
  </s:complexType>
 </s:element>
 <s:element name="GenerateModelResponse">
   <s:complexType>
     <s:sequence>
       <s:element minOccurs="0" maxOccurs="1" name="ItemInfo" type="tns:CatalogItem" />
       <s:element minOccurs="0" maxOccurs="1" name="Warnings" 
                                               type="tns:ArrayOfWarning" />
     </s:sequence>
   </s:complexType>
```

```
 </s:element>
     <s:element name="RegenerateModel">
       <s:complexType>
         <s:sequence>
           <s:element minOccurs="0" maxOccurs="1" name="Model" type="s:string" />
         </s:sequence>
       </s:complexType>
     </s:element>
     <s:element name="RegenerateModelResponse">
       <s:complexType>
         <s:sequence>
           <s:element minOccurs="0" maxOccurs="1" name="Warnings" 
                                                    type="tns:ArrayOfWarning" />
        \langles:sequence>
       </s:complexType>
     </s:element>
   </s:schema>
 </wsdl:types>
 <wsdl:message name="ListSecureMethodsSoapIn">
   <wsdl:part name="parameters" element="tns:ListSecureMethods" />
 </wsdl:message>
 <wsdl:message name="ListSecureMethodsSoapOut">
   <wsdl:part name="parameters" element="tns:ListSecureMethodsResponse" />
 </wsdl:message>
 <wsdl:message name="ListSecureMethodsServerInfoHeader">
   <wsdl:part name="ServerInfoHeader" element="tns:ServerInfoHeader" />
 </wsdl:message>
 <wsdl:message name="ListSecureMethodsTrustedUserHeader">
   <wsdl:part name="TrustedUserHeader" element="tns:TrustedUserHeader" />
 </wsdl:message>
 <wsdl:message name="GetSystemPropertiesSoapIn">
  <wsdl:part name="parameters" element="tns:GetSystemProperties" />
 </wsdl:message>
 <wsdl:message name="GetSystemPropertiesSoapOut">
   <wsdl:part name="parameters" element="tns:GetSystemPropertiesResponse" />
 </wsdl:message>
 <wsdl:message name="GetSystemPropertiesServerInfoHeader">
   <wsdl:part name="ServerInfoHeader" element="tns:ServerInfoHeader" />
 </wsdl:message>
 <wsdl:message name="GetSystemPropertiesTrustedUserHeader">
   <wsdl:part name="TrustedUserHeader" element="tns:TrustedUserHeader" />
 </wsdl:message>
 <wsdl:message name="SetSystemPropertiesSoapIn">
   <wsdl:part name="parameters" element="tns:SetSystemProperties" />
 </wsdl:message>
 <wsdl:message name="SetSystemPropertiesSoapOut">
   <wsdl:part name="parameters" element="tns:SetSystemPropertiesResponse" />
 </wsdl:message>
 <wsdl:message name="SetSystemPropertiesServerInfoHeader">
   <wsdl:part name="ServerInfoHeader" element="tns:ServerInfoHeader" />
 </wsdl:message>
 <wsdl:message name="SetSystemPropertiesTrustedUserHeader">
  <wsdl:part name="TrustedUserHeader" element="tns:TrustedUserHeader" />
 </wsdl:message>
 <wsdl:message name="DeleteItemSoapIn">
   <wsdl:part name="parameters" element="tns:DeleteItem" />
 </wsdl:message>
 <wsdl:message name="DeleteItemSoapOut">
   <wsdl:part name="parameters" element="tns:DeleteItemResponse" />
 </wsdl:message>
 <wsdl:message name="DeleteItemServerInfoHeader">
   <wsdl:part name="ServerInfoHeader" element="tns:ServerInfoHeader" />
 </wsdl:message>
 <wsdl:message name="DeleteItemTrustedUserHeader">
   <wsdl:part name="TrustedUserHeader" element="tns:TrustedUserHeader" />
 </wsdl:message>
 <wsdl:message name="MoveItemSoapIn">
   <wsdl:part name="parameters" element="tns:MoveItem" />
 </wsdl:message>
```

```
 <wsdl:message name="MoveItemSoapOut">
   <wsdl:part name="parameters" element="tns:MoveItemResponse" />
 </wsdl:message>
 <wsdl:message name="MoveItemServerInfoHeader">
   <wsdl:part name="ServerInfoHeader" element="tns:ServerInfoHeader" />
 </wsdl:message>
 <wsdl:message name="MoveItemTrustedUserHeader">
   <wsdl:part name="TrustedUserHeader" element="tns:TrustedUserHeader" />
 </wsdl:message>
 <wsdl:message name="ListChildrenSoapIn">
   <wsdl:part name="parameters" element="tns:ListChildren" />
 </wsdl:message>
 <wsdl:message name="ListChildrenSoapOut">
   <wsdl:part name="parameters" element="tns:ListChildrenResponse" />
 </wsdl:message>
 <wsdl:message name="ListChildrenServerInfoHeader">
   <wsdl:part name="ServerInfoHeader" element="tns:ServerInfoHeader" />
 </wsdl:message>
 <wsdl:message name="ListChildrenTrustedUserHeader">
   <wsdl:part name="TrustedUserHeader" element="tns:TrustedUserHeader" />
 </wsdl:message>
 <wsdl:message name="ListParentsSoapIn">
   <wsdl:part name="parameters" element="tns:ListParents" />
 </wsdl:message>
 <wsdl:message name="ListParentsSoapOut">
   <wsdl:part name="parameters" element="tns:ListParentsResponse" />
 </wsdl:message>
 <wsdl:message name="ListParentsTrustedUserHeader">
   <wsdl:part name="TrustedUserHeader" element="tns:TrustedUserHeader" />
 </wsdl:message>
 <wsdl:message name="ListDependentItemsSoapIn">
   <wsdl:part name="parameters" element="tns:ListDependentItems" />
 </wsdl:message>
 <wsdl:message name="ListDependentItemsSoapOut">
   <wsdl:part name="parameters" element="tns:ListDependentItemsResponse" />
 </wsdl:message>
 <wsdl:message name="ListDependentItemsServerInfoHeader">
   <wsdl:part name="ServerInfoHeader" element="tns:ServerInfoHeader" />
 </wsdl:message>
 <wsdl:message name="ListDependentItemsTrustedUserHeader">
   <wsdl:part name="TrustedUserHeader" element="tns:TrustedUserHeader" />
 </wsdl:message>
 <wsdl:message name="GetPropertiesSoapIn">
   <wsdl:part name="parameters" element="tns:GetProperties" />
 </wsdl:message>
 <wsdl:message name="GetPropertiesSoapOut">
   <wsdl:part name="parameters" element="tns:GetPropertiesResponse" />
 </wsdl:message>
 <wsdl:message name="GetPropertiesServerInfoHeader">
   <wsdl:part name="ServerInfoHeader" element="tns:ServerInfoHeader" />
 </wsdl:message>
 <wsdl:message name="GetPropertiesTrustedUserHeader">
  <wsdl:part name="TrustedUserHeader" element="tns:TrustedUserHeader" />
 </wsdl:message>
 <wsdl:message name="SetPropertiesSoapIn">
   <wsdl:part name="parameters" element="tns:SetProperties" />
 </wsdl:message>
 <wsdl:message name="SetPropertiesSoapOut">
   <wsdl:part name="parameters" element="tns:SetPropertiesResponse" />
 </wsdl:message>
 <wsdl:message name="SetPropertiesServerInfoHeader">
   <wsdl:part name="ServerInfoHeader" element="tns:ServerInfoHeader" />
 </wsdl:message>
 <wsdl:message name="SetPropertiesTrustedUserHeader">
   <wsdl:part name="TrustedUserHeader" element="tns:TrustedUserHeader" />
 </wsdl:message>
 <wsdl:message name="GetItemTypeSoapIn">
   <wsdl:part name="parameters" element="tns:GetItemType" />
 </wsdl:message>
```

```
 <wsdl:message name="GetItemTypeSoapOut">
   <wsdl:part name="parameters" element="tns:GetItemTypeResponse" />
 </wsdl:message>
 <wsdl:message name="GetItemTypeServerInfoHeader">
   <wsdl:part name="ServerInfoHeader" element="tns:ServerInfoHeader" />
 </wsdl:message>
 <wsdl:message name="GetItemTypeTrustedUserHeader">
   <wsdl:part name="TrustedUserHeader" element="tns:TrustedUserHeader" />
 </wsdl:message>
 <wsdl:message name="CreateFolderSoapIn">
   <wsdl:part name="parameters" element="tns:CreateFolder" />
 </wsdl:message>
 <wsdl:message name="CreateFolderSoapOut">
   <wsdl:part name="parameters" element="tns:CreateFolderResponse" />
 </wsdl:message>
 <wsdl:message name="CreateFolderServerInfoHeader">
   <wsdl:part name="ServerInfoHeader" element="tns:ServerInfoHeader" />
 </wsdl:message>
 <wsdl:message name="CreateFolderTrustedUserHeader">
   <wsdl:part name="TrustedUserHeader" element="tns:TrustedUserHeader" />
 </wsdl:message>
 <wsdl:message name="CreateReportSoapIn">
   <wsdl:part name="parameters" element="tns:CreateReport" />
 </wsdl:message>
 <wsdl:message name="CreateReportSoapOut">
   <wsdl:part name="parameters" element="tns:CreateReportResponse" />
 </wsdl:message>
 <wsdl:message name="CreateReportServerInfoHeader">
   <wsdl:part name="ServerInfoHeader" element="tns:ServerInfoHeader" />
 </wsdl:message>
 <wsdl:message name="CreateReportTrustedUserHeader">
   <wsdl:part name="TrustedUserHeader" element="tns:TrustedUserHeader" />
 </wsdl:message>
 <wsdl:message name="GetReportDefinitionSoapIn">
   <wsdl:part name="parameters" element="tns:GetReportDefinition" />
 </wsdl:message>
 <wsdl:message name="GetReportDefinitionSoapOut">
   <wsdl:part name="parameters" element="tns:GetReportDefinitionResponse" />
 </wsdl:message>
 <wsdl:message name="GetReportDefinitionServerInfoHeader">
   <wsdl:part name="ServerInfoHeader" element="tns:ServerInfoHeader" />
 </wsdl:message>
 <wsdl:message name="GetReportDefinitionTrustedUserHeader">
   <wsdl:part name="TrustedUserHeader" element="tns:TrustedUserHeader" />
 </wsdl:message>
 <wsdl:message name="SetReportDefinitionSoapIn">
   <wsdl:part name="parameters" element="tns:SetReportDefinition" />
 </wsdl:message>
 <wsdl:message name="SetReportDefinitionSoapOut">
   <wsdl:part name="parameters" element="tns:SetReportDefinitionResponse" />
 </wsdl:message>
 <wsdl:message name="SetReportDefinitionServerInfoHeader">
  <wsdl:part name="ServerInfoHeader" element="tns:ServerInfoHeader" />
 </wsdl:message>
 <wsdl:message name="SetReportDefinitionTrustedUserHeader">
   <wsdl:part name="TrustedUserHeader" element="tns:TrustedUserHeader" />
 </wsdl:message>
 <wsdl:message name="CreateResourceSoapIn">
   <wsdl:part name="parameters" element="tns:CreateResource" />
 </wsdl:message>
 <wsdl:message name="CreateResourceSoapOut">
   <wsdl:part name="parameters" element="tns:CreateResourceResponse" />
 </wsdl:message>
 <wsdl:message name="CreateResourceServerInfoHeader">
   <wsdl:part name="ServerInfoHeader" element="tns:ServerInfoHeader" />
 </wsdl:message>
 <wsdl:message name="CreateResourceTrustedUserHeader">
   <wsdl:part name="TrustedUserHeader" element="tns:TrustedUserHeader" />
 </wsdl:message>
```

```
 <wsdl:message name="SetResourceContentsSoapIn">
   <wsdl:part name="parameters" element="tns:SetResourceContents" />
 </wsdl:message>
 <wsdl:message name="SetResourceContentsSoapOut">
   <wsdl:part name="parameters" element="tns:SetResourceContentsResponse" />
 </wsdl:message>
 <wsdl:message name="SetResourceContentsServerInfoHeader">
   <wsdl:part name="ServerInfoHeader" element="tns:ServerInfoHeader" />
 </wsdl:message>
 <wsdl:message name="SetResourceContentsTrustedUserHeader">
   <wsdl:part name="TrustedUserHeader" element="tns:TrustedUserHeader" />
 </wsdl:message>
 <wsdl:message name="GetResourceContentsSoapIn">
   <wsdl:part name="parameters" element="tns:GetResourceContents" />
 </wsdl:message>
 <wsdl:message name="GetResourceContentsSoapOut">
   <wsdl:part name="parameters" element="tns:GetResourceContentsResponse" />
 </wsdl:message>
 <wsdl:message name="GetResourceContentsServerInfoHeader">
   <wsdl:part name="ServerInfoHeader" element="tns:ServerInfoHeader" />
 </wsdl:message>
 <wsdl:message name="GetResourceContentsTrustedUserHeader">
   <wsdl:part name="TrustedUserHeader" element="tns:TrustedUserHeader" />
 </wsdl:message>
 <wsdl:message name="GetReportParametersSoapIn">
   <wsdl:part name="parameters" element="tns:GetReportParameters" />
 </wsdl:message>
 <wsdl:message name="GetReportParametersSoapOut">
   <wsdl:part name="parameters" element="tns:GetReportParametersResponse" />
 </wsdl:message>
 <wsdl:message name="GetReportParametersServerInfoHeader">
   <wsdl:part name="ServerInfoHeader" element="tns:ServerInfoHeader" />
 </wsdl:message>
 <wsdl:message name="GetReportParametersTrustedUserHeader">
   <wsdl:part name="TrustedUserHeader" element="tns:TrustedUserHeader" />
 </wsdl:message>
 <wsdl:message name="SetReportParametersSoapIn">
   <wsdl:part name="parameters" element="tns:SetReportParameters" />
 </wsdl:message>
 <wsdl:message name="SetReportParametersSoapOut">
   <wsdl:part name="parameters" element="tns:SetReportParametersResponse" />
 </wsdl:message>
 <wsdl:message name="SetReportParametersServerInfoHeader">
   <wsdl:part name="ServerInfoHeader" element="tns:ServerInfoHeader" />
 </wsdl:message>
 <wsdl:message name="SetReportParametersTrustedUserHeader">
   <wsdl:part name="TrustedUserHeader" element="tns:TrustedUserHeader" />
 </wsdl:message>
 <wsdl:message name="SetExecutionOptionsSoapIn">
   <wsdl:part name="parameters" element="tns:SetExecutionOptions" />
 </wsdl:message>
 <wsdl:message name="SetExecutionOptionsSoapOut">
  <wsdl:part name="parameters" element="tns:SetExecutionOptionsResponse" />
 </wsdl:message>
 <wsdl:message name="SetExecutionOptionsServerInfoHeader">
   <wsdl:part name="ServerInfoHeader" element="tns:ServerInfoHeader" />
 </wsdl:message>
 <wsdl:message name="SetExecutionOptionsTrustedUserHeader">
   <wsdl:part name="TrustedUserHeader" element="tns:TrustedUserHeader" />
 </wsdl:message>
 <wsdl:message name="GetExecutionOptionsSoapIn">
   <wsdl:part name="parameters" element="tns:GetExecutionOptions" />
 </wsdl:message>
 <wsdl:message name="GetExecutionOptionsSoapOut">
   <wsdl:part name="parameters" element="tns:GetExecutionOptionsResponse" />
 </wsdl:message>
 <wsdl:message name="GetExecutionOptionsServerInfoHeader">
   <wsdl:part name="ServerInfoHeader" element="tns:ServerInfoHeader" />
 </wsdl:message>
```

```
 <wsdl:message name="GetExecutionOptionsTrustedUserHeader">
   <wsdl:part name="TrustedUserHeader" element="tns:TrustedUserHeader" />
 </wsdl:message>
 <wsdl:message name="SetCacheOptionsSoapIn">
   <wsdl:part name="parameters" element="tns:SetCacheOptions" />
 </wsdl:message>
 <wsdl:message name="SetCacheOptionsSoapOut">
   <wsdl:part name="parameters" element="tns:SetCacheOptionsResponse" />
 </wsdl:message>
 <wsdl:message name="SetCacheOptionsServerInfoHeader">
   <wsdl:part name="ServerInfoHeader" element="tns:ServerInfoHeader" />
 </wsdl:message>
 <wsdl:message name="SetCacheOptionsTrustedUserHeader">
   <wsdl:part name="TrustedUserHeader" element="tns:TrustedUserHeader" />
 </wsdl:message>
 <wsdl:message name="GetCacheOptionsSoapIn">
   <wsdl:part name="parameters" element="tns:GetCacheOptions" />
 </wsdl:message>
 <wsdl:message name="GetCacheOptionsSoapOut">
   <wsdl:part name="parameters" element="tns:GetCacheOptionsResponse" />
 </wsdl:message>
 <wsdl:message name="GetCacheOptionsServerInfoHeader">
   <wsdl:part name="ServerInfoHeader" element="tns:ServerInfoHeader" />
 </wsdl:message>
 <wsdl:message name="GetCacheOptionsTrustedUserHeader">
   <wsdl:part name="TrustedUserHeader" element="tns:TrustedUserHeader" />
 </wsdl:message>
 <wsdl:message name="UpdateReportExecutionSnapshotSoapIn">
   <wsdl:part name="parameters" element="tns:UpdateReportExecutionSnapshot" />
 </wsdl:message>
 <wsdl:message name="UpdateReportExecutionSnapshotSoapOut">
   <wsdl:part name="parameters" element="tns:UpdateReportExecutionSnapshotResponse" />
 </wsdl:message>
 <wsdl:message name="UpdateReportExecutionSnapshotServerInfoHeader">
   <wsdl:part name="ServerInfoHeader" element="tns:ServerInfoHeader" />
 </wsdl:message>
 <wsdl:message name="UpdateReportExecutionSnapshotTrustedUserHeader">
   <wsdl:part name="TrustedUserHeader" element="tns:TrustedUserHeader" />
 </wsdl:message>
 <wsdl:message name="FlushCacheSoapIn">
   <wsdl:part name="parameters" element="tns:FlushCache" />
 </wsdl:message>
 <wsdl:message name="FlushCacheSoapOut">
   <wsdl:part name="parameters" element="tns:FlushCacheResponse" />
 </wsdl:message>
 <wsdl:message name="FlushCacheServerInfoHeader">
   <wsdl:part name="ServerInfoHeader" element="tns:ServerInfoHeader" />
 </wsdl:message>
 <wsdl:message name="FlushCacheTrustedUserHeader">
   <wsdl:part name="TrustedUserHeader" element="tns:TrustedUserHeader" />
 </wsdl:message>
 <wsdl:message name="ListJobsSoapIn">
  <wsdl:part name="parameters" element="tns:ListJobs" />
 </wsdl:message>
 <wsdl:message name="ListJobsSoapOut">
   <wsdl:part name="parameters" element="tns:ListJobsResponse" />
 </wsdl:message>
 <wsdl:message name="ListJobsServerInfoHeader">
   <wsdl:part name="ServerInfoHeader" element="tns:ServerInfoHeader" />
 </wsdl:message>
 <wsdl:message name="ListJobsTrustedUserHeader">
   <wsdl:part name="TrustedUserHeader" element="tns:TrustedUserHeader" />
 </wsdl:message>
 <wsdl:message name="CancelJobSoapIn">
   <wsdl:part name="parameters" element="tns:CancelJob" />
 </wsdl:message>
 <wsdl:message name="CancelJobSoapOut">
   <wsdl:part name="parameters" element="tns:CancelJobResponse" />
 </wsdl:message>
```

```
 <wsdl:message name="CancelJobServerInfoHeader">
   <wsdl:part name="ServerInfoHeader" element="tns:ServerInfoHeader" />
 </wsdl:message>
 <wsdl:message name="CancelJobTrustedUserHeader">
   <wsdl:part name="TrustedUserHeader" element="tns:TrustedUserHeader" />
 </wsdl:message>
 <wsdl:message name="CreateDataSourceSoapIn">
   <wsdl:part name="parameters" element="tns:CreateDataSource" />
 </wsdl:message>
 <wsdl:message name="CreateDataSourceSoapOut">
   <wsdl:part name="parameters" element="tns:CreateDataSourceResponse" />
 </wsdl:message>
 <wsdl:message name="CreateDataSourceServerInfoHeader">
   <wsdl:part name="ServerInfoHeader" element="tns:ServerInfoHeader" />
 </wsdl:message>
 <wsdl:message name="CreateDataSourceTrustedUserHeader">
   <wsdl:part name="TrustedUserHeader" element="tns:TrustedUserHeader" />
 </wsdl:message>
 <wsdl:message name="GetDataSourceContentsSoapIn">
   <wsdl:part name="parameters" element="tns:GetDataSourceContents" />
 </wsdl:message>
 <wsdl:message name="GetDataSourceContentsSoapOut">
   <wsdl:part name="parameters" element="tns:GetDataSourceContentsResponse" />
 </wsdl:message>
 <wsdl:message name="GetDataSourceContentsServerInfoHeader">
   <wsdl:part name="ServerInfoHeader" element="tns:ServerInfoHeader" />
 </wsdl:message>
 <wsdl:message name="GetDataSourceContentsTrustedUserHeader">
   <wsdl:part name="TrustedUserHeader" element="tns:TrustedUserHeader" />
 </wsdl:message>
 <wsdl:message name="SetDataSourceContentsSoapIn">
   <wsdl:part name="parameters" element="tns:SetDataSourceContents" />
 </wsdl:message>
 <wsdl:message name="SetDataSourceContentsSoapOut">
   <wsdl:part name="parameters" element="tns:SetDataSourceContentsResponse" />
 </wsdl:message>
 <wsdl:message name="SetDataSourceContentsServerInfoHeader">
   <wsdl:part name="ServerInfoHeader" element="tns:ServerInfoHeader" />
 </wsdl:message>
 <wsdl:message name="SetDataSourceContentsTrustedUserHeader">
   <wsdl:part name="TrustedUserHeader" element="tns:TrustedUserHeader" />
 </wsdl:message>
 <wsdl:message name="EnableDataSourceSoapIn">
   <wsdl:part name="parameters" element="tns:EnableDataSource" />
 </wsdl:message>
 <wsdl:message name="EnableDataSourceSoapOut">
   <wsdl:part name="parameters" element="tns:EnableDataSourceResponse" />
 </wsdl:message>
 <wsdl:message name="EnableDataSourceServerInfoHeader">
   <wsdl:part name="ServerInfoHeader" element="tns:ServerInfoHeader" />
 </wsdl:message>
 <wsdl:message name="EnableDataSourceTrustedUserHeader">
  <wsdl:part name="TrustedUserHeader" element="tns:TrustedUserHeader" />
 </wsdl:message>
 <wsdl:message name="DisableDataSourceSoapIn">
   <wsdl:part name="parameters" element="tns:DisableDataSource" />
 </wsdl:message>
 <wsdl:message name="DisableDataSourceSoapOut">
   <wsdl:part name="parameters" element="tns:DisableDataSourceResponse" />
 </wsdl:message>
 <wsdl:message name="DisableDataSourceServerInfoHeader">
   <wsdl:part name="ServerInfoHeader" element="tns:ServerInfoHeader" />
 </wsdl:message>
 <wsdl:message name="DisableDataSourceTrustedUserHeader">
   <wsdl:part name="TrustedUserHeader" element="tns:TrustedUserHeader" />
 </wsdl:message>
 <wsdl:message name="SetItemDataSourcesSoapIn">
   <wsdl:part name="parameters" element="tns:SetItemDataSources" />
 </wsdl:message>
```

```
 <wsdl:message name="SetItemDataSourcesSoapOut">
   <wsdl:part name="parameters" element="tns:SetItemDataSourcesResponse" />
 </wsdl:message>
 <wsdl:message name="SetItemDataSourcesServerInfoHeader">
   <wsdl:part name="ServerInfoHeader" element="tns:ServerInfoHeader" />
 </wsdl:message>
 <wsdl:message name="SetItemDataSourcesTrustedUserHeader">
   <wsdl:part name="TrustedUserHeader" element="tns:TrustedUserHeader" />
 </wsdl:message>
 <wsdl:message name="GetItemDataSourcesSoapIn">
   <wsdl:part name="parameters" element="tns:GetItemDataSources" />
 </wsdl:message>
 <wsdl:message name="GetItemDataSourcesSoapOut">
   <wsdl:part name="parameters" element="tns:GetItemDataSourcesResponse" />
 </wsdl:message>
 <wsdl:message name="GetItemDataSourcesServerInfoHeader">
   <wsdl:part name="ServerInfoHeader" element="tns:ServerInfoHeader" />
 </wsdl:message>
 <wsdl:message name="GetItemDataSourcesTrustedUserHeader">
   <wsdl:part name="TrustedUserHeader" element="tns:TrustedUserHeader" />
 </wsdl:message>
 <wsdl:message name="GetItemDataSourcePromptsSoapIn">
   <wsdl:part name="parameters" element="tns:GetItemDataSourcePrompts" />
 </wsdl:message>
 <wsdl:message name="GetItemDataSourcePromptsSoapOut">
   <wsdl:part name="parameters" element="tns:GetItemDataSourcePromptsResponse" />
 </wsdl:message>
 <wsdl:message name="GetItemDataSourcePromptsServerInfoHeader">
   <wsdl:part name="ServerInfoHeader" element="tns:ServerInfoHeader" />
 </wsdl:message>
 <wsdl:message name="GetItemDataSourcePromptsTrustedUserHeader">
   <wsdl:part name="TrustedUserHeader" element="tns:TrustedUserHeader" />
 </wsdl:message>
 <wsdl:message name="CreateReportHistorySnapshotSoapIn">
   <wsdl:part name="parameters" element="tns:CreateReportHistorySnapshot" />
 </wsdl:message>
 <wsdl:message name="CreateReportHistorySnapshotSoapOut">
   <wsdl:part name="parameters" element="tns:CreateReportHistorySnapshotResponse" />
 </wsdl:message>
 <wsdl:message name="CreateReportHistorySnapshotServerInfoHeader">
   <wsdl:part name="ServerInfoHeader" element="tns:ServerInfoHeader" />
 </wsdl:message>
 <wsdl:message name="CreateReportHistorySnapshotTrustedUserHeader">
   <wsdl:part name="TrustedUserHeader" element="tns:TrustedUserHeader" />
 </wsdl:message>
 <wsdl:message name="SetReportHistoryOptionsSoapIn">
   <wsdl:part name="parameters" element="tns:SetReportHistoryOptions" />
 </wsdl:message>
 <wsdl:message name="SetReportHistoryOptionsSoapOut">
   <wsdl:part name="parameters" element="tns:SetReportHistoryOptionsResponse" />
 </wsdl:message>
 <wsdl:message name="SetReportHistoryOptionsServerInfoHeader">
  <wsdl:part name="ServerInfoHeader" element="tns:ServerInfoHeader" />
 </wsdl:message>
 <wsdl:message name="SetReportHistoryOptionsTrustedUserHeader">
   <wsdl:part name="TrustedUserHeader" element="tns:TrustedUserHeader" />
 </wsdl:message>
 <wsdl:message name="GetReportHistoryOptionsSoapIn">
   <wsdl:part name="parameters" element="tns:GetReportHistoryOptions" />
 </wsdl:message>
 <wsdl:message name="GetReportHistoryOptionsSoapOut">
   <wsdl:part name="parameters" element="tns:GetReportHistoryOptionsResponse" />
 </wsdl:message>
 <wsdl:message name="GetReportHistoryOptionsServerInfoHeader">
   <wsdl:part name="ServerInfoHeader" element="tns:ServerInfoHeader" />
 </wsdl:message>
 <wsdl:message name="GetReportHistoryOptionsTrustedUserHeader">
   <wsdl:part name="TrustedUserHeader" element="tns:TrustedUserHeader" />
 </wsdl:message>
```

```
 <wsdl:message name="SetReportHistoryLimitSoapIn">
   <wsdl:part name="parameters" element="tns:SetReportHistoryLimit" />
 </wsdl:message>
 <wsdl:message name="SetReportHistoryLimitSoapOut">
   <wsdl:part name="parameters" element="tns:SetReportHistoryLimitResponse" />
 </wsdl:message>
 <wsdl:message name="SetReportHistoryLimitServerInfoHeader">
   <wsdl:part name="ServerInfoHeader" element="tns:ServerInfoHeader" />
 </wsdl:message>
 <wsdl:message name="SetReportHistoryLimitTrustedUserHeader">
   <wsdl:part name="TrustedUserHeader" element="tns:TrustedUserHeader" />
 </wsdl:message>
 <wsdl:message name="GetReportHistoryLimitSoapIn">
   <wsdl:part name="parameters" element="tns:GetReportHistoryLimit" />
 </wsdl:message>
 <wsdl:message name="GetReportHistoryLimitSoapOut">
   <wsdl:part name="parameters" element="tns:GetReportHistoryLimitResponse" />
 </wsdl:message>
 <wsdl:message name="GetReportHistoryLimitServerInfoHeader">
   <wsdl:part name="ServerInfoHeader" element="tns:ServerInfoHeader" />
 </wsdl:message>
 <wsdl:message name="GetReportHistoryLimitTrustedUserHeader">
   <wsdl:part name="TrustedUserHeader" element="tns:TrustedUserHeader" />
 </wsdl:message>
 <wsdl:message name="ListReportHistorySoapIn">
   <wsdl:part name="parameters" element="tns:ListReportHistory" />
 </wsdl:message>
 <wsdl:message name="ListReportHistorySoapOut">
   <wsdl:part name="parameters" element="tns:ListReportHistoryResponse" />
 </wsdl:message>
 <wsdl:message name="ListReportHistoryServerInfoHeader">
   <wsdl:part name="ServerInfoHeader" element="tns:ServerInfoHeader" />
 </wsdl:message>
 <wsdl:message name="ListReportHistoryTrustedUserHeader">
   <wsdl:part name="TrustedUserHeader" element="tns:TrustedUserHeader" />
 </wsdl:message>
 <wsdl:message name="DeleteReportHistorySnapshotSoapIn">
   <wsdl:part name="parameters" element="tns:DeleteReportHistorySnapshot" />
 </wsdl:message>
 <wsdl:message name="DeleteReportHistorySnapshotSoapOut">
   <wsdl:part name="parameters" element="tns:DeleteReportHistorySnapshotResponse" />
 </wsdl:message>
 <wsdl:message name="DeleteReportHistorySnapshotServerInfoHeader">
   <wsdl:part name="ServerInfoHeader" element="tns:ServerInfoHeader" />
 </wsdl:message>
 <wsdl:message name="DeleteReportHistorySnapshotTrustedUserHeader">
   <wsdl:part name="TrustedUserHeader" element="tns:TrustedUserHeader" />
 </wsdl:message>
 <wsdl:message name="CreateScheduleSoapIn">
   <wsdl:part name="parameters" element="tns:CreateSchedule" />
 </wsdl:message>
 <wsdl:message name="CreateScheduleSoapOut">
  <wsdl:part name="parameters" element="tns:CreateScheduleResponse" />
 </wsdl:message>
 <wsdl:message name="CreateScheduleServerInfoHeader">
   <wsdl:part name="ServerInfoHeader" element="tns:ServerInfoHeader" />
 </wsdl:message>
 <wsdl:message name="CreateScheduleTrustedUserHeader">
   <wsdl:part name="TrustedUserHeader" element="tns:TrustedUserHeader" />
 </wsdl:message>
 <wsdl:message name="DeleteScheduleSoapIn">
   <wsdl:part name="parameters" element="tns:DeleteSchedule" />
 </wsdl:message>
 <wsdl:message name="DeleteScheduleSoapOut">
   <wsdl:part name="parameters" element="tns:DeleteScheduleResponse" />
 </wsdl:message>
 <wsdl:message name="DeleteScheduleServerInfoHeader">
   <wsdl:part name="ServerInfoHeader" element="tns:ServerInfoHeader" />
 </wsdl:message>
```

```
 <wsdl:message name="DeleteScheduleTrustedUserHeader">
   <wsdl:part name="TrustedUserHeader" element="tns:TrustedUserHeader" />
 </wsdl:message>
 <wsdl:message name="SetSchedulePropertiesSoapIn">
   <wsdl:part name="parameters" element="tns:SetScheduleProperties" />
 </wsdl:message>
 <wsdl:message name="SetSchedulePropertiesSoapOut">
   <wsdl:part name="parameters" element="tns:SetSchedulePropertiesResponse" />
 </wsdl:message>
 <wsdl:message name="SetSchedulePropertiesServerInfoHeader">
   <wsdl:part name="ServerInfoHeader" element="tns:ServerInfoHeader" />
 </wsdl:message>
 <wsdl:message name="SetSchedulePropertiesTrustedUserHeader">
   <wsdl:part name="TrustedUserHeader" element="tns:TrustedUserHeader" />
 </wsdl:message>
 <wsdl:message name="GetSchedulePropertiesSoapIn">
   <wsdl:part name="parameters" element="tns:GetScheduleProperties" />
 </wsdl:message>
 <wsdl:message name="GetSchedulePropertiesSoapOut">
   <wsdl:part name="parameters" element="tns:GetSchedulePropertiesResponse" />
 </wsdl:message>
 <wsdl:message name="GetSchedulePropertiesServerInfoHeader">
   <wsdl:part name="ServerInfoHeader" element="tns:ServerInfoHeader" />
 </wsdl:message>
 <wsdl:message name="GetSchedulePropertiesTrustedUserHeader">
   <wsdl:part name="TrustedUserHeader" element="tns:TrustedUserHeader" />
 </wsdl:message>
 <wsdl:message name="ListScheduledReportsSoapIn">
   <wsdl:part name="parameters" element="tns:ListScheduledReports" />
 </wsdl:message>
 <wsdl:message name="ListScheduledReportsSoapOut">
   <wsdl:part name="parameters" element="tns:ListScheduledReportsResponse" />
 </wsdl:message>
 <wsdl:message name="ListScheduledReportsServerInfoHeader">
   <wsdl:part name="ServerInfoHeader" element="tns:ServerInfoHeader" />
 </wsdl:message>
 <wsdl:message name="ListScheduledReportsTrustedUserHeader">
   <wsdl:part name="TrustedUserHeader" element="tns:TrustedUserHeader" />
 </wsdl:message>
 <wsdl:message name="ListSchedulesSoapIn">
   <wsdl:part name="parameters" element="tns:ListSchedules" />
 </wsdl:message>
 <wsdl:message name="ListSchedulesSoapOut">
   <wsdl:part name="parameters" element="tns:ListSchedulesResponse" />
 </wsdl:message>
 <wsdl:message name="ListSchedulesServerInfoHeader">
   <wsdl:part name="ServerInfoHeader" element="tns:ServerInfoHeader" />
 </wsdl:message>
 <wsdl:message name="ListSchedulesTrustedUserHeader">
   <wsdl:part name="TrustedUserHeader" element="tns:TrustedUserHeader" />
 </wsdl:message>
 <wsdl:message name="PauseScheduleSoapIn">
  <wsdl:part name="parameters" element="tns:PauseSchedule" />
 </wsdl:message>
 <wsdl:message name="PauseScheduleSoapOut">
   <wsdl:part name="parameters" element="tns:PauseScheduleResponse" />
 </wsdl:message>
 <wsdl:message name="PauseScheduleServerInfoHeader">
   <wsdl:part name="ServerInfoHeader" element="tns:ServerInfoHeader" />
 </wsdl:message>
 <wsdl:message name="PauseScheduleTrustedUserHeader">
   <wsdl:part name="TrustedUserHeader" element="tns:TrustedUserHeader" />
 </wsdl:message>
 <wsdl:message name="ResumeScheduleSoapIn">
   <wsdl:part name="parameters" element="tns:ResumeSchedule" />
 </wsdl:message>
 <wsdl:message name="ResumeScheduleSoapOut">
   <wsdl:part name="parameters" element="tns:ResumeScheduleResponse" />
 </wsdl:message>
```

```
 <wsdl:message name="ResumeScheduleServerInfoHeader">
   <wsdl:part name="ServerInfoHeader" element="tns:ServerInfoHeader" />
 </wsdl:message>
 <wsdl:message name="ResumeScheduleTrustedUserHeader">
   <wsdl:part name="TrustedUserHeader" element="tns:TrustedUserHeader" />
 </wsdl:message>
 <wsdl:message name="CreateSubscriptionSoapIn">
   <wsdl:part name="parameters" element="tns:CreateSubscription" />
 </wsdl:message>
 <wsdl:message name="CreateSubscriptionSoapOut">
   <wsdl:part name="parameters" element="tns:CreateSubscriptionResponse" />
 </wsdl:message>
 <wsdl:message name="CreateSubscriptionServerInfoHeader">
   <wsdl:part name="ServerInfoHeader" element="tns:ServerInfoHeader" />
 </wsdl:message>
 <wsdl:message name="CreateSubscriptionTrustedUserHeader">
   <wsdl:part name="TrustedUserHeader" element="tns:TrustedUserHeader" />
 </wsdl:message>
 <wsdl:message name="CreateDataDrivenSubscriptionSoapIn">
   <wsdl:part name="parameters" element="tns:CreateDataDrivenSubscription" />
 </wsdl:message>
 <wsdl:message name="CreateDataDrivenSubscriptionSoapOut">
   <wsdl:part name="parameters" element="tns:CreateDataDrivenSubscriptionResponse" />
 </wsdl:message>
 <wsdl:message name="CreateDataDrivenSubscriptionServerInfoHeader">
   <wsdl:part name="ServerInfoHeader" element="tns:ServerInfoHeader" />
 </wsdl:message>
 <wsdl:message name="CreateDataDrivenSubscriptionTrustedUserHeader">
   <wsdl:part name="TrustedUserHeader" element="tns:TrustedUserHeader" />
 </wsdl:message>
 <wsdl:message name="SetSubscriptionPropertiesSoapIn">
   <wsdl:part name="parameters" element="tns:SetSubscriptionProperties" />
 </wsdl:message>
 <wsdl:message name="SetSubscriptionPropertiesSoapOut">
   <wsdl:part name="parameters" element="tns:SetSubscriptionPropertiesResponse" />
 </wsdl:message>
 <wsdl:message name="SetSubscriptionPropertiesServerInfoHeader">
   <wsdl:part name="ServerInfoHeader" element="tns:ServerInfoHeader" />
 </wsdl:message>
 <wsdl:message name="SetSubscriptionPropertiesTrustedUserHeader">
   <wsdl:part name="TrustedUserHeader" element="tns:TrustedUserHeader" />
 </wsdl:message>
 <wsdl:message name="SetDataDrivenSubscriptionPropertiesSoapIn">
   <wsdl:part name="parameters" element="tns:SetDataDrivenSubscriptionProperties" />
 </wsdl:message>
 <wsdl:message name="SetDataDrivenSubscriptionPropertiesSoapOut">
   <wsdl:part name="parameters" element="tns:SetDataDrivenSubscriptionPropertiesResponse" />
 </wsdl:message>
 <wsdl:message name="SetDataDrivenSubscriptionPropertiesServerInfoHeader">
   <wsdl:part name="ServerInfoHeader" element="tns:ServerInfoHeader" />
 </wsdl:message>
 <wsdl:message name="SetDataDrivenSubscriptionPropertiesTrustedUserHeader">
  <wsdl:part name="TrustedUserHeader" element="tns:TrustedUserHeader" />
 </wsdl:message>
 <wsdl:message name="GetSubscriptionPropertiesSoapIn">
   <wsdl:part name="parameters" element="tns:GetSubscriptionProperties" />
 </wsdl:message>
 <wsdl:message name="GetSubscriptionPropertiesSoapOut">
   <wsdl:part name="parameters" element="tns:GetSubscriptionPropertiesResponse" />
 </wsdl:message>
 <wsdl:message name="GetSubscriptionPropertiesServerInfoHeader">
   <wsdl:part name="ServerInfoHeader" element="tns:ServerInfoHeader" />
 </wsdl:message>
 <wsdl:message name="GetSubscriptionPropertiesTrustedUserHeader">
   <wsdl:part name="TrustedUserHeader" element="tns:TrustedUserHeader" />
 </wsdl:message>
 <wsdl:message name="GetDataDrivenSubscriptionPropertiesSoapIn">
   <wsdl:part name="parameters" element="tns:GetDataDrivenSubscriptionProperties" />
 </wsdl:message>
```
 <wsdl:message name="GetDataDrivenSubscriptionPropertiesSoapOut"> <wsdl:part name="parameters" element="tns:GetDataDrivenSubscriptionPropertiesResponse" /> </wsdl:message> <wsdl:message name="GetDataDrivenSubscriptionPropertiesServerInfoHeader"> <wsdl:part name="ServerInfoHeader" element="tns:ServerInfoHeader" /> </wsdl:message> <wsdl:message name="GetDataDrivenSubscriptionPropertiesTrustedUserHeader"> <wsdl:part name="TrustedUserHeader" element="tns:TrustedUserHeader" /> </wsdl:message> <wsdl:message name="DeleteSubscriptionSoapIn"> <wsdl:part name="parameters" element="tns:DeleteSubscription" /> </wsdl:message> <wsdl:message name="DeleteSubscriptionSoapOut"> <wsdl:part name="parameters" element="tns:DeleteSubscriptionResponse" /> </wsdl:message> <wsdl:message name="DeleteSubscriptionServerInfoHeader"> <wsdl:part name="ServerInfoHeader" element="tns:ServerInfoHeader" /> </wsdl:message> <wsdl:message name="DeleteSubscriptionTrustedUserHeader"> <wsdl:part name="TrustedUserHeader" element="tns:TrustedUserHeader" /> </wsdl:message> <wsdl:message name="PrepareQuerySoapIn"> <wsdl:part name="parameters" element="tns:PrepareQuery" /> </wsdl:message> <wsdl:message name="PrepareQuerySoapOut"> <wsdl:part name="parameters" element="tns:PrepareQueryResponse" /> </wsdl:message> <wsdl:message name="PrepareQueryServerInfoHeader"> <wsdl:part name="ServerInfoHeader" element="tns:ServerInfoHeader" /> </wsdl:message> <wsdl:message name="PrepareQueryTrustedUserHeader"> <wsdl:part name="TrustedUserHeader" element="tns:TrustedUserHeader" /> </wsdl:message> <wsdl:message name="GetExtensionSettingsSoapIn"> <wsdl:part name="parameters" element="tns:GetExtensionSettings" /> </wsdl:message> <wsdl:message name="GetExtensionSettingsSoapOut"> <wsdl:part name="parameters" element="tns:GetExtensionSettingsResponse" /> </wsdl:message> <wsdl:message name="GetExtensionSettingsServerInfoHeader"> <wsdl:part name="ServerInfoHeader" element="tns:ServerInfoHeader" /> </wsdl:message> <wsdl:message name="GetExtensionSettingsTrustedUserHeader"> <wsdl:part name="TrustedUserHeader" element="tns:TrustedUserHeader" /> </wsdl:message> <wsdl:message name="ValidateExtensionSettingsSoapIn"> <wsdl:part name="parameters" element="tns:ValidateExtensionSettings" /> </wsdl:message> <wsdl:message name="ValidateExtensionSettingsSoapOut"> <wsdl:part name="parameters" element="tns:ValidateExtensionSettingsResponse" /> </wsdl:message> <wsdl:message name="ValidateExtensionSettingsServerInfoHeader"> <wsdl:part name="ServerInfoHeader" element="tns:ServerInfoHeader" /> </wsdl:message> <wsdl:message name="ValidateExtensionSettingsTrustedUserHeader"> <wsdl:part name="TrustedUserHeader" element="tns:TrustedUserHeader" /> </wsdl:message> <wsdl:message name="ListAllSubscriptionsSoapIn"> <wsdl:part name="parameters" element="tns:ListAllSubscriptions" /> </wsdl:message> <wsdl:message name="ListAllSubscriptionsSoapOut"> <wsdl:part name="parameters" element="tns:ListAllSubscriptionsResponse" /> </wsdl:message> <wsdl:message name="ListAllSubscriptionsServerInfoHeader"> <wsdl:part name="ServerInfoHeader" element="tns:ServerInfoHeader" /> </wsdl:message> <wsdl:message name="ListAllSubscriptionsTrustedUserHeader"> <wsdl:part name="TrustedUserHeader" element="tns:TrustedUserHeader" /> </wsdl:message>

```
 <wsdl:message name="ListMySubscriptionsSoapIn">
   <wsdl:part name="parameters" element="tns:ListMySubscriptions" />
 </wsdl:message>
 <wsdl:message name="ListMySubscriptionsSoapOut">
   <wsdl:part name="parameters" element="tns:ListMySubscriptionsResponse" />
 </wsdl:message>
 <wsdl:message name="ListMySubscriptionsServerInfoHeader">
   <wsdl:part name="ServerInfoHeader" element="tns:ServerInfoHeader" />
 </wsdl:message>
 <wsdl:message name="ListMySubscriptionsTrustedUserHeader">
   <wsdl:part name="TrustedUserHeader" element="tns:TrustedUserHeader" />
 </wsdl:message>
 <wsdl:message name="ListReportSubscriptionsSoapIn">
   <wsdl:part name="parameters" element="tns:ListReportSubscriptions" />
 </wsdl:message>
 <wsdl:message name="ListReportSubscriptionsSoapOut">
   <wsdl:part name="parameters" element="tns:ListReportSubscriptionsResponse" />
 </wsdl:message>
 <wsdl:message name="ListReportSubscriptionsServerInfoHeader">
   <wsdl:part name="ServerInfoHeader" element="tns:ServerInfoHeader" />
 </wsdl:message>
 <wsdl:message name="ListReportSubscriptionsTrustedUserHeader">
   <wsdl:part name="TrustedUserHeader" element="tns:TrustedUserHeader" />
 </wsdl:message>
 <wsdl:message name="ListExtensionsSoapIn">
   <wsdl:part name="parameters" element="tns:ListExtensions" />
 </wsdl:message>
 <wsdl:message name="ListExtensionsSoapOut">
   <wsdl:part name="parameters" element="tns:ListExtensionsResponse" />
 </wsdl:message>
 <wsdl:message name="ListExtensionsServerInfoHeader">
   <wsdl:part name="ServerInfoHeader" element="tns:ServerInfoHeader" />
 </wsdl:message>
 <wsdl:message name="ListExtensionsTrustedUserHeader">
   <wsdl:part name="TrustedUserHeader" element="tns:TrustedUserHeader" />
 </wsdl:message>
 <wsdl:message name="ListEventsSoapIn">
   <wsdl:part name="parameters" element="tns:ListEvents" />
 </wsdl:message>
 <wsdl:message name="ListEventsSoapOut">
   <wsdl:part name="parameters" element="tns:ListEventsResponse" />
 </wsdl:message>
 <wsdl:message name="ListEventsServerInfoHeader">
   <wsdl:part name="ServerInfoHeader" element="tns:ServerInfoHeader" />
 </wsdl:message>
 <wsdl:message name="ListEventsTrustedUserHeader">
   <wsdl:part name="TrustedUserHeader" element="tns:TrustedUserHeader" />
 </wsdl:message>
 <wsdl:message name="FireEventSoapIn">
   <wsdl:part name="parameters" element="tns:FireEvent" />
 </wsdl:message>
 <wsdl:message name="FireEventSoapOut">
  <wsdl:part name="parameters" element="tns:FireEventResponse" />
 </wsdl:message>
 <wsdl:message name="FireEventServerInfoHeader">
   <wsdl:part name="ServerInfoHeader" element="tns:ServerInfoHeader" />
 </wsdl:message>
 <wsdl:message name="FireEventTrustedUserHeader">
   <wsdl:part name="TrustedUserHeader" element="tns:TrustedUserHeader" />
 </wsdl:message>
 <wsdl:message name="ListTasksSoapIn">
   <wsdl:part name="parameters" element="tns:ListTasks" />
 </wsdl:message>
 <wsdl:message name="ListTasksSoapOut">
   <wsdl:part name="parameters" element="tns:ListTasksResponse" />
 </wsdl:message>
 <wsdl:message name="ListTasksServerInfoHeader">
   <wsdl:part name="ServerInfoHeader" element="tns:ServerInfoHeader" />
 </wsdl:message>
```

```
 <wsdl:message name="ListTasksTrustedUserHeader">
   <wsdl:part name="TrustedUserHeader" element="tns:TrustedUserHeader" />
 </wsdl:message>
 <wsdl:message name="ListRolesSoapIn">
   <wsdl:part name="parameters" element="tns:ListRoles" />
 </wsdl:message>
 <wsdl:message name="ListRolesSoapOut">
   <wsdl:part name="parameters" element="tns:ListRolesResponse" />
 </wsdl:message>
 <wsdl:message name="ListRolesServerInfoHeader">
   <wsdl:part name="ServerInfoHeader" element="tns:ServerInfoHeader" />
 </wsdl:message>
 <wsdl:message name="ListRolesTrustedUserHeader">
   <wsdl:part name="TrustedUserHeader" element="tns:TrustedUserHeader" />
 </wsdl:message>
 <wsdl:message name="GetRolePropertiesSoapIn">
   <wsdl:part name="parameters" element="tns:GetRoleProperties" />
 </wsdl:message>
 <wsdl:message name="GetRolePropertiesSoapOut">
   <wsdl:part name="parameters" element="tns:GetRolePropertiesResponse" />
 </wsdl:message>
 <wsdl:message name="GetRolePropertiesServerInfoHeader">
   <wsdl:part name="ServerInfoHeader" element="tns:ServerInfoHeader" />
 </wsdl:message>
 <wsdl:message name="GetRolePropertiesTrustedUserHeader">
   <wsdl:part name="TrustedUserHeader" element="tns:TrustedUserHeader" />
 </wsdl:message>
 <wsdl:message name="GetPoliciesSoapIn">
   <wsdl:part name="parameters" element="tns:GetPolicies" />
 </wsdl:message>
 <wsdl:message name="GetPoliciesSoapOut">
   <wsdl:part name="parameters" element="tns:GetPoliciesResponse" />
 </wsdl:message>
 <wsdl:message name="GetPoliciesServerInfoHeader">
   <wsdl:part name="ServerInfoHeader" element="tns:ServerInfoHeader" />
 </wsdl:message>
 <wsdl:message name="GetPoliciesTrustedUserHeader">
   <wsdl:part name="TrustedUserHeader" element="tns:TrustedUserHeader" />
 </wsdl:message>
 <wsdl:message name="SetPoliciesSoapIn">
   <wsdl:part name="parameters" element="tns:SetPolicies" />
 </wsdl:message>
 <wsdl:message name="SetPoliciesSoapOut">
   <wsdl:part name="parameters" element="tns:SetPoliciesResponse" />
 </wsdl:message>
 <wsdl:message name="SetPoliciesServerInfoHeader">
   <wsdl:part name="ServerInfoHeader" element="tns:ServerInfoHeader" />
 </wsdl:message>
 <wsdl:message name="SetPoliciesTrustedUserHeader">
   <wsdl:part name="TrustedUserHeader" element="tns:TrustedUserHeader" />
 </wsdl:message>
 <wsdl:message name="InheritParentSecuritySoapIn">
  <wsdl:part name="parameters" element="tns:InheritParentSecurity" />
 </wsdl:message>
 <wsdl:message name="InheritParentSecuritySoapOut">
   <wsdl:part name="parameters" element="tns:InheritParentSecurityResponse" />
 </wsdl:message>
 <wsdl:message name="InheritParentSecurityServerInfoHeader">
   <wsdl:part name="ServerInfoHeader" element="tns:ServerInfoHeader" />
 </wsdl:message>
 <wsdl:message name="InheritParentSecurityTrustedUserHeader">
   <wsdl:part name="TrustedUserHeader" element="tns:TrustedUserHeader" />
 </wsdl:message>
 <wsdl:message name="GetPermissionsSoapIn">
   <wsdl:part name="parameters" element="tns:GetPermissions" />
 </wsdl:message>
 <wsdl:message name="GetPermissionsSoapOut">
   <wsdl:part name="parameters" element="tns:GetPermissionsResponse" />
 </wsdl:message>
```

```
 <wsdl:message name="GetPermissionsServerInfoHeader">
   <wsdl:part name="ServerInfoHeader" element="tns:ServerInfoHeader" />
 </wsdl:message>
 <wsdl:message name="GetPermissionsTrustedUserHeader">
   <wsdl:part name="TrustedUserHeader" element="tns:TrustedUserHeader" />
 </wsdl:message>
 <wsdl:message name="CreateModelSoapIn">
   <wsdl:part name="parameters" element="tns:CreateModel" />
 </wsdl:message>
 <wsdl:message name="CreateModelSoapOut">
   <wsdl:part name="parameters" element="tns:CreateModelResponse" />
 </wsdl:message>
 <wsdl:message name="CreateModelServerInfoHeader">
   <wsdl:part name="ServerInfoHeader" element="tns:ServerInfoHeader" />
 </wsdl:message>
 <wsdl:message name="CreateModelTrustedUserHeader">
   <wsdl:part name="TrustedUserHeader" element="tns:TrustedUserHeader" />
 </wsdl:message>
 <wsdl:message name="GetModelDefinitionSoapIn">
   <wsdl:part name="parameters" element="tns:GetModelDefinition" />
 </wsdl:message>
 <wsdl:message name="GetModelDefinitionSoapOut">
   <wsdl:part name="parameters" element="tns:GetModelDefinitionResponse" />
 </wsdl:message>
 <wsdl:message name="GetModelDefinitionServerInfoHeader">
   <wsdl:part name="ServerInfoHeader" element="tns:ServerInfoHeader" />
 </wsdl:message>
 <wsdl:message name="GetModelDefinitionTrustedUserHeader">
   <wsdl:part name="TrustedUserHeader" element="tns:TrustedUserHeader" />
 </wsdl:message>
 <wsdl:message name="SetModelDefinitionSoapIn">
   <wsdl:part name="parameters" element="tns:SetModelDefinition" />
 </wsdl:message>
 <wsdl:message name="SetModelDefinitionSoapOut">
   <wsdl:part name="parameters" element="tns:SetModelDefinitionResponse" />
 </wsdl:message>
 <wsdl:message name="SetModelDefinitionServerInfoHeader">
   <wsdl:part name="ServerInfoHeader" element="tns:ServerInfoHeader" />
 </wsdl:message>
 <wsdl:message name="SetModelDefinitionTrustedUserHeader">
   <wsdl:part name="TrustedUserHeader" element="tns:TrustedUserHeader" />
 </wsdl:message>
 <wsdl:message name="ListModelPerspectivesSoapIn">
   <wsdl:part name="parameters" element="tns:ListModelPerspectives" />
 </wsdl:message>
 <wsdl:message name="ListModelPerspectivesSoapOut">
   <wsdl:part name="parameters" element="tns:ListModelPerspectivesResponse" />
 </wsdl:message>
 <wsdl:message name="ListModelPerspectivesServerInfoHeader">
   <wsdl:part name="ServerInfoHeader" element="tns:ServerInfoHeader" />
 </wsdl:message>
 <wsdl:message name="ListModelPerspectivesTrustedUserHeader">
  <wsdl:part name="TrustedUserHeader" element="tns:TrustedUserHeader" />
 </wsdl:message>
 <wsdl:message name="GetUserModelSoapIn">
   <wsdl:part name="parameters" element="tns:GetUserModel" />
 </wsdl:message>
 <wsdl:message name="GetUserModelSoapOut">
   <wsdl:part name="parameters" element="tns:GetUserModelResponse" />
 </wsdl:message>
 <wsdl:message name="GetUserModelServerInfoHeader">
   <wsdl:part name="ServerInfoHeader" element="tns:ServerInfoHeader" />
 </wsdl:message>
 <wsdl:message name="GetUserModelTrustedUserHeader">
   <wsdl:part name="TrustedUserHeader" element="tns:TrustedUserHeader" />
 </wsdl:message>
 <wsdl:message name="ListModelItemChildrenSoapIn">
   <wsdl:part name="parameters" element="tns:ListModelItemChildren" />
 </wsdl:message>
```

```
 <wsdl:message name="ListModelItemChildrenSoapOut">
   <wsdl:part name="parameters" element="tns:ListModelItemChildrenResponse" />
 </wsdl:message>
 <wsdl:message name="ListModelItemChildrenServerInfoHeader">
   <wsdl:part name="ServerInfoHeader" element="tns:ServerInfoHeader" />
 </wsdl:message>
 <wsdl:message name="ListModelItemChildrenTrustedUserHeader">
   <wsdl:part name="TrustedUserHeader" element="tns:TrustedUserHeader" />
 </wsdl:message>
 <wsdl:message name="GetModelItemPermissionsSoapIn">
   <wsdl:part name="parameters" element="tns:GetModelItemPermissions" />
 </wsdl:message>
 <wsdl:message name="GetModelItemPermissionsSoapOut">
   <wsdl:part name="parameters" element="tns:GetModelItemPermissionsResponse" />
 </wsdl:message>
 <wsdl:message name="GetModelItemPermissionsServerInfoHeader">
   <wsdl:part name="ServerInfoHeader" element="tns:ServerInfoHeader" />
 </wsdl:message>
 <wsdl:message name="GetModelItemPermissionsTrustedUserHeader">
   <wsdl:part name="TrustedUserHeader" element="tns:TrustedUserHeader" />
 </wsdl:message>
 <wsdl:message name="GetModelItemPoliciesSoapIn">
   <wsdl:part name="parameters" element="tns:GetModelItemPolicies" />
 </wsdl:message>
 <wsdl:message name="GetModelItemPoliciesSoapOut">
   <wsdl:part name="parameters" element="tns:GetModelItemPoliciesResponse" />
 </wsdl:message>
 <wsdl:message name="GetModelItemPoliciesServerInfoHeader">
   <wsdl:part name="ServerInfoHeader" element="tns:ServerInfoHeader" />
 </wsdl:message>
 <wsdl:message name="GetModelItemPoliciesTrustedUserHeader">
   <wsdl:part name="TrustedUserHeader" element="tns:TrustedUserHeader" />
 </wsdl:message>
 <wsdl:message name="SetModelItemPoliciesSoapIn">
   <wsdl:part name="parameters" element="tns:SetModelItemPolicies" />
 </wsdl:message>
 <wsdl:message name="SetModelItemPoliciesSoapOut">
   <wsdl:part name="parameters" element="tns:SetModelItemPoliciesResponse" />
 </wsdl:message>
 <wsdl:message name="SetModelItemPoliciesServerInfoHeader">
   <wsdl:part name="ServerInfoHeader" element="tns:ServerInfoHeader" />
 </wsdl:message>
 <wsdl:message name="SetModelItemPoliciesTrustedUserHeader">
   <wsdl:part name="TrustedUserHeader" element="tns:TrustedUserHeader" />
 </wsdl:message>
 <wsdl:message name="InheritModelItemParentSecuritySoapIn">
   <wsdl:part name="parameters" element="tns:InheritModelItemParentSecurity" />
 </wsdl:message>
 <wsdl:message name="InheritModelItemParentSecuritySoapOut">
   <wsdl:part name="parameters" element="tns:InheritModelItemParentSecurityResponse" />
 </wsdl:message>
 <wsdl:message name="InheritModelItemParentSecurityServerInfoHeader">
  <wsdl:part name="ServerInfoHeader" element="tns:ServerInfoHeader" />
 </wsdl:message>
 <wsdl:message name="InheritModelItemParentSecurityTrustedUserHeader">
   <wsdl:part name="TrustedUserHeader" element="tns:TrustedUserHeader" />
 </wsdl:message>
 <wsdl:message name="RemoveAllModelItemPoliciesSoapIn">
   <wsdl:part name="parameters" element="tns:RemoveAllModelItemPolicies" />
 </wsdl:message>
 <wsdl:message name="RemoveAllModelItemPoliciesSoapOut">
   <wsdl:part name="parameters" element="tns:RemoveAllModelItemPoliciesResponse" />
 </wsdl:message>
 <wsdl:message name="RemoveAllModelItemPoliciesServerInfoHeader">
   <wsdl:part name="ServerInfoHeader" element="tns:ServerInfoHeader" />
 </wsdl:message>
 <wsdl:message name="RemoveAllModelItemPoliciesTrustedUserHeader">
   <wsdl:part name="TrustedUserHeader" element="tns:TrustedUserHeader" />
 </wsdl:message>
```

```
 <wsdl:message name="SetModelDrillthroughReportsSoapIn">
   <wsdl:part name="parameters" element="tns:SetModelDrillthroughReports" />
 </wsdl:message>
 <wsdl:message name="SetModelDrillthroughReportsSoapOut">
   <wsdl:part name="parameters" element="tns:SetModelDrillthroughReportsResponse" />
 </wsdl:message>
 <wsdl:message name="SetModelDrillthroughReportsServerInfoHeader">
   <wsdl:part name="ServerInfoHeader" element="tns:ServerInfoHeader" />
 </wsdl:message>
 <wsdl:message name="SetModelDrillthroughReportsTrustedUserHeader">
   <wsdl:part name="TrustedUserHeader" element="tns:TrustedUserHeader" />
 </wsdl:message>
 <wsdl:message name="ListModelDrillthroughReportsSoapIn">
   <wsdl:part name="parameters" element="tns:ListModelDrillthroughReports" />
 </wsdl:message>
 <wsdl:message name="ListModelDrillthroughReportsSoapOut">
   <wsdl:part name="parameters" element="tns:ListModelDrillthroughReportsResponse" />
 </wsdl:message>
 <wsdl:message name="ListModelDrillthroughReportsServerInfoHeader">
   <wsdl:part name="ServerInfoHeader" element="tns:ServerInfoHeader" />
 </wsdl:message>
 <wsdl:message name="ListModelDrillthroughReportsTrustedUserHeader">
   <wsdl:part name="TrustedUserHeader" element="tns:TrustedUserHeader" />
 </wsdl:message>
 <wsdl:message name="GenerateModelSoapIn">
   <wsdl:part name="parameters" element="tns:GenerateModel" />
 </wsdl:message>
<wsdl:message name="GenerateModelSoapOut">
   <wsdl:part name="parameters" element="tns:GenerateModelResponse" />
 </wsdl:message>
 <wsdl:message name="GenerateModelServerInfoHeader">
   <wsdl:part name="ServerInfoHeader" element="tns:ServerInfoHeader" />
 </wsdl:message>
 <wsdl:message name="GenerateModelTrustedUserHeader">
   <wsdl:part name="TrustedUserHeader" element="tns:TrustedUserHeader" />
 </wsdl:message>
 <wsdl:message name="RegenerateModelSoapIn">
   <wsdl:part name="parameters" element="tns:RegenerateModel" />
 </wsdl:message>
 <wsdl:message name="RegenerateModelSoapOut">
   <wsdl:part name="parameters" element="tns:RegenerateModelResponse" />
 </wsdl:message>
 <wsdl:message name="RegenerateModelServerInfoHeader">
   <wsdl:part name="ServerInfoHeader" element="tns:ServerInfoHeader" />
 </wsdl:message>
 <wsdl:message name="RegenerateModelTrustedUserHeader">
   <wsdl:part name="TrustedUserHeader" element="tns:TrustedUserHeader" />
 </wsdl:message>
 <wsdl:portType name="ReportingService2006Soap">
   <wsdl:operation name="ListSecureMethods">
     <wsdl:input message="tns:ListSecureMethodsSoapIn" />
     <wsdl:output message="tns:ListSecureMethodsSoapOut" />
   </wsdl:operation>
   <wsdl:operation name="GetSystemProperties">
     <wsdl:input message="tns:GetSystemPropertiesSoapIn" />
     <wsdl:output message="tns:GetSystemPropertiesSoapOut" />
   </wsdl:operation>
   <wsdl:operation name="SetSystemProperties">
     <wsdl:input message="tns:SetSystemPropertiesSoapIn" />
     <wsdl:output message="tns:SetSystemPropertiesSoapOut" />
   </wsdl:operation>
   <wsdl:operation name="DeleteItem">
     <wsdl:input message="tns:DeleteItemSoapIn" />
     <wsdl:output message="tns:DeleteItemSoapOut" />
   </wsdl:operation>
   <wsdl:operation name="MoveItem">
     <wsdl:input message="tns:MoveItemSoapIn" />
     <wsdl:output message="tns:MoveItemSoapOut" />
   </wsdl:operation>
```

```
 <wsdl:operation name="ListChildren">
   <wsdl:input message="tns:ListChildrenSoapIn" />
   <wsdl:output message="tns:ListChildrenSoapOut" />
 </wsdl:operation>
 <wsdl:operation name="ListParents">
   <wsdl:input message="tns:ListParentsSoapIn" />
   <wsdl:output message="tns:ListParentsSoapOut" />
 </wsdl:operation>
 <wsdl:operation name="ListDependentItems">
   <wsdl:input message="tns:ListDependentItemsSoapIn" />
   <wsdl:output message="tns:ListDependentItemsSoapOut" />
 </wsdl:operation>
 <wsdl:operation name="GetProperties">
   <wsdl:input message="tns:GetPropertiesSoapIn" />
   <wsdl:output message="tns:GetPropertiesSoapOut" />
 </wsdl:operation>
 <wsdl:operation name="SetProperties">
  <wsdl:input message="tns:SetPropertiesSoapIn" />
   <wsdl:output message="tns:SetPropertiesSoapOut" />
 </wsdl:operation>
 <wsdl:operation name="GetItemType">
   <wsdl:input message="tns:GetItemTypeSoapIn" />
   <wsdl:output message="tns:GetItemTypeSoapOut" />
 </wsdl:operation>
 <wsdl:operation name="CreateFolder">
   <wsdl:input message="tns:CreateFolderSoapIn" />
   <wsdl:output message="tns:CreateFolderSoapOut" />
 </wsdl:operation>
 <wsdl:operation name="CreateReport">
   <wsdl:input message="tns:CreateReportSoapIn" />
   <wsdl:output message="tns:CreateReportSoapOut" />
 </wsdl:operation>
 <wsdl:operation name="GetReportDefinition">
   <wsdl:input message="tns:GetReportDefinitionSoapIn" />
   <wsdl:output message="tns:GetReportDefinitionSoapOut" />
 </wsdl:operation>
 <wsdl:operation name="SetReportDefinition">
   <wsdl:input message="tns:SetReportDefinitionSoapIn" />
   <wsdl:output message="tns:SetReportDefinitionSoapOut" />
 </wsdl:operation>
 <wsdl:operation name="CreateResource">
   <wsdl:input message="tns:CreateResourceSoapIn" />
   <wsdl:output message="tns:CreateResourceSoapOut" />
 </wsdl:operation>
 <wsdl:operation name="SetResourceContents">
  <wsdl:input message="tns:SetResourceContentsSoapIn" />
   <wsdl:output message="tns:SetResourceContentsSoapOut" />
 </wsdl:operation>
 <wsdl:operation name="GetResourceContents">
   <wsdl:input message="tns:GetResourceContentsSoapIn" />
   <wsdl:output message="tns:GetResourceContentsSoapOut" />
 </wsdl:operation>
 <wsdl:operation name="GetReportParameters">
   <wsdl:input message="tns:GetReportParametersSoapIn" />
   <wsdl:output message="tns:GetReportParametersSoapOut" />
 </wsdl:operation>
 <wsdl:operation name="SetReportParameters">
   <wsdl:input message="tns:SetReportParametersSoapIn" />
   <wsdl:output message="tns:SetReportParametersSoapOut" />
 </wsdl:operation>
 <wsdl:operation name="SetExecutionOptions">
   <wsdl:input message="tns:SetExecutionOptionsSoapIn" />
   <wsdl:output message="tns:SetExecutionOptionsSoapOut" />
 </wsdl:operation>
 <wsdl:operation name="GetExecutionOptions">
   <wsdl:input message="tns:GetExecutionOptionsSoapIn" />
   <wsdl:output message="tns:GetExecutionOptionsSoapOut" />
 </wsdl:operation>
 <wsdl:operation name="SetCacheOptions">
```

```
 <wsdl:input message="tns:SetCacheOptionsSoapIn" />
   <wsdl:output message="tns:SetCacheOptionsSoapOut" />
 </wsdl:operation>
 <wsdl:operation name="GetCacheOptions">
   <wsdl:input message="tns:GetCacheOptionsSoapIn" />
   <wsdl:output message="tns:GetCacheOptionsSoapOut" />
 </wsdl:operation>
 <wsdl:operation name="UpdateReportExecutionSnapshot">
   <wsdl:input message="tns:UpdateReportExecutionSnapshotSoapIn" />
   <wsdl:output message="tns:UpdateReportExecutionSnapshotSoapOut" />
 </wsdl:operation>
 <wsdl:operation name="FlushCache">
   <wsdl:input message="tns:FlushCacheSoapIn" />
   <wsdl:output message="tns:FlushCacheSoapOut" />
 </wsdl:operation>
 <wsdl:operation name="ListJobs">
   <wsdl:input message="tns:ListJobsSoapIn" />
   <wsdl:output message="tns:ListJobsSoapOut" />
 </wsdl:operation>
 <wsdl:operation name="CancelJob">
   <wsdl:input message="tns:CancelJobSoapIn" />
   <wsdl:output message="tns:CancelJobSoapOut" />
 </wsdl:operation>
 <wsdl:operation name="CreateDataSource">
  <wsdl:input message="tns:CreateDataSourceSoapIn" />
   <wsdl:output message="tns:CreateDataSourceSoapOut" />
 </wsdl:operation>
 <wsdl:operation name="GetDataSourceContents">
   <wsdl:input message="tns:GetDataSourceContentsSoapIn" />
   <wsdl:output message="tns:GetDataSourceContentsSoapOut" />
 </wsdl:operation>
 <wsdl:operation name="SetDataSourceContents">
   <wsdl:input message="tns:SetDataSourceContentsSoapIn" />
   <wsdl:output message="tns:SetDataSourceContentsSoapOut" />
 </wsdl:operation>
 <wsdl:operation name="EnableDataSource">
   <wsdl:input message="tns:EnableDataSourceSoapIn" />
   <wsdl:output message="tns:EnableDataSourceSoapOut" />
 </wsdl:operation>
 <wsdl:operation name="DisableDataSource">
   <wsdl:input message="tns:DisableDataSourceSoapIn" />
   <wsdl:output message="tns:DisableDataSourceSoapOut" />
 </wsdl:operation>
 <wsdl:operation name="SetItemDataSources">
   <wsdl:input message="tns:SetItemDataSourcesSoapIn" />
   <wsdl:output message="tns:SetItemDataSourcesSoapOut" />
 </wsdl:operation>
 <wsdl:operation name="GetItemDataSources">
   <wsdl:input message="tns:GetItemDataSourcesSoapIn" />
   <wsdl:output message="tns:GetItemDataSourcesSoapOut" />
 </wsdl:operation>
 <wsdl:operation name="GetItemDataSourcePrompts">
  <wsdl:input message="tns:GetItemDataSourcePromptsSoapIn" />
   <wsdl:output message="tns:GetItemDataSourcePromptsSoapOut" />
 </wsdl:operation>
 <wsdl:operation name="CreateReportHistorySnapshot">
   <wsdl:input message="tns:CreateReportHistorySnapshotSoapIn" />
   <wsdl:output message="tns:CreateReportHistorySnapshotSoapOut" />
 </wsdl:operation>
 <wsdl:operation name="SetReportHistoryOptions">
   <wsdl:input message="tns:SetReportHistoryOptionsSoapIn" />
   <wsdl:output message="tns:SetReportHistoryOptionsSoapOut" />
 </wsdl:operation>
 <wsdl:operation name="GetReportHistoryOptions">
   <wsdl:input message="tns:GetReportHistoryOptionsSoapIn" />
   <wsdl:output message="tns:GetReportHistoryOptionsSoapOut" />
 </wsdl:operation>
 <wsdl:operation name="SetReportHistoryLimit">
   <wsdl:input message="tns:SetReportHistoryLimitSoapIn" />
```

```
 <wsdl:output message="tns:SetReportHistoryLimitSoapOut" />
 </wsdl:operation>
 <wsdl:operation name="GetReportHistoryLimit">
  <wsdl:input message="tns:GetReportHistoryLimitSoapIn" />
   <wsdl:output message="tns:GetReportHistoryLimitSoapOut" />
 </wsdl:operation>
 <wsdl:operation name="ListReportHistory">
   <wsdl:input message="tns:ListReportHistorySoapIn" />
   <wsdl:output message="tns:ListReportHistorySoapOut" />
 </wsdl:operation>
 <wsdl:operation name="DeleteReportHistorySnapshot">
   <wsdl:input message="tns:DeleteReportHistorySnapshotSoapIn" />
   <wsdl:output message="tns:DeleteReportHistorySnapshotSoapOut" />
 </wsdl:operation>
 <wsdl:operation name="CreateSchedule">
   <wsdl:input message="tns:CreateScheduleSoapIn" />
   <wsdl:output message="tns:CreateScheduleSoapOut" />
 </wsdl:operation>
 <wsdl:operation name="DeleteSchedule">
   <wsdl:input message="tns:DeleteScheduleSoapIn" />
   <wsdl:output message="tns:DeleteScheduleSoapOut" />
 </wsdl:operation>
 <wsdl:operation name="SetScheduleProperties">
   <wsdl:input message="tns:SetSchedulePropertiesSoapIn" />
   <wsdl:output message="tns:SetSchedulePropertiesSoapOut" />
 </wsdl:operation>
 <wsdl:operation name="GetScheduleProperties">
   <wsdl:input message="tns:GetSchedulePropertiesSoapIn" />
   <wsdl:output message="tns:GetSchedulePropertiesSoapOut" />
 </wsdl:operation>
 <wsdl:operation name="ListScheduledReports">
  <wsdl:input message="tns:ListScheduledReportsSoapIn" />
   <wsdl:output message="tns:ListScheduledReportsSoapOut" />
 </wsdl:operation>
 <wsdl:operation name="ListSchedules">
   <wsdl:input message="tns:ListSchedulesSoapIn" />
   <wsdl:output message="tns:ListSchedulesSoapOut" />
 </wsdl:operation>
 <wsdl:operation name="PauseSchedule">
   <wsdl:input message="tns:PauseScheduleSoapIn" />
   <wsdl:output message="tns:PauseScheduleSoapOut" />
 </wsdl:operation>
 <wsdl:operation name="ResumeSchedule">
   <wsdl:input message="tns:ResumeScheduleSoapIn" />
   <wsdl:output message="tns:ResumeScheduleSoapOut" />
 </wsdl:operation>
 <wsdl:operation name="CreateSubscription">
   <wsdl:input message="tns:CreateSubscriptionSoapIn" />
   <wsdl:output message="tns:CreateSubscriptionSoapOut" />
 </wsdl:operation>
 <wsdl:operation name="CreateDataDrivenSubscription">
   <wsdl:input message="tns:CreateDataDrivenSubscriptionSoapIn" />
   <wsdl:output message="tns:CreateDataDrivenSubscriptionSoapOut" />
 </wsdl:operation>
 <wsdl:operation name="SetSubscriptionProperties">
   <wsdl:input message="tns:SetSubscriptionPropertiesSoapIn" />
   <wsdl:output message="tns:SetSubscriptionPropertiesSoapOut" />
 </wsdl:operation>
 <wsdl:operation name="SetDataDrivenSubscriptionProperties">
  <wsdl:input message="tns:SetDataDrivenSubscriptionPropertiesSoapIn" />
   <wsdl:output message="tns:SetDataDrivenSubscriptionPropertiesSoapOut" />
 </wsdl:operation>
 <wsdl:operation name="GetSubscriptionProperties">
   <wsdl:input message="tns:GetSubscriptionPropertiesSoapIn" />
   <wsdl:output message="tns:GetSubscriptionPropertiesSoapOut" />
 </wsdl:operation>
 <wsdl:operation name="GetDataDrivenSubscriptionProperties">
   <wsdl:input message="tns:GetDataDrivenSubscriptionPropertiesSoapIn" />
  <wsdl:output message="tns:GetDataDrivenSubscriptionPropertiesSoapOut" />
```

```
 </wsdl:operation>
 <wsdl:operation name="DeleteSubscription">
   <wsdl:input message="tns:DeleteSubscriptionSoapIn" />
   <wsdl:output message="tns:DeleteSubscriptionSoapOut" />
 </wsdl:operation>
 <wsdl:operation name="PrepareQuery">
   <wsdl:input message="tns:PrepareQuerySoapIn" />
   <wsdl:output message="tns:PrepareQuerySoapOut" />
 </wsdl:operation>
 <wsdl:operation name="GetExtensionSettings">
   <wsdl:input message="tns:GetExtensionSettingsSoapIn" />
   <wsdl:output message="tns:GetExtensionSettingsSoapOut" />
 </wsdl:operation>
 <wsdl:operation name="ValidateExtensionSettings">
   <wsdl:input message="tns:ValidateExtensionSettingsSoapIn" />
   <wsdl:output message="tns:ValidateExtensionSettingsSoapOut" />
 </wsdl:operation>
 <wsdl:operation name="ListAllSubscriptions">
   <wsdl:input message="tns:ListAllSubscriptionsSoapIn" />
   <wsdl:output message="tns:ListAllSubscriptionsSoapOut" />
 </wsdl:operation>
 <wsdl:operation name="ListMySubscriptions">
   <wsdl:input message="tns:ListMySubscriptionsSoapIn" />
   <wsdl:output message="tns:ListMySubscriptionsSoapOut" />
 </wsdl:operation>
 <wsdl:operation name="ListReportSubscriptions">
   <wsdl:input message="tns:ListReportSubscriptionsSoapIn" />
   <wsdl:output message="tns:ListReportSubscriptionsSoapOut" />
 </wsdl:operation>
 <wsdl:operation name="ListExtensions">
   <wsdl:input message="tns:ListExtensionsSoapIn" />
   <wsdl:output message="tns:ListExtensionsSoapOut" />
 </wsdl:operation>
 <wsdl:operation name="ListEvents">
  <wsdl:input message="tns:ListEventsSoapIn" />
   <wsdl:output message="tns:ListEventsSoapOut" />
 </wsdl:operation>
 <wsdl:operation name="FireEvent">
  <wsdl:input message="tns:FireEventSoapIn" />
   <wsdl:output message="tns:FireEventSoapOut" />
 </wsdl:operation>
 <wsdl:operation name="ListTasks">
   <wsdl:input message="tns:ListTasksSoapIn" />
   <wsdl:output message="tns:ListTasksSoapOut" />
 </wsdl:operation>
 <wsdl:operation name="ListRoles">
   <wsdl:input message="tns:ListRolesSoapIn" />
   <wsdl:output message="tns:ListRolesSoapOut" />
 </wsdl:operation>
 <wsdl:operation name="GetRoleProperties">
   <wsdl:input message="tns:GetRolePropertiesSoapIn" />
   <wsdl:output message="tns:GetRolePropertiesSoapOut" />
 </wsdl:operation>
 <wsdl:operation name="GetPolicies">
   <wsdl:input message="tns:GetPoliciesSoapIn" />
   <wsdl:output message="tns:GetPoliciesSoapOut" />
 </wsdl:operation>
 <wsdl:operation name="SetPolicies">
   <wsdl:input message="tns:SetPoliciesSoapIn" />
   <wsdl:output message="tns:SetPoliciesSoapOut" />
 </wsdl:operation>
 <wsdl:operation name="InheritParentSecurity">
   <wsdl:input message="tns:InheritParentSecuritySoapIn" />
   <wsdl:output message="tns:InheritParentSecuritySoapOut" />
 </wsdl:operation>
 <wsdl:operation name="GetPermissions">
  <wsdl:input message="tns:GetPermissionsSoapIn" />
   <wsdl:output message="tns:GetPermissionsSoapOut" />
 </wsdl:operation>
```

```
 <wsdl:operation name="CreateModel">
       <wsdl:input message="tns:CreateModelSoapIn" />
       <wsdl:output message="tns:CreateModelSoapOut" />
     </wsdl:operation>
     <wsdl:operation name="GetModelDefinition">
       <wsdl:input message="tns:GetModelDefinitionSoapIn" />
       <wsdl:output message="tns:GetModelDefinitionSoapOut" />
     </wsdl:operation>
     <wsdl:operation name="SetModelDefinition">
       <wsdl:input message="tns:SetModelDefinitionSoapIn" />
       <wsdl:output message="tns:SetModelDefinitionSoapOut" />
     </wsdl:operation>
     <wsdl:operation name="ListModelPerspectives">
       <wsdl:input message="tns:ListModelPerspectivesSoapIn" />
       <wsdl:output message="tns:ListModelPerspectivesSoapOut" />
     </wsdl:operation>
     <wsdl:operation name="GetUserModel">
       <wsdl:input message="tns:GetUserModelSoapIn" />
       <wsdl:output message="tns:GetUserModelSoapOut" />
     </wsdl:operation>
     <wsdl:operation name="ListModelItemChildren">
       <wsdl:input message="tns:ListModelItemChildrenSoapIn" />
       <wsdl:output message="tns:ListModelItemChildrenSoapOut" />
     </wsdl:operation>
     <wsdl:operation name="GetModelItemPermissions">
       <wsdl:input message="tns:GetModelItemPermissionsSoapIn" />
       <wsdl:output message="tns:GetModelItemPermissionsSoapOut" />
     </wsdl:operation>
     <wsdl:operation name="GetModelItemPolicies">
       <wsdl:input message="tns:GetModelItemPoliciesSoapIn" />
       <wsdl:output message="tns:GetModelItemPoliciesSoapOut" />
     </wsdl:operation>
     <wsdl:operation name="SetModelItemPolicies">
       <wsdl:input message="tns:SetModelItemPoliciesSoapIn" />
       <wsdl:output message="tns:SetModelItemPoliciesSoapOut" />
     </wsdl:operation>
     <wsdl:operation name="InheritModelItemParentSecurity">
       <wsdl:input message="tns:InheritModelItemParentSecuritySoapIn" />
       <wsdl:output message="tns:InheritModelItemParentSecuritySoapOut" />
     </wsdl:operation>
     <wsdl:operation name="RemoveAllModelItemPolicies">
       <wsdl:input message="tns:RemoveAllModelItemPoliciesSoapIn" />
       <wsdl:output message="tns:RemoveAllModelItemPoliciesSoapOut" />
     </wsdl:operation>
     <wsdl:operation name="SetModelDrillthroughReports">
       <wsdl:input message="tns:SetModelDrillthroughReportsSoapIn" />
       <wsdl:output message="tns:SetModelDrillthroughReportsSoapOut" />
     </wsdl:operation>
     <wsdl:operation name="ListModelDrillthroughReports">
       <wsdl:input message="tns:ListModelDrillthroughReportsSoapIn" />
       <wsdl:output message="tns:ListModelDrillthroughReportsSoapOut" />
     </wsdl:operation>
     <wsdl:operation name="GenerateModel">
       <wsdl:input message="tns:GenerateModelSoapIn" />
       <wsdl:output message="tns:GenerateModelSoapOut" />
     </wsdl:operation>
     <wsdl:operation name="RegenerateModel">
       <wsdl:input message="tns:RegenerateModelSoapIn" />
       <wsdl:output message="tns:RegenerateModelSoapOut" />
     </wsdl:operation>
   </wsdl:portType>
   <wsdl:binding name="ReportingService2006Soap" type="tns:ReportingService2006Soap">
     <soap:binding transport="http://schemas.xmlsoap.org/soap/http" />
     <wsdl:operation name="ListSecureMethods">
       <soap:operation 
soapAction="http://schemas.microsoft.com/sqlserver/2006/03/15/reporting/reportingservices/Lis
tSecureMethods" style="document" />
       <wsdl:input>
```
```
 <soap:body use="literal" />
         <soap:header message="tns:ListSecureMethodsTrustedUserHeader" 
part="TrustedUserHeader" use="literal" />
       </wsdl:input>
       <wsdl:output>
         <soap:body use="literal" />
         <soap:header message="tns:ListSecureMethodsServerInfoHeader" part="ServerInfoHeader" 
use="literal" />
       </wsdl:output>
     </wsdl:operation>
     <wsdl:operation name="GetSystemProperties">
       <soap:operation 
soapAction="http://schemas.microsoft.com/sqlserver/2006/03/15/reporting/reportingservices/Get
SystemProperties" style="document" />
       <wsdl:input>
         <soap:body use="literal" />
         <soap:header message="tns:GetSystemPropertiesTrustedUserHeader" 
part="TrustedUserHeader" use="literal" />
       </wsdl:input>
       <wsdl:output>
         <soap:body use="literal" />
         <soap:header message="tns:GetSystemPropertiesServerInfoHeader" 
part="ServerInfoHeader" use="literal" />
       </wsdl:output>
     </wsdl:operation>
     <wsdl:operation name="SetSystemProperties">
       <soap:operation 
soapAction="http://schemas.microsoft.com/sqlserver/2006/03/15/reporting/reportingservices/Set
SystemProperties" style="document" />
       <wsdl:input>
         <soap:body use="literal" />
         <soap:header message="tns:SetSystemPropertiesTrustedUserHeader" 
part="TrustedUserHeader" use="literal" />
       </wsdl:input>
       <wsdl:output>
         <soap:body use="literal" />
         <soap:header message="tns:SetSystemPropertiesServerInfoHeader" 
part="ServerInfoHeader" use="literal" />
       </wsdl:output>
     </wsdl:operation>
     <wsdl:operation name="DeleteItem">
       <soap:operation 
soapAction="http://schemas.microsoft.com/sqlserver/2006/03/15/reporting/reportingservices/Del
eteItem" style="document" />
       <wsdl:input>
         <soap:body use="literal" />
         <soap:header message="tns:DeleteItemTrustedUserHeader" part="TrustedUserHeader" 
use="literal" />
       </wsdl:input>
       <wsdl:output>
         <soap:body use="literal" />
         <soap:header message="tns:DeleteItemServerInfoHeader" part="ServerInfoHeader" 
use="literal" />
       </wsdl:output>
     </wsdl:operation>
     <wsdl:operation name="MoveItem">
       <soap:operation 
soapAction="http://schemas.microsoft.com/sqlserver/2006/03/15/reporting/reportingservices/Mov
eItem" style="document" />
       <wsdl:input>
         <soap:body use="literal" />
         <soap:header message="tns:MoveItemTrustedUserHeader" part="TrustedUserHeader" 
use="literal" />
       </wsdl:input>
       <wsdl:output>
         <soap:body use="literal" />
         <soap:header message="tns:MoveItemServerInfoHeader" part="ServerInfoHeader" 
use="literal" />
       </wsdl:output>
```

```
 </wsdl:operation>
     <wsdl:operation name="ListChildren">
       <soap:operation 
soapAction="http://schemas.microsoft.com/sqlserver/2006/03/15/reporting/reportingservices/Lis
tChildren" style="document" />
       <wsdl:input>
         <soap:body use="literal" />
         <soap:header message="tns:ListChildrenTrustedUserHeader" part="TrustedUserHeader" 
use="literal" />
       </wsdl:input>
       <wsdl:output>
         <soap:body use="literal" />
         <soap:header message="tns:ListChildrenServerInfoHeader" part="ServerInfoHeader" 
use="literal" />
       </wsdl:output>
     </wsdl:operation>
     <wsdl:operation name="ListParents">
       <soap:operation 
soapAction="http://schemas.microsoft.com/sqlserver/2006/03/15/reporting/reportingservices/Lis
tParents" style="document" />
       <wsdl:input>
         <soap:body use="literal" />
         <soap:header message="tns:ListParentsTrustedUserHeader" part="TrustedUserHeader" 
use="literal" />
       </wsdl:input>
       <wsdl:output>
         <soap:body use="literal" />
       </wsdl:output>
     </wsdl:operation>
     <wsdl:operation name="ListDependentItems">
       <soap:operation 
soapAction="http://schemas.microsoft.com/sqlserver/2006/03/15/reporting/reportingservices/Lis
tDependentItems" style="document" />
       <wsdl:input>
         <soap:body use="literal" />
         <soap:header message="tns:ListDependentItemsTrustedUserHeader" 
part="TrustedUserHeader" use="literal" />
       </wsdl:input>
       <wsdl:output>
         <soap:body use="literal" />
         <soap:header message="tns:ListDependentItemsServerInfoHeader" part="ServerInfoHeader" 
use="literal" />
       </wsdl:output>
     </wsdl:operation>
     <wsdl:operation name="GetProperties">
       <soap:operation 
soapAction="http://schemas.microsoft.com/sqlserver/2006/03/15/reporting/reportingservices/Get
Properties" style="document" />
       <wsdl:input>
         <soap:body use="literal" />
         <soap:header message="tns:GetPropertiesTrustedUserHeader" part="TrustedUserHeader" 
use="literal" />
       </wsdl:input>
       <wsdl:output>
         <soap:body use="literal" />
         <soap:header message="tns:GetPropertiesServerInfoHeader" part="ServerInfoHeader" 
use="literal" />
       </wsdl:output>
     </wsdl:operation>
     <wsdl:operation name="SetProperties">
       <soap:operation 
soapAction="http://schemas.microsoft.com/sqlserver/2006/03/15/reporting/reportingservices/Set
Properties" style="document" />
       <wsdl:input>
         <soap:body use="literal" />
         <soap:header message="tns:SetPropertiesTrustedUserHeader" part="TrustedUserHeader" 
use="literal" />
       </wsdl:input>
       <wsdl:output>
```

```
 <soap:body use="literal" />
         <soap:header message="tns:SetPropertiesServerInfoHeader" part="ServerInfoHeader" 
use="literal" />
       </wsdl:output>
     </wsdl:operation>
     <wsdl:operation name="GetItemType">
       <soap:operation 
soapAction="http://schemas.microsoft.com/sqlserver/2006/03/15/reporting/reportingservices/Get
ItemType" style="document" />
       <wsdl:input>
         <soap:body use="literal" />
         <soap:header message="tns:GetItemTypeTrustedUserHeader" part="TrustedUserHeader" 
use="literal" />
       </wsdl:input>
       <wsdl:output>
         <soap:body use="literal" />
         <soap:header message="tns:GetItemTypeServerInfoHeader" part="ServerInfoHeader" 
use="literal" />
       </wsdl:output>
     </wsdl:operation>
     <wsdl:operation name="CreateFolder">
       <soap:operation 
soapAction="http://schemas.microsoft.com/sqlserver/2006/03/15/reporting/reportingservices/Cre
ateFolder" style="document" />
       <wsdl:input>
         <soap:body use="literal" />
         <soap:header message="tns:CreateFolderTrustedUserHeader" part="TrustedUserHeader" 
use="literal" />
       </wsdl:input>
       <wsdl:output>
         <soap:body use="literal" />
         <soap:header message="tns:CreateFolderServerInfoHeader" part="ServerInfoHeader" 
use="literal" />
       </wsdl:output>
     </wsdl:operation>
     <wsdl:operation name="CreateReport">
       <soap:operation 
soapAction="http://schemas.microsoft.com/sqlserver/2006/03/15/reporting/reportingservices/Cre
ateReport" style="document" />
       <wsdl:input>
         <soap:body use="literal" />
         <soap:header message="tns:CreateReportTrustedUserHeader" part="TrustedUserHeader" 
use="literal" />
       </wsdl:input>
       <wsdl:output>
         <soap:body use="literal" />
         <soap:header message="tns:CreateReportServerInfoHeader" part="ServerInfoHeader" 
use="literal" />
       </wsdl:output>
     </wsdl:operation>
     <wsdl:operation name="GetReportDefinition">
       <soap:operation 
soapAction="http://schemas.microsoft.com/sqlserver/2006/03/15/reporting/reportingservices/Get
ReportDefinition" style="document" />
       <wsdl:input>
         <soap:body use="literal" />
         <soap:header message="tns:GetReportDefinitionTrustedUserHeader" 
part="TrustedUserHeader" use="literal" />
       </wsdl:input>
       <wsdl:output>
         <soap:body use="literal" />
         <soap:header message="tns:GetReportDefinitionServerInfoHeader" 
part="ServerInfoHeader" use="literal" />
       </wsdl:output>
     </wsdl:operation>
     <wsdl:operation name="SetReportDefinition">
       <soap:operation 
soapAction="http://schemas.microsoft.com/sqlserver/2006/03/15/reporting/reportingservices/Set
ReportDefinition" style="document" />
```

```
 <wsdl:input>
         <soap:body use="literal" />
         <soap:header message="tns:SetReportDefinitionTrustedUserHeader" 
part="TrustedUserHeader" use="literal" />
       </wsdl:input>
       <wsdl:output>
         <soap:body use="literal" />
         <soap:header message="tns:SetReportDefinitionServerInfoHeader" 
part="ServerInfoHeader" use="literal" />
       </wsdl:output>
     </wsdl:operation>
     <wsdl:operation name="CreateResource">
       <soap:operation 
soapAction="http://schemas.microsoft.com/sqlserver/2006/03/15/reporting/reportingservices/Cre
ateResource" style="document" />
       <wsdl:input>
         <soap:body use="literal" />
         <soap:header message="tns:CreateResourceTrustedUserHeader" part="TrustedUserHeader" 
use="literal" />
       </wsdl:input>
       <wsdl:output>
         <soap:body use="literal" />
         <soap:header message="tns:CreateResourceServerInfoHeader" part="ServerInfoHeader" 
use="literal" />
       </wsdl:output>
     </wsdl:operation>
     <wsdl:operation name="SetResourceContents">
       <soap:operation 
soapAction="http://schemas.microsoft.com/sqlserver/2006/03/15/reporting/reportingservices/Set
ResourceContents" style="document" />
       <wsdl:input>
         <soap:body use="literal" />
         <soap:header message="tns:SetResourceContentsTrustedUserHeader" 
part="TrustedUserHeader" use="literal" />
       </wsdl:input>
       <wsdl:output>
         <soap:body use="literal" />
 <soap:header message="tns:SetResourceContentsServerInfoHeader" 
part="ServerInfoHeader" use="literal" />
       </wsdl:output>
     </wsdl:operation>
     <wsdl:operation name="GetResourceContents">
       <soap:operation 
soapAction="http://schemas.microsoft.com/sqlserver/2006/03/15/reporting/reportingservices/Get
ResourceContents" style="document" />
       <wsdl:input>
         <soap:body use="literal" />
 <soap:header message="tns:GetResourceContentsTrustedUserHeader" 
part="TrustedUserHeader" use="literal" />
       </wsdl:input>
       <wsdl:output>
         <soap:body use="literal" />
         <soap:header message="tns:GetResourceContentsServerInfoHeader" 
part="ServerInfoHeader" use="literal" />
       </wsdl:output>
     </wsdl:operation>
     <wsdl:operation name="GetReportParameters">
       <soap:operation 
soapAction="http://schemas.microsoft.com/sqlserver/2006/03/15/reporting/reportingservices/Get
ReportParameters" style="document" />
       <wsdl:input>
         <soap:body use="literal" />
         <soap:header message="tns:GetReportParametersTrustedUserHeader" 
part="TrustedUserHeader" use="literal" />
       </wsdl:input>
       <wsdl:output>
         <soap:body use="literal" />
         <soap:header message="tns:GetReportParametersServerInfoHeader" 
part="ServerInfoHeader" use="literal" />
```

```
 </wsdl:output>
     </wsdl:operation>
     <wsdl:operation name="SetReportParameters">
       <soap:operation 
soapAction="http://schemas.microsoft.com/sqlserver/2006/03/15/reporting/reportingservices/Set
ReportParameters" style="document" />
       <wsdl:input>
         <soap:body use="literal" />
         <soap:header message="tns:SetReportParametersTrustedUserHeader" 
part="TrustedUserHeader" use="literal" />
       </wsdl:input>
       <wsdl:output>
         <soap:body use="literal" />
         <soap:header message="tns:SetReportParametersServerInfoHeader" 
part="ServerInfoHeader" use="literal" />
       </wsdl:output>
     </wsdl:operation>
     <wsdl:operation name="SetExecutionOptions">
       <soap:operation 
soapAction="http://schemas.microsoft.com/sqlserver/2006/03/15/reporting/reportingservices/Set
ExecutionOptions" style="document" />
       <wsdl:input>
         <soap:body use="literal" />
         <soap:header message="tns:SetExecutionOptionsTrustedUserHeader" 
part="TrustedUserHeader" use="literal" />
       </wsdl:input>
       <wsdl:output>
         <soap:body use="literal" />
         <soap:header message="tns:SetExecutionOptionsServerInfoHeader" 
part="ServerInfoHeader" use="literal" />
       </wsdl:output>
     </wsdl:operation>
     <wsdl:operation name="GetExecutionOptions">
       <soap:operation 
soapAction="http://schemas.microsoft.com/sqlserver/2006/03/15/reporting/reportingservices/Get
ExecutionOptions" style="document" />
       <wsdl:input>
         <soap:body use="literal" />
         <soap:header message="tns:GetExecutionOptionsTrustedUserHeader" 
part="TrustedUserHeader" use="literal" />
       </wsdl:input>
       <wsdl:output>
         <soap:body use="literal" />
         <soap:header message="tns:GetExecutionOptionsServerInfoHeader" 
part="ServerInfoHeader" use="literal" />
       </wsdl:output>
     </wsdl:operation>
     <wsdl:operation name="SetCacheOptions">
       <soap:operation 
soapAction="http://schemas.microsoft.com/sqlserver/2006/03/15/reporting/reportingservices/Set
CacheOptions" style="document" />
       <wsdl:input>
         <soap:body use="literal" />
         <soap:header message="tns:SetCacheOptionsTrustedUserHeader" part="TrustedUserHeader" 
use="literal" />
       </wsdl:input>
       <wsdl:output>
         <soap:body use="literal" />
         <soap:header message="tns:SetCacheOptionsServerInfoHeader" part="ServerInfoHeader" 
use="literal" />
       </wsdl:output>
     </wsdl:operation>
     <wsdl:operation name="GetCacheOptions">
       <soap:operation 
soapAction="http://schemas.microsoft.com/sqlserver/2006/03/15/reporting/reportingservices/Get
CacheOptions" style="document" />
       <wsdl:input>
         <soap:body use="literal" />
```

```
 <soap:header message="tns:GetCacheOptionsTrustedUserHeader" part="TrustedUserHeader" 
use="literal" />
       </wsdl:input>
       <wsdl:output>
         <soap:body use="literal" />
         <soap:header message="tns:GetCacheOptionsServerInfoHeader" part="ServerInfoHeader" 
use="literal" />
       </wsdl:output>
     </wsdl:operation>
     <wsdl:operation name="UpdateReportExecutionSnapshot">
       <soap:operation 
soapAction="http://schemas.microsoft.com/sqlserver/2006/03/15/reporting/reportingservices/Upd
ateReportExecutionSnapshot" style="document" />
       <wsdl:input>
         <soap:body use="literal" />
         <soap:header message="tns:UpdateReportExecutionSnapshotTrustedUserHeader" 
part="TrustedUserHeader" use="literal" />
       </wsdl:input>
       <wsdl:output>
         <soap:body use="literal" />
         <soap:header message="tns:UpdateReportExecutionSnapshotServerInfoHeader" 
part="ServerInfoHeader" use="literal" />
       </wsdl:output>
     </wsdl:operation>
     <wsdl:operation name="FlushCache">
       <soap:operation 
soapAction="http://schemas.microsoft.com/sqlserver/2006/03/15/reporting/reportingservices/Flu
shCache" style="document" />
       <wsdl:input>
         <soap:body use="literal" />
         <soap:header message="tns:FlushCacheTrustedUserHeader" part="TrustedUserHeader" 
use="literal" />
       </wsdl:input>
       <wsdl:output>
         <soap:body use="literal" />
         <soap:header message="tns:FlushCacheServerInfoHeader" part="ServerInfoHeader" 
use="literal" />
       </wsdl:output>
     </wsdl:operation>
     <wsdl:operation name="ListJobs">
       <soap:operation 
soapAction="http://schemas.microsoft.com/sqlserver/2006/03/15/reporting/reportingservices/Lis
tJobs" style="document" />
       <wsdl:input>
         <soap:body use="literal" />
         <soap:header message="tns:ListJobsTrustedUserHeader" part="TrustedUserHeader" 
use="literal" />
       </wsdl:input>
       <wsdl:output>
         <soap:body use="literal" />
         <soap:header message="tns:ListJobsServerInfoHeader" part="ServerInfoHeader" 
use="literal" />
       </wsdl:output>
     </wsdl:operation>
     <wsdl:operation name="CancelJob">
       <soap:operation 
soapAction="http://schemas.microsoft.com/sqlserver/2006/03/15/reporting/reportingservices/Can
celJob" style="document" />
       <wsdl:input>
         <soap:body use="literal" />
         <soap:header message="tns:CancelJobTrustedUserHeader" part="TrustedUserHeader" 
use="literal" />
       </wsdl:input>
       <wsdl:output>
         <soap:body use="literal" />
         <soap:header message="tns:CancelJobServerInfoHeader" part="ServerInfoHeader" 
use="literal" />
       </wsdl:output>
```

```
 </wsdl:operation>
     <wsdl:operation name="CreateDataSource">
       <soap:operation 
soapAction="http://schemas.microsoft.com/sqlserver/2006/03/15/reporting/reportingservices/Cre
ateDataSource" style="document" />
       <wsdl:input>
         <soap:body use="literal" />
         <soap:header message="tns:CreateDataSourceTrustedUserHeader" part="TrustedUserHeader" 
use="literal" />
       </wsdl:input>
       <wsdl:output>
         <soap:body use="literal" />
         <soap:header message="tns:CreateDataSourceServerInfoHeader" part="ServerInfoHeader" 
use="literal" />
       </wsdl:output>
     </wsdl:operation>
     <wsdl:operation name="GetDataSourceContents">
       <soap:operation 
soapAction="http://schemas.microsoft.com/sqlserver/2006/03/15/reporting/reportingservices/Get
DataSourceContents" style="document" />
       <wsdl:input>
         <soap:body use="literal" />
         <soap:header message="tns:GetDataSourceContentsTrustedUserHeader" 
part="TrustedUserHeader" use="literal" />
       </wsdl:input>
       <wsdl:output>
         <soap:body use="literal" />
         <soap:header message="tns:GetDataSourceContentsServerInfoHeader" 
part="ServerInfoHeader" use="literal" />
       </wsdl:output>
     </wsdl:operation>
     <wsdl:operation name="SetDataSourceContents">
       <soap:operation 
soapAction="http://schemas.microsoft.com/sqlserver/2006/03/15/reporting/reportingservices/Set
DataSourceContents" style="document" />
       <wsdl:input>
         <soap:body use="literal" />
  <soap:header message="tns:SetDataSourceContentsTrustedUserHeader" 
part="TrustedUserHeader" use="literal" />
       </wsdl:input>
       <wsdl:output>
         <soap:body use="literal" />
         <soap:header message="tns:SetDataSourceContentsServerInfoHeader" 
part="ServerInfoHeader" use="literal" />
       </wsdl:output>
     </wsdl:operation>
     <wsdl:operation name="EnableDataSource">
       <soap:operation 
soapAction="http://schemas.microsoft.com/sqlserver/2006/03/15/reporting/reportingservices/Ena
bleDataSource" style="document" />
       <wsdl:input>
         <soap:body use="literal" />
         <soap:header message="tns:EnableDataSourceTrustedUserHeader" part="TrustedUserHeader" 
use="literal" />
       </wsdl:input>
       <wsdl:output>
         <soap:body use="literal" />
         <soap:header message="tns:EnableDataSourceServerInfoHeader" part="ServerInfoHeader" 
use="literal" />
       </wsdl:output>
     </wsdl:operation>
     <wsdl:operation name="DisableDataSource">
       <soap:operation 
soapAction="http://schemas.microsoft.com/sqlserver/2006/03/15/reporting/reportingservices/Dis
ableDataSource" style="document" />
       <wsdl:input>
         <soap:body use="literal" />
         <soap:header message="tns:DisableDataSourceTrustedUserHeader" 
part="TrustedUserHeader" use="literal" />
```

```
 </wsdl:input>
       <wsdl:output>
         <soap:body use="literal" />
         <soap:header message="tns:DisableDataSourceServerInfoHeader" part="ServerInfoHeader" 
use="literal" />
       </wsdl:output>
     </wsdl:operation>
     <wsdl:operation name="SetItemDataSources">
       <soap:operation 
soapAction="http://schemas.microsoft.com/sqlserver/2006/03/15/reporting/reportingservices/Set
ItemDataSources" style="document" />
       <wsdl:input>
         <soap:body use="literal" />
         <soap:header message="tns:SetItemDataSourcesTrustedUserHeader" 
part="TrustedUserHeader" use="literal" />
       </wsdl:input>
       <wsdl:output>
         <soap:body use="literal" />
         <soap:header message="tns:SetItemDataSourcesServerInfoHeader" part="ServerInfoHeader" 
use="literal" />
       </wsdl:output>
     </wsdl:operation>
     <wsdl:operation name="GetItemDataSources">
       <soap:operation 
soapAction="http://schemas.microsoft.com/sqlserver/2006/03/15/reporting/reportingservices/Get
ItemDataSources" style="document" />
       <wsdl:input>
         <soap:body use="literal" />
         <soap:header message="tns:GetItemDataSourcesTrustedUserHeader" 
part="TrustedUserHeader" use="literal" />
       </wsdl:input>
       <wsdl:output>
         <soap:body use="literal" />
         <soap:header message="tns:GetItemDataSourcesServerInfoHeader" part="ServerInfoHeader" 
use="literal" />
       </wsdl:output>
     </wsdl:operation>
     <wsdl:operation name="GetItemDataSourcePrompts">
       <soap:operation 
soapAction="http://schemas.microsoft.com/sqlserver/2006/03/15/reporting/reportingservices/Get
ItemDataSourcePrompts" style="document" />
       <wsdl:input>
         <soap:body use="literal" />
         <soap:header message="tns:GetItemDataSourcePromptsTrustedUserHeader" 
part="TrustedUserHeader" use="literal" />
       </wsdl:input>
       <wsdl:output>
         <soap:body use="literal" />
         <soap:header message="tns:GetItemDataSourcePromptsServerInfoHeader" 
part="ServerInfoHeader" use="literal" />
       </wsdl:output>
     </wsdl:operation>
     <wsdl:operation name="CreateReportHistorySnapshot">
       <soap:operation 
soapAction="http://schemas.microsoft.com/sqlserver/2006/03/15/reporting/reportingservices/Cre
ateReportHistorySnapshot" style="document" />
       <wsdl:input>
         <soap:body use="literal" />
         <soap:header message="tns:CreateReportHistorySnapshotTrustedUserHeader" 
part="TrustedUserHeader" use="literal" />
       </wsdl:input>
       <wsdl:output>
         <soap:body use="literal" />
         <soap:header message="tns:CreateReportHistorySnapshotServerInfoHeader" 
part="ServerInfoHeader" use="literal" />
       </wsdl:output>
     </wsdl:operation>
     <wsdl:operation name="SetReportHistoryOptions">
```

```
 <soap:operation 
soapAction="http://schemas.microsoft.com/sqlserver/2006/03/15/reporting/reportingservices/Set
ReportHistoryOptions" style="document" />
       <wsdl:input>
         <soap:body use="literal" />
         <soap:header message="tns:SetReportHistoryOptionsTrustedUserHeader" 
part="TrustedUserHeader" use="literal" />
       </wsdl:input>
       <wsdl:output>
         <soap:body use="literal" />
         <soap:header message="tns:SetReportHistoryOptionsServerInfoHeader" 
part="ServerInfoHeader" use="literal" />
       </wsdl:output>
     </wsdl:operation>
     <wsdl:operation name="GetReportHistoryOptions">
       <soap:operation 
soapAction="http://schemas.microsoft.com/sqlserver/2006/03/15/reporting/reportingservices/Get
ReportHistoryOptions" style="document" />
       <wsdl:input>
         <soap:body use="literal" />
         <soap:header message="tns:GetReportHistoryOptionsTrustedUserHeader" 
part="TrustedUserHeader" use="literal" />
       </wsdl:input>
       <wsdl:output>
         <soap:body use="literal" />
         <soap:header message="tns:GetReportHistoryOptionsServerInfoHeader" 
part="ServerInfoHeader" use="literal" />
       </wsdl:output>
     </wsdl:operation>
     <wsdl:operation name="SetReportHistoryLimit">
       <soap:operation 
soapAction="http://schemas.microsoft.com/sqlserver/2006/03/15/reporting/reportingservices/Set
ReportHistoryLimit" style="document" />
       <wsdl:input>
         <soap:body use="literal" />
 <soap:header message="tns:SetReportHistoryLimitTrustedUserHeader" 
part="TrustedUserHeader" use="literal" />
       </wsdl:input>
       <wsdl:output>
         <soap:body use="literal" />
         <soap:header message="tns:SetReportHistoryLimitServerInfoHeader" 
part="ServerInfoHeader" use="literal" />
       </wsdl:output>
     </wsdl:operation>
     <wsdl:operation name="GetReportHistoryLimit">
       <soap:operation 
soapAction="http://schemas.microsoft.com/sqlserver/2006/03/15/reporting/reportingservices/Get
ReportHistoryLimit" style="document" />
       <wsdl:input>
         <soap:body use="literal" />
         <soap:header message="tns:GetReportHistoryLimitTrustedUserHeader" 
part="TrustedUserHeader" use="literal" />
       </wsdl:input>
       <wsdl:output>
         <soap:body use="literal" />
         <soap:header message="tns:GetReportHistoryLimitServerInfoHeader" 
part="ServerInfoHeader" use="literal" />
       </wsdl:output>
     </wsdl:operation>
     <wsdl:operation name="ListReportHistory">
       <soap:operation 
soapAction="http://schemas.microsoft.com/sqlserver/2006/03/15/reporting/reportingservices/Lis
tReportHistory" style="document" />
       <wsdl:input>
         <soap:body use="literal" />
         <soap:header message="tns:ListReportHistoryTrustedUserHeader" 
part="TrustedUserHeader" use="literal" />
       </wsdl:input>
```

```
 <wsdl:output>
         <soap:body use="literal" />
         <soap:header message="tns:ListReportHistoryServerInfoHeader" part="ServerInfoHeader" 
use="literal" />
       </wsdl:output>
     </wsdl:operation>
     <wsdl:operation name="DeleteReportHistorySnapshot">
       <soap:operation 
soapAction="http://schemas.microsoft.com/sqlserver/2006/03/15/reporting/reportingservices/Del
eteReportHistorySnapshot" style="document" />
       <wsdl:input>
         <soap:body use="literal" />
         <soap:header message="tns:DeleteReportHistorySnapshotTrustedUserHeader" 
part="TrustedUserHeader" use="literal" />
       </wsdl:input>
       <wsdl:output>
         <soap:body use="literal" />
         <soap:header message="tns:DeleteReportHistorySnapshotServerInfoHeader" 
part="ServerInfoHeader" use="literal" />
       </wsdl:output>
     </wsdl:operation>
     <wsdl:operation name="CreateSchedule">
       <soap:operation 
soapAction="http://schemas.microsoft.com/sqlserver/2006/03/15/reporting/reportingservices/Cre
ateSchedule" style="document" />
       <wsdl:input>
         <soap:body use="literal" />
         <soap:header message="tns:CreateScheduleTrustedUserHeader" part="TrustedUserHeader" 
use="literal" />
       </wsdl:input>
       <wsdl:output>
         <soap:body use="literal" />
         <soap:header message="tns:CreateScheduleServerInfoHeader" part="ServerInfoHeader" 
use="literal" />
       </wsdl:output>
     </wsdl:operation>
     <wsdl:operation name="DeleteSchedule">
       <soap:operation 
soapAction="http://schemas.microsoft.com/sqlserver/2006/03/15/reporting/reportingservices/Del
eteSchedule" style="document" />
       <wsdl:input>
         <soap:body use="literal" />
         <soap:header message="tns:DeleteScheduleTrustedUserHeader" part="TrustedUserHeader" 
use="literal" />
       </wsdl:input>
       <wsdl:output>
         <soap:body use="literal" />
         <soap:header message="tns:DeleteScheduleServerInfoHeader" part="ServerInfoHeader" 
use="literal" />
       </wsdl:output>
     </wsdl:operation>
     <wsdl:operation name="SetScheduleProperties">
       <soap:operation 
soapAction="http://schemas.microsoft.com/sqlserver/2006/03/15/reporting/reportingservices/Set
ScheduleProperties" style="document" />
       <wsdl:input>
         <soap:body use="literal" />
         <soap:header message="tns:SetSchedulePropertiesTrustedUserHeader" 
part="TrustedUserHeader" use="literal" />
       </wsdl:input>
       <wsdl:output>
         <soap:body use="literal" />
         <soap:header message="tns:SetSchedulePropertiesServerInfoHeader" 
part="ServerInfoHeader" use="literal" />
       </wsdl:output>
     </wsdl:operation>
     <wsdl:operation name="GetScheduleProperties">
```

```
 <soap:operation 
soapAction="http://schemas.microsoft.com/sqlserver/2006/03/15/reporting/reportingservices/Get
ScheduleProperties" style="document" />
       <wsdl:input>
         <soap:body use="literal" />
         <soap:header message="tns:GetSchedulePropertiesTrustedUserHeader" 
part="TrustedUserHeader" use="literal" />
       </wsdl:input>
       <wsdl:output>
         <soap:body use="literal" />
         <soap:header message="tns:GetSchedulePropertiesServerInfoHeader" 
part="ServerInfoHeader" use="literal" />
       </wsdl:output>
     </wsdl:operation>
     <wsdl:operation name="ListScheduledReports">
       <soap:operation 
soapAction="http://schemas.microsoft.com/sqlserver/2006/03/15/reporting/reportingservices/Lis
tScheduledReports" style="document" />
       <wsdl:input>
         <soap:body use="literal" />
         <soap:header message="tns:ListScheduledReportsTrustedUserHeader" 
part="TrustedUserHeader" use="literal" />
       </wsdl:input>
       <wsdl:output>
         <soap:body use="literal" />
         <soap:header message="tns:ListScheduledReportsServerInfoHeader" 
part="ServerInfoHeader" use="literal" />
       </wsdl:output>
     </wsdl:operation>
     <wsdl:operation name="ListSchedules">
       <soap:operation 
soapAction="http://schemas.microsoft.com/sqlserver/2006/03/15/reporting/reportingservices/Lis
tSchedules" style="document" />
       <wsdl:input>
         <soap:body use="literal" />
         <soap:header message="tns:ListSchedulesTrustedUserHeader" part="TrustedUserHeader" 
use="literal" />
       </wsdl:input>
       <wsdl:output>
         <soap:body use="literal" />
         <soap:header message="tns:ListSchedulesServerInfoHeader" part="ServerInfoHeader" 
use="literal" />
       </wsdl:output>
     </wsdl:operation>
     <wsdl:operation name="PauseSchedule">
       <soap:operation 
soapAction="http://schemas.microsoft.com/sqlserver/2006/03/15/reporting/reportingservices/Pau
seSchedule" style="document" />
       <wsdl:input>
         <soap:body use="literal" />
         <soap:header message="tns:PauseScheduleTrustedUserHeader" part="TrustedUserHeader" 
use="literal" />
       </wsdl:input>
       <wsdl:output>
         <soap:body use="literal" />
         <soap:header message="tns:PauseScheduleServerInfoHeader" part="ServerInfoHeader" 
use="literal" />
       </wsdl:output>
     </wsdl:operation>
     <wsdl:operation name="ResumeSchedule">
       <soap:operation 
soapAction="http://schemas.microsoft.com/sqlserver/2006/03/15/reporting/reportingservices/Res
umeSchedule" style="document" />
       <wsdl:input>
         <soap:body use="literal" />
         <soap:header message="tns:ResumeScheduleTrustedUserHeader" part="TrustedUserHeader" 
use="literal" />
       </wsdl:input>
       <wsdl:output>
```

```
 <soap:body use="literal" />
         <soap:header message="tns:ResumeScheduleServerInfoHeader" part="ServerInfoHeader" 
use="literal" />
       </wsdl:output>
     </wsdl:operation>
     <wsdl:operation name="CreateSubscription">
       <soap:operation 
soapAction="http://schemas.microsoft.com/sqlserver/2006/03/15/reporting/reportingservices/Cre
ateSubscription" style="document" />
       <wsdl:input>
         <soap:body use="literal" />
         <soap:header message="tns:CreateSubscriptionTrustedUserHeader" 
part="TrustedUserHeader" use="literal" />
       </wsdl:input>
       <wsdl:output>
         <soap:body use="literal" />
         <soap:header message="tns:CreateSubscriptionServerInfoHeader" part="ServerInfoHeader" 
use="literal" />
       </wsdl:output>
     </wsdl:operation>
     <wsdl:operation name="CreateDataDrivenSubscription">
       <soap:operation 
soapAction="http://schemas.microsoft.com/sqlserver/2006/03/15/reporting/reportingservices/Cre
ateDataDrivenSubscription" style="document" />
       <wsdl:input>
         <soap:body use="literal" />
         <soap:header message="tns:CreateDataDrivenSubscriptionTrustedUserHeader" 
part="TrustedUserHeader" use="literal" />
       </wsdl:input>
       <wsdl:output>
         <soap:body use="literal" />
         <soap:header message="tns:CreateDataDrivenSubscriptionServerInfoHeader" 
part="ServerInfoHeader" use="literal" />
       </wsdl:output>
     </wsdl:operation>
     <wsdl:operation name="SetSubscriptionProperties">
       <soap:operation 
soapAction="http://schemas.microsoft.com/sqlserver/2006/03/15/reporting/reportingservices/Set
SubscriptionProperties" style="document" />
       <wsdl:input>
         <soap:body use="literal" />
         <soap:header message="tns:SetSubscriptionPropertiesTrustedUserHeader" 
part="TrustedUserHeader" use="literal" />
       </wsdl:input>
       <wsdl:output>
         <soap:body use="literal" />
         <soap:header message="tns:SetSubscriptionPropertiesServerInfoHeader" 
part="ServerInfoHeader" use="literal" />
       </wsdl:output>
     </wsdl:operation>
     <wsdl:operation name="SetDataDrivenSubscriptionProperties">
       <soap:operation 
soapAction="http://schemas.microsoft.com/sqlserver/2006/03/15/reporting/reportingservices/Set
DataDrivenSubscriptionProperties" style="document" />
       <wsdl:input>
         <soap:body use="literal" />
         <soap:header message="tns:SetDataDrivenSubscriptionPropertiesTrustedUserHeader" 
part="TrustedUserHeader" use="literal" />
       </wsdl:input>
       <wsdl:output>
         <soap:body use="literal" />
         <soap:header message="tns:SetDataDrivenSubscriptionPropertiesServerInfoHeader" 
part="ServerInfoHeader" use="literal" />
       </wsdl:output>
     </wsdl:operation>
     <wsdl:operation name="GetSubscriptionProperties">
       <soap:operation 
soapAction="http://schemas.microsoft.com/sqlserver/2006/03/15/reporting/reportingservices/Get
SubscriptionProperties" style="document" />
```

```
 <wsdl:input>
         <soap:body use="literal" />
         <soap:header message="tns:GetSubscriptionPropertiesTrustedUserHeader" 
part="TrustedUserHeader" use="literal" />
       </wsdl:input>
       <wsdl:output>
         <soap:body use="literal" />
         <soap:header message="tns:GetSubscriptionPropertiesServerInfoHeader" 
part="ServerInfoHeader" use="literal" />
       </wsdl:output>
     </wsdl:operation>
     <wsdl:operation name="GetDataDrivenSubscriptionProperties">
       <soap:operation 
soapAction="http://schemas.microsoft.com/sqlserver/2006/03/15/reporting/reportingservices/Get
DataDrivenSubscriptionProperties" style="document" />
       <wsdl:input>
         <soap:body use="literal" />
         <soap:header message="tns:GetDataDrivenSubscriptionPropertiesTrustedUserHeader" 
part="TrustedUserHeader" use="literal" />
       </wsdl:input>
       <wsdl:output>
         <soap:body use="literal" />
         <soap:header message="tns:GetDataDrivenSubscriptionPropertiesServerInfoHeader" 
part="ServerInfoHeader" use="literal" />
       </wsdl:output>
     </wsdl:operation>
     <wsdl:operation name="DeleteSubscription">
       <soap:operation 
soapAction="http://schemas.microsoft.com/sqlserver/2006/03/15/reporting/reportingservices/Del
eteSubscription" style="document" />
       <wsdl:input>
         <soap:body use="literal" />
         <soap:header message="tns:DeleteSubscriptionTrustedUserHeader" 
part="TrustedUserHeader" use="literal" />
       </wsdl:input>
       <wsdl:output>
         <soap:body use="literal" />
         <soap:header message="tns:DeleteSubscriptionServerInfoHeader" part="ServerInfoHeader" 
use="literal" />
       </wsdl:output>
     </wsdl:operation>
     <wsdl:operation name="PrepareQuery">
       <soap:operation 
soapAction="http://schemas.microsoft.com/sqlserver/2006/03/15/reporting/reportingservices/Pre
pareQuery" style="document" />
       <wsdl:input>
         <soap:body use="literal" />
         <soap:header message="tns:PrepareQueryTrustedUserHeader" part="TrustedUserHeader" 
use="literal" />
       </wsdl:input>
       <wsdl:output>
         <soap:body use="literal" />
         <soap:header message="tns:PrepareQueryServerInfoHeader" part="ServerInfoHeader" 
use="literal" />
       </wsdl:output>
     </wsdl:operation>
     <wsdl:operation name="GetExtensionSettings">
       <soap:operation 
soapAction="http://schemas.microsoft.com/sqlserver/2006/03/15/reporting/reportingservices/Get
ExtensionSettings" style="document" />
       <wsdl:input>
         <soap:body use="literal" />
         <soap:header message="tns:GetExtensionSettingsTrustedUserHeader" 
part="TrustedUserHeader" use="literal" />
       </wsdl:input>
       <wsdl:output>
         <soap:body use="literal" />
         <soap:header message="tns:GetExtensionSettingsServerInfoHeader" 
part="ServerInfoHeader" use="literal" />
```

```
 </wsdl:output>
     </wsdl:operation>
     <wsdl:operation name="ValidateExtensionSettings">
       <soap:operation 
soapAction="http://schemas.microsoft.com/sqlserver/2006/03/15/reporting/reportingservices/Val
idateExtensionSettings" style="document" />
       <wsdl:input>
         <soap:body use="literal" />
         <soap:header message="tns:ValidateExtensionSettingsTrustedUserHeader" 
part="TrustedUserHeader" use="literal" />
       </wsdl:input>
       <wsdl:output>
         <soap:body use="literal" />
         <soap:header message="tns:ValidateExtensionSettingsServerInfoHeader" 
part="ServerInfoHeader" use="literal" />
       </wsdl:output>
     </wsdl:operation>
     <wsdl:operation name="ListAllSubscriptions">
       <soap:operation 
soapAction="http://schemas.microsoft.com/sqlserver/2006/03/15/reporting/reportingservices/Lis
tAllSubscriptions" style="document" />
       <wsdl:input>
         <soap:body use="literal" />
         <soap:header message="tns:ListAllSubscriptionsTrustedUserHeader" 
part="TrustedUserHeader" use="literal" />
       </wsdl:input>
       <wsdl:output>
         <soap:body use="literal" />
         <soap:header message="tns:ListAllSubscriptionsServerInfoHeader" 
part="ServerInfoHeader" use="literal" />
       </wsdl:output>
     </wsdl:operation>
     <wsdl:operation name="ListMySubscriptions">
       <soap:operation 
soapAction="http://schemas.microsoft.com/sqlserver/2006/03/15/reporting/reportingservices/Lis
tMySubscriptions" style="document" />
       <wsdl:input>
         <soap:body use="literal" />
         <soap:header message="tns:ListMySubscriptionsTrustedUserHeader" 
part="TrustedUserHeader" use="literal" />
       </wsdl:input>
       <wsdl:output>
         <soap:body use="literal" />
         <soap:header message="tns:ListMySubscriptionsServerInfoHeader" 
part="ServerInfoHeader" use="literal" />
       </wsdl:output>
     </wsdl:operation>
     <wsdl:operation name="ListReportSubscriptions">
       <soap:operation 
soapAction="http://schemas.microsoft.com/sqlserver/2006/03/15/reporting/reportingservices/Lis
tReportSubscriptions" style="document" />
       <wsdl:input>
         <soap:body use="literal" />
         <soap:header message="tns:ListReportSubscriptionsTrustedUserHeader" 
part="TrustedUserHeader" use="literal" />
       </wsdl:input>
       <wsdl:output>
         <soap:body use="literal" />
         <soap:header message="tns:ListReportSubscriptionsServerInfoHeader" 
part="ServerInfoHeader" use="literal" />
       </wsdl:output>
     </wsdl:operation>
     <wsdl:operation name="ListExtensions">
       <soap:operation 
soapAction="http://schemas.microsoft.com/sqlserver/2006/03/15/reporting/reportingservices/Lis
tExtensions" style="document" />
       <wsdl:input>
         <soap:body use="literal" />
```

```
 <soap:header message="tns:ListExtensionsTrustedUserHeader" part="TrustedUserHeader" 
use="literal" />
       </wsdl:input>
       <wsdl:output>
         <soap:body use="literal" />
         <soap:header message="tns:ListExtensionsServerInfoHeader" part="ServerInfoHeader" 
use="literal" />
       </wsdl:output>
     </wsdl:operation>
     <wsdl:operation name="ListEvents">
       <soap:operation 
soapAction="http://schemas.microsoft.com/sqlserver/2006/03/15/reporting/reportingservices/Lis
tEvents" style="document" />
       <wsdl:input>
         <soap:body use="literal" />
         <soap:header message="tns:ListEventsTrustedUserHeader" part="TrustedUserHeader" 
use="literal" />
       </wsdl:input>
       <wsdl:output>
         <soap:body use="literal" />
         <soap:header message="tns:ListEventsServerInfoHeader" part="ServerInfoHeader" 
use="literal" />
       </wsdl:output>
     </wsdl:operation>
     <wsdl:operation name="FireEvent">
       <soap:operation 
soapAction="http://schemas.microsoft.com/sqlserver/2006/03/15/reporting/reportingservices/Fir
eEvent" style="document" />
       <wsdl:input>
         <soap:body use="literal" />
         <soap:header message="tns:FireEventTrustedUserHeader" part="TrustedUserHeader" 
use="literal" />
       </wsdl:input>
       <wsdl:output>
         <soap:body use="literal" />
         <soap:header message="tns:FireEventServerInfoHeader" part="ServerInfoHeader" 
use="literal" />
       </wsdl:output>
     </wsdl:operation>
     <wsdl:operation name="ListTasks">
       <soap:operation 
soapAction="http://schemas.microsoft.com/sqlserver/2006/03/15/reporting/reportingservices/Lis
tTasks" style="document" />
       <wsdl:input>
         <soap:body use="literal" />
         <soap:header message="tns:ListTasksTrustedUserHeader" part="TrustedUserHeader" 
use="literal" />
       </wsdl:input>
       <wsdl:output>
         <soap:body use="literal" />
         <soap:header message="tns:ListTasksServerInfoHeader" part="ServerInfoHeader" 
use="literal" />
       </wsdl:output>
     </wsdl:operation>
     <wsdl:operation name="ListRoles">
       <soap:operation 
soapAction="http://schemas.microsoft.com/sqlserver/2006/03/15/reporting/reportingservices/Lis
tRoles" style="document" />
       <wsdl:input>
         <soap:body use="literal" />
         <soap:header message="tns:ListRolesTrustedUserHeader" part="TrustedUserHeader" 
use="literal" />
       </wsdl:input>
       <wsdl:output>
         <soap:body use="literal" />
         <soap:header message="tns:ListRolesServerInfoHeader" part="ServerInfoHeader" 
use="literal" />
       </wsdl:output>
     </wsdl:operation>
```

```
 <wsdl:operation name="GetRoleProperties">
       <soap:operation 
soapAction="http://schemas.microsoft.com/sqlserver/2006/03/15/reporting/reportingservices/Get
RoleProperties" style="document" />
       <wsdl:input>
         <soap:body use="literal" />
         <soap:header message="tns:GetRolePropertiesTrustedUserHeader" 
part="TrustedUserHeader" use="literal" />
       </wsdl:input>
       <wsdl:output>
         <soap:body use="literal" />
         <soap:header message="tns:GetRolePropertiesServerInfoHeader" part="ServerInfoHeader" 
use="literal" />
       </wsdl:output>
     </wsdl:operation>
     <wsdl:operation name="GetPolicies">
       <soap:operation 
soapAction="http://schemas.microsoft.com/sqlserver/2006/03/15/reporting/reportingservices/Get
Policies" style="document" />
       <wsdl:input>
         <soap:body use="literal" />
         <soap:header message="tns:GetPoliciesTrustedUserHeader" part="TrustedUserHeader" 
use="literal" />
       </wsdl:input>
       <wsdl:output>
         <soap:body use="literal" />
         <soap:header message="tns:GetPoliciesServerInfoHeader" part="ServerInfoHeader" 
use="literal" />
       </wsdl:output>
     </wsdl:operation>
     <wsdl:operation name="SetPolicies">
       <soap:operation 
soapAction="http://schemas.microsoft.com/sqlserver/2006/03/15/reporting/reportingservices/Set
Policies" style="document" />
       <wsdl:input>
         <soap:body use="literal" />
         <soap:header message="tns:SetPoliciesTrustedUserHeader" part="TrustedUserHeader" 
use="literal" />
       </wsdl:input>
       <wsdl:output>
         <soap:body use="literal" />
         <soap:header message="tns:SetPoliciesServerInfoHeader" part="ServerInfoHeader" 
use="literal" />
       </wsdl:output>
     </wsdl:operation>
     <wsdl:operation name="InheritParentSecurity">
       <soap:operation 
soapAction="http://schemas.microsoft.com/sqlserver/2006/03/15/reporting/reportingservices/Inh
eritParentSecurity" style="document" />
       <wsdl:input>
         <soap:body use="literal" />
         <soap:header message="tns:InheritParentSecurityTrustedUserHeader" 
part="TrustedUserHeader" use="literal" />
       </wsdl:input>
       <wsdl:output>
         <soap:body use="literal" />
         <soap:header message="tns:InheritParentSecurityServerInfoHeader" 
part="ServerInfoHeader" use="literal" />
       </wsdl:output>
     </wsdl:operation>
     <wsdl:operation name="GetPermissions">
       <soap:operation 
soapAction="http://schemas.microsoft.com/sqlserver/2006/03/15/reporting/reportingservices/Get
Permissions" style="document" />
       <wsdl:input>
         <soap:body use="literal" />
         <soap:header message="tns:GetPermissionsTrustedUserHeader" part="TrustedUserHeader" 
use="literal" />
       </wsdl:input>
```

```
 <wsdl:output>
         <soap:body use="literal" />
         <soap:header message="tns:GetPermissionsServerInfoHeader" part="ServerInfoHeader" 
use="literal" />
       </wsdl:output>
     </wsdl:operation>
     <wsdl:operation name="CreateModel">
       <soap:operation 
soapAction="http://schemas.microsoft.com/sqlserver/2006/03/15/reporting/reportingservices/Cre
ateModel" style="document" />
       <wsdl:input>
         <soap:body use="literal" />
         <soap:header message="tns:CreateModelTrustedUserHeader" part="TrustedUserHeader" 
use="literal" />
       </wsdl:input>
       <wsdl:output>
         <soap:body use="literal" />
         <soap:header message="tns:CreateModelServerInfoHeader" part="ServerInfoHeader" 
use="literal" />
       </wsdl:output>
     </wsdl:operation>
     <wsdl:operation name="GetModelDefinition">
       <soap:operation 
soapAction="http://schemas.microsoft.com/sqlserver/2006/03/15/reporting/reportingservices/Get
ModelDefinition" style="document" />
       <wsdl:input>
         <soap:body use="literal" />
         <soap:header message="tns:GetModelDefinitionTrustedUserHeader" 
part="TrustedUserHeader" use="literal" />
       </wsdl:input>
       <wsdl:output>
         <soap:body use="literal" />
         <soap:header message="tns:GetModelDefinitionServerInfoHeader" part="ServerInfoHeader" 
use="literal" />
       </wsdl:output>
     </wsdl:operation>
     <wsdl:operation name="SetModelDefinition">
       <soap:operation 
soapAction="http://schemas.microsoft.com/sqlserver/2006/03/15/reporting/reportingservices/Set
ModelDefinition" style="document" />
       <wsdl:input>
         <soap:body use="literal" />
         <soap:header message="tns:SetModelDefinitionTrustedUserHeader" 
part="TrustedUserHeader" use="literal" />
       </wsdl:input>
       <wsdl:output>
         <soap:body use="literal" />
         <soap:header message="tns:SetModelDefinitionServerInfoHeader" part="ServerInfoHeader" 
use="literal" />
       </wsdl:output>
     </wsdl:operation>
     <wsdl:operation name="ListModelPerspectives">
       <soap:operation 
soapAction="http://schemas.microsoft.com/sqlserver/2006/03/15/reporting/reportingservices/Lis
tModelPerspectives" style="document" />
       <wsdl:input>
         <soap:body use="literal" />
         <soap:header message="tns:ListModelPerspectivesTrustedUserHeader" 
part="TrustedUserHeader" use="literal" />
       </wsdl:input>
       <wsdl:output>
         <soap:body use="literal" />
         <soap:header message="tns:ListModelPerspectivesServerInfoHeader" 
part="ServerInfoHeader" use="literal" />
       </wsdl:output>
     </wsdl:operation>
     <wsdl:operation name="GetUserModel">
```

```
 <soap:operation 
soapAction="http://schemas.microsoft.com/sqlserver/2006/03/15/reporting/reportingservices/Get
UserModel" style="document" />
       <wsdl:input>
         <soap:body use="literal" />
         <soap:header message="tns:GetUserModelTrustedUserHeader" part="TrustedUserHeader" 
use="literal" />
       </wsdl:input>
       <wsdl:output>
         <soap:body use="literal" />
         <soap:header message="tns:GetUserModelServerInfoHeader" part="ServerInfoHeader" 
use="literal" />
       </wsdl:output>
     </wsdl:operation>
     <wsdl:operation name="ListModelItemChildren">
       <soap:operation 
soapAction="http://schemas.microsoft.com/sqlserver/2006/03/15/reporting/reportingservices/Lis
tModelItemChildren" style="document" />
       <wsdl:input>
         <soap:body use="literal" />
         <soap:header message="tns:ListModelItemChildrenTrustedUserHeader" 
part="TrustedUserHeader" use="literal" />
       </wsdl:input>
       <wsdl:output>
         <soap:body use="literal" />
         <soap:header message="tns:ListModelItemChildrenServerInfoHeader" 
part="ServerInfoHeader" use="literal" />
       </wsdl:output>
     </wsdl:operation>
     <wsdl:operation name="GetModelItemPermissions">
       <soap:operation 
soapAction="http://schemas.microsoft.com/sqlserver/2006/03/15/reporting/reportingservices/Get
ModelItemPermissions" style="document" />
       <wsdl:input>
         <soap:body use="literal" />
         <soap:header message="tns:GetModelItemPermissionsTrustedUserHeader" 
part="TrustedUserHeader" use="literal" />
       </wsdl:input>
       <wsdl:output>
         <soap:body use="literal" />
         <soap:header message="tns:GetModelItemPermissionsServerInfoHeader" 
part="ServerInfoHeader" use="literal" />
       </wsdl:output>
     </wsdl:operation>
     <wsdl:operation name="GetModelItemPolicies">
       <soap:operation 
soapAction="http://schemas.microsoft.com/sqlserver/2006/03/15/reporting/reportingservices/Get
ModelItemPolicies" style="document" />
       <wsdl:input>
         <soap:body use="literal" />
         <soap:header message="tns:GetModelItemPoliciesTrustedUserHeader" 
part="TrustedUserHeader" use="literal" />
       </wsdl:input>
       <wsdl:output>
         <soap:body use="literal" />
         <soap:header message="tns:GetModelItemPoliciesServerInfoHeader" 
part="ServerInfoHeader" use="literal" />
       </wsdl:output>
     </wsdl:operation>
     <wsdl:operation name="SetModelItemPolicies">
       <soap:operation 
soapAction="http://schemas.microsoft.com/sqlserver/2006/03/15/reporting/reportingservices/Set
ModelItemPolicies" style="document" />
       <wsdl:input>
         <soap:body use="literal" />
 <soap:header message="tns:SetModelItemPoliciesTrustedUserHeader" 
part="TrustedUserHeader" use="literal" />
       </wsdl:input>
       <wsdl:output>
```

```
 <soap:body use="literal" />
         <soap:header message="tns:SetModelItemPoliciesServerInfoHeader" 
part="ServerInfoHeader" use="literal" />
       </wsdl:output>
     </wsdl:operation>
     <wsdl:operation name="InheritModelItemParentSecurity">
       <soap:operation 
soapAction="http://schemas.microsoft.com/sqlserver/2006/03/15/reporting/reportingservices/Inh
eritModelItemParentSecurity" style="document" />
       <wsdl:input>
         <soap:body use="literal" />
         <soap:header message="tns:InheritModelItemParentSecurityTrustedUserHeader" 
part="TrustedUserHeader" use="literal" />
       </wsdl:input>
       <wsdl:output>
         <soap:body use="literal" />
         <soap:header message="tns:InheritModelItemParentSecurityServerInfoHeader" 
part="ServerInfoHeader" use="literal" />
       </wsdl:output>
     </wsdl:operation>
     <wsdl:operation name="RemoveAllModelItemPolicies">
       <soap:operation 
soapAction="http://schemas.microsoft.com/sqlserver/2006/03/15/reporting/reportingservices/Rem
oveAllModelItemPolicies" style="document" />
       <wsdl:input>
         <soap:body use="literal" />
         <soap:header message="tns:RemoveAllModelItemPoliciesTrustedUserHeader" 
part="TrustedUserHeader" use="literal" />
       </wsdl:input>
       <wsdl:output>
         <soap:body use="literal" />
         <soap:header message="tns:RemoveAllModelItemPoliciesServerInfoHeader" 
part="ServerInfoHeader" use="literal" />
       </wsdl:output>
     </wsdl:operation>
     <wsdl:operation name="SetModelDrillthroughReports">
       <soap:operation 
soapAction="http://schemas.microsoft.com/sqlserver/2006/03/15/reporting/reportingservices/Set
ModelDrillthroughReports" style="document" />
       <wsdl:input>
         <soap:body use="literal" />
         <soap:header message="tns:SetModelDrillthroughReportsTrustedUserHeader" 
part="TrustedUserHeader" use="literal" />
       </wsdl:input>
       <wsdl:output>
         <soap:body use="literal" />
         <soap:header message="tns:SetModelDrillthroughReportsServerInfoHeader" 
part="ServerInfoHeader" use="literal" />
       </wsdl:output>
     </wsdl:operation>
     <wsdl:operation name="ListModelDrillthroughReports">
       <soap:operation 
soapAction="http://schemas.microsoft.com/sqlserver/2006/03/15/reporting/reportingservices/Lis
tModelDrillthroughReports" style="document" />
       <wsdl:input>
         <soap:body use="literal" />
         <soap:header message="tns:ListModelDrillthroughReportsTrustedUserHeader" 
part="TrustedUserHeader" use="literal" />
       </wsdl:input>
       <wsdl:output>
         <soap:body use="literal" />
         <soap:header message="tns:ListModelDrillthroughReportsServerInfoHeader" 
part="ServerInfoHeader" use="literal" />
       </wsdl:output>
     </wsdl:operation>
     <wsdl:operation name="GenerateModel">
       <soap:operation 
soapAction="http://schemas.microsoft.com/sqlserver/2006/03/15/reporting/reportingservices/Gen
erateModel" style="document" />
```

```
 <wsdl:input>
         <soap:body use="literal" />
         <soap:header message="tns:GenerateModelTrustedUserHeader" part="TrustedUserHeader" 
use="literal" />
       </wsdl:input>
       <wsdl:output>
         <soap:body use="literal" />
         <soap:header message="tns:GenerateModelServerInfoHeader" part="ServerInfoHeader" 
use="literal" />
       </wsdl:output>
     </wsdl:operation>
     <wsdl:operation name="RegenerateModel">
       <soap:operation 
soapAction="http://schemas.microsoft.com/sqlserver/2006/03/15/reporting/reportingservices/Reg
enerateModel" style="document" />
       <wsdl:input>
         <soap:body use="literal" />
         <soap:header message="tns:RegenerateModelTrustedUserHeader" part="TrustedUserHeader" 
use="literal" />
       </wsdl:input>
       <wsdl:output>
         <soap:body use="literal" />
         <soap:header message="tns:RegenerateModelServerInfoHeader" part="ServerInfoHeader" 
use="literal" />
       </wsdl:output>
     </wsdl:operation>
   </wsdl:binding>
   <wsdl:binding name="ReportingService2006Soap12" type="tns:ReportingService2006Soap">
     <soap12:binding transport="http://schemas.xmlsoap.org/soap/http" />
     <wsdl:operation name="ListSecureMethods">
       <soap12:operation 
soapAction="http://schemas.microsoft.com/sqlserver/2006/03/15/reporting/reportingservices/Lis
tSecureMethods" style="document" />
       <wsdl:input>
         <soap12:body use="literal" />
         <soap12:header message="tns:ListSecureMethodsTrustedUserHeader" 
part="TrustedUserHeader" use="literal" />
       </wsdl:input>
       <wsdl:output>
         <soap12:body use="literal" />
         <soap12:header message="tns:ListSecureMethodsServerInfoHeader" 
part="ServerInfoHeader" use="literal" />
       </wsdl:output>
     </wsdl:operation>
     <wsdl:operation name="GetSystemProperties">
       <soap12:operation 
soapAction="http://schemas.microsoft.com/sqlserver/2006/03/15/reporting/reportingservices/Get
SystemProperties" style="document" />
       <wsdl:input>
         <soap12:body use="literal" />
         <soap12:header message="tns:GetSystemPropertiesTrustedUserHeader" 
part="TrustedUserHeader" use="literal" />
       </wsdl:input>
       <wsdl:output>
         <soap12:body use="literal" />
         <soap12:header message="tns:GetSystemPropertiesServerInfoHeader" 
part="ServerInfoHeader" use="literal" />
       </wsdl:output>
     </wsdl:operation>
     <wsdl:operation name="SetSystemProperties">
       <soap12:operation 
soapAction="http://schemas.microsoft.com/sqlserver/2006/03/15/reporting/reportingservices/Set
SystemProperties" style="document" />
       <wsdl:input>
         <soap12:body use="literal" />
         <soap12:header message="tns:SetSystemPropertiesTrustedUserHeader" 
part="TrustedUserHeader" use="literal" />
       </wsdl:input>
       <wsdl:output>
```

```
 <soap12:body use="literal" />
         <soap12:header message="tns:SetSystemPropertiesServerInfoHeader" 
part="ServerInfoHeader" use="literal" />
       </wsdl:output>
     </wsdl:operation>
     <wsdl:operation name="DeleteItem">
       <soap12:operation 
soapAction="http://schemas.microsoft.com/sqlserver/2006/03/15/reporting/reportingservices/Del
eteItem" style="document" />
       <wsdl:input>
         <soap12:body use="literal" />
         <soap12:header message="tns:DeleteItemTrustedUserHeader" part="TrustedUserHeader" 
use="literal" />
       </wsdl:input>
       <wsdl:output>
         <soap12:body use="literal" />
         <soap12:header message="tns:DeleteItemServerInfoHeader" part="ServerInfoHeader" 
use="literal" />
       </wsdl:output>
     </wsdl:operation>
     <wsdl:operation name="MoveItem">
       <soap12:operation 
soapAction="http://schemas.microsoft.com/sqlserver/2006/03/15/reporting/reportingservices/Mov
eItem" style="document" />
       <wsdl:input>
         <soap12:body use="literal" />
         <soap12:header message="tns:MoveItemTrustedUserHeader" part="TrustedUserHeader" 
use="literal" />
       </wsdl:input>
       <wsdl:output>
         <soap12:body use="literal" />
         <soap12:header message="tns:MoveItemServerInfoHeader" part="ServerInfoHeader" 
use="literal" />
       </wsdl:output>
     </wsdl:operation>
     <wsdl:operation name="ListChildren">
       <soap12:operation 
soapAction="http://schemas.microsoft.com/sqlserver/2006/03/15/reporting/reportingservices/Lis
tChildren" style="document" />
       <wsdl:input>
         <soap12:body use="literal" />
         <soap12:header message="tns:ListChildrenTrustedUserHeader" part="TrustedUserHeader" 
use="literal" />
       </wsdl:input>
       <wsdl:output>
         <soap12:body use="literal" />
         <soap12:header message="tns:ListChildrenServerInfoHeader" part="ServerInfoHeader" 
use="literal" />
       </wsdl:output>
     </wsdl:operation>
     <wsdl:operation name="ListParents">
       <soap12:operation 
soapAction="http://schemas.microsoft.com/sqlserver/2006/03/15/reporting/reportingservices/Lis
tParents" style="document" />
       <wsdl:input>
         <soap12:body use="literal" />
         <soap12:header message="tns:ListParentsTrustedUserHeader" part="TrustedUserHeader" 
use="literal" />
       </wsdl:input>
       <wsdl:output>
         <soap12:body use="literal" />
       </wsdl:output>
     </wsdl:operation>
     <wsdl:operation name="ListDependentItems">
       <soap12:operation 
soapAction="http://schemas.microsoft.com/sqlserver/2006/03/15/reporting/reportingservices/Lis
tDependentItems" style="document" />
       <wsdl:input>
         <soap12:body use="literal" />
```

```
 <soap12:header message="tns:ListDependentItemsTrustedUserHeader" 
part="TrustedUserHeader" use="literal" />
       </wsdl:input>
       <wsdl:output>
         <soap12:body use="literal" />
         <soap12:header message="tns:ListDependentItemsServerInfoHeader" 
part="ServerInfoHeader" use="literal" />
       </wsdl:output>
     </wsdl:operation>
     <wsdl:operation name="GetProperties">
       <soap12:operation 
soapAction="http://schemas.microsoft.com/sqlserver/2006/03/15/reporting/reportingservices/Get
Properties" style="document" />
       <wsdl:input>
         <soap12:body use="literal" />
         <soap12:header message="tns:GetPropertiesTrustedUserHeader" part="TrustedUserHeader" 
use="literal" />
       </wsdl:input>
       <wsdl:output>
         <soap12:body use="literal" />
         <soap12:header message="tns:GetPropertiesServerInfoHeader" part="ServerInfoHeader" 
use="literal" />
       </wsdl:output>
     </wsdl:operation>
     <wsdl:operation name="SetProperties">
       <soap12:operation 
soapAction="http://schemas.microsoft.com/sqlserver/2006/03/15/reporting/reportingservices/Set
Properties" style="document" />
       <wsdl:input>
         <soap12:body use="literal" />
         <soap12:header message="tns:SetPropertiesTrustedUserHeader" part="TrustedUserHeader" 
use="literal" />
       </wsdl:input>
       <wsdl:output>
         <soap12:body use="literal" />
         <soap12:header message="tns:SetPropertiesServerInfoHeader" part="ServerInfoHeader" 
use="literal" />
       </wsdl:output>
     </wsdl:operation>
     <wsdl:operation name="GetItemType">
       <soap12:operation 
soapAction="http://schemas.microsoft.com/sqlserver/2006/03/15/reporting/reportingservices/Get
ItemType" style="document" />
       <wsdl:input>
         <soap12:body use="literal" />
         <soap12:header message="tns:GetItemTypeTrustedUserHeader" part="TrustedUserHeader" 
use="literal" />
       </wsdl:input>
       <wsdl:output>
         <soap12:body use="literal" />
         <soap12:header message="tns:GetItemTypeServerInfoHeader" part="ServerInfoHeader" 
use="literal" />
       </wsdl:output>
     </wsdl:operation>
     <wsdl:operation name="CreateFolder">
       <soap12:operation 
soapAction="http://schemas.microsoft.com/sqlserver/2006/03/15/reporting/reportingservices/Cre
ateFolder" style="document" />
       <wsdl:input>
         <soap12:body use="literal" />
         <soap12:header message="tns:CreateFolderTrustedUserHeader" part="TrustedUserHeader" 
use="literal" />
       </wsdl:input>
       <wsdl:output>
         <soap12:body use="literal" />
         <soap12:header message="tns:CreateFolderServerInfoHeader" part="ServerInfoHeader" 
use="literal" />
       </wsdl:output>
     </wsdl:operation>
```

```
 <wsdl:operation name="CreateReport">
       <soap12:operation 
soapAction="http://schemas.microsoft.com/sqlserver/2006/03/15/reporting/reportingservices/Cre
ateReport" style="document" />
       <wsdl:input>
         <soap12:body use="literal" />
         <soap12:header message="tns:CreateReportTrustedUserHeader" part="TrustedUserHeader" 
use="literal" />
       </wsdl:input>
       <wsdl:output>
         <soap12:body use="literal" />
         <soap12:header message="tns:CreateReportServerInfoHeader" part="ServerInfoHeader" 
use="literal" />
       </wsdl:output>
     </wsdl:operation>
     <wsdl:operation name="GetReportDefinition">
       <soap12:operation 
soapAction="http://schemas.microsoft.com/sqlserver/2006/03/15/reporting/reportingservices/Get
ReportDefinition" style="document" />
       <wsdl:input>
         <soap12:body use="literal" />
         <soap12:header message="tns:GetReportDefinitionTrustedUserHeader" 
part="TrustedUserHeader" use="literal" />
       </wsdl:input>
       <wsdl:output>
         <soap12:body use="literal" />
         <soap12:header message="tns:GetReportDefinitionServerInfoHeader" 
part="ServerInfoHeader" use="literal" />
       </wsdl:output>
     </wsdl:operation>
     <wsdl:operation name="SetReportDefinition">
       <soap12:operation 
soapAction="http://schemas.microsoft.com/sqlserver/2006/03/15/reporting/reportingservices/Set
ReportDefinition" style="document" />
       <wsdl:input>
         <soap12:body use="literal" />
         <soap12:header message="tns:SetReportDefinitionTrustedUserHeader" 
part="TrustedUserHeader" use="literal" />
       </wsdl:input>
       <wsdl:output>
         <soap12:body use="literal" />
         <soap12:header message="tns:SetReportDefinitionServerInfoHeader" 
part="ServerInfoHeader" use="literal" />
       </wsdl:output>
     </wsdl:operation>
     <wsdl:operation name="CreateResource">
       <soap12:operation 
soapAction="http://schemas.microsoft.com/sqlserver/2006/03/15/reporting/reportingservices/Cre
ateResource" style="document" />
       <wsdl:input>
         <soap12:body use="literal" />
         <soap12:header message="tns:CreateResourceTrustedUserHeader" part="TrustedUserHeader" 
use="literal" />
       </wsdl:input>
       <wsdl:output>
         <soap12:body use="literal" />
         <soap12:header message="tns:CreateResourceServerInfoHeader" part="ServerInfoHeader" 
use="literal" />
       </wsdl:output>
     </wsdl:operation>
     <wsdl:operation name="SetResourceContents">
       <soap12:operation 
soapAction="http://schemas.microsoft.com/sqlserver/2006/03/15/reporting/reportingservices/Set
ResourceContents" style="document" />
       <wsdl:input>
         <soap12:body use="literal" />
         <soap12:header message="tns:SetResourceContentsTrustedUserHeader" 
part="TrustedUserHeader" use="literal" />
       </wsdl:input>
```

```
 <wsdl:output>
         <soap12:body use="literal" />
         <soap12:header message="tns:SetResourceContentsServerInfoHeader" 
part="ServerInfoHeader" use="literal" />
       </wsdl:output>
     </wsdl:operation>
     <wsdl:operation name="GetResourceContents">
       <soap12:operation 
soapAction="http://schemas.microsoft.com/sqlserver/2006/03/15/reporting/reportingservices/Get
ResourceContents" style="document" />
       <wsdl:input>
         <soap12:body use="literal" />
         <soap12:header message="tns:GetResourceContentsTrustedUserHeader" 
part="TrustedUserHeader" use="literal" />
       </wsdl:input>
       <wsdl:output>
         <soap12:body use="literal" />
         <soap12:header message="tns:GetResourceContentsServerInfoHeader" 
part="ServerInfoHeader" use="literal" />
       </wsdl:output>
     </wsdl:operation>
     <wsdl:operation name="GetReportParameters">
       <soap12:operation 
soapAction="http://schemas.microsoft.com/sqlserver/2006/03/15/reporting/reportingservices/Get
ReportParameters" style="document" />
       <wsdl:input>
         <soap12:body use="literal" />
         <soap12:header message="tns:GetReportParametersTrustedUserHeader" 
part="TrustedUserHeader" use="literal" />
       </wsdl:input>
       <wsdl:output>
         <soap12:body use="literal" />
         <soap12:header message="tns:GetReportParametersServerInfoHeader" 
part="ServerInfoHeader" use="literal" />
       </wsdl:output>
     </wsdl:operation>
     <wsdl:operation name="SetReportParameters">
       <soap12:operation
soapAction="http://schemas.microsoft.com/sqlserver/2006/03/15/reporting/reportingservices/Set
ReportParameters" style="document" />
       <wsdl:input>
         <soap12:body use="literal" />
         <soap12:header message="tns:SetReportParametersTrustedUserHeader" 
part="TrustedUserHeader" use="literal" />
       </wsdl:input>
       <wsdl:output>
         <soap12:body use="literal" />
         <soap12:header message="tns:SetReportParametersServerInfoHeader" 
part="ServerInfoHeader" use="literal" />
       </wsdl:output>
     </wsdl:operation>
     <wsdl:operation name="SetExecutionOptions">
       <soap12:operation 
soapAction="http://schemas.microsoft.com/sqlserver/2006/03/15/reporting/reportingservices/Set
ExecutionOptions" style="document" />
       <wsdl:input>
         <soap12:body use="literal" />
         <soap12:header message="tns:SetExecutionOptionsTrustedUserHeader" 
part="TrustedUserHeader" use="literal" />
       </wsdl:input>
       <wsdl:output>
         <soap12:body use="literal" />
         <soap12:header message="tns:SetExecutionOptionsServerInfoHeader" 
part="ServerInfoHeader" use="literal" />
       </wsdl:output>
     </wsdl:operation>
     <wsdl:operation name="GetExecutionOptions">
```

```
 <soap12:operation 
soapAction="http://schemas.microsoft.com/sqlserver/2006/03/15/reporting/reportingservices/Get
ExecutionOptions" style="document" />
       <wsdl:input>
         <soap12:body use="literal" />
         <soap12:header message="tns:GetExecutionOptionsTrustedUserHeader" 
part="TrustedUserHeader" use="literal" />
       </wsdl:input>
       <wsdl:output>
         <soap12:body use="literal" />
         <soap12:header message="tns:GetExecutionOptionsServerInfoHeader" 
part="ServerInfoHeader" use="literal" />
       </wsdl:output>
     </wsdl:operation>
     <wsdl:operation name="SetCacheOptions">
       <soap12:operation 
soapAction="http://schemas.microsoft.com/sqlserver/2006/03/15/reporting/reportingservices/Set
CacheOptions" style="document" />
       <wsdl:input>
         <soap12:body use="literal" />
         <soap12:header message="tns:SetCacheOptionsTrustedUserHeader" 
part="TrustedUserHeader" use="literal" />
       </wsdl:input>
       <wsdl:output>
         <soap12:body use="literal" />
         <soap12:header message="tns:SetCacheOptionsServerInfoHeader" part="ServerInfoHeader" 
use="literal" />
       </wsdl:output>
     </wsdl:operation>
     <wsdl:operation name="GetCacheOptions">
       <soap12:operation 
soapAction="http://schemas.microsoft.com/sqlserver/2006/03/15/reporting/reportingservices/Get
CacheOptions" style="document" />
       <wsdl:input>
         <soap12:body use="literal" />
         <soap12:header message="tns:GetCacheOptionsTrustedUserHeader" 
part="TrustedUserHeader" use="literal" />
       </wsdl:input>
       <wsdl:output>
         <soap12:body use="literal" />
         <soap12:header message="tns:GetCacheOptionsServerInfoHeader" part="ServerInfoHeader" 
use="literal" />
       </wsdl:output>
     </wsdl:operation>
     <wsdl:operation name="UpdateReportExecutionSnapshot">
       <soap12:operation 
soapAction="http://schemas.microsoft.com/sqlserver/2006/03/15/reporting/reportingservices/Upd
ateReportExecutionSnapshot" style="document" />
       <wsdl:input>
         <soap12:body use="literal" />
         <soap12:header message="tns:UpdateReportExecutionSnapshotTrustedUserHeader" 
part="TrustedUserHeader" use="literal" />
       </wsdl:input>
       <wsdl:output>
         <soap12:body use="literal" />
         <soap12:header message="tns:UpdateReportExecutionSnapshotServerInfoHeader" 
part="ServerInfoHeader" use="literal" />
       </wsdl:output>
     </wsdl:operation>
     <wsdl:operation name="FlushCache">
       <soap12:operation 
soapAction="http://schemas.microsoft.com/sqlserver/2006/03/15/reporting/reportingservices/Flu
shCache" style="document" />
       <wsdl:input>
         <soap12:body use="literal" />
         <soap12:header message="tns:FlushCacheTrustedUserHeader" part="TrustedUserHeader" 
use="literal" />
       </wsdl:input>
       <wsdl:output>
```

```
 <soap12:body use="literal" />
         <soap12:header message="tns:FlushCacheServerInfoHeader" part="ServerInfoHeader" 
use="literal" />
       </wsdl:output>
     </wsdl:operation>
     <wsdl:operation name="ListJobs">
       <soap12:operation 
soapAction="http://schemas.microsoft.com/sqlserver/2006/03/15/reporting/reportingservices/Lis
tJobs" style="document" />
       <wsdl:input>
         <soap12:body use="literal" />
         <soap12:header message="tns:ListJobsTrustedUserHeader" part="TrustedUserHeader" 
use="literal" />
       </wsdl:input>
       <wsdl:output>
         <soap12:body use="literal" />
         <soap12:header message="tns:ListJobsServerInfoHeader" part="ServerInfoHeader" 
use="literal" />
       </wsdl:output>
     </wsdl:operation>
     <wsdl:operation name="CancelJob">
       <soap12:operation 
soapAction="http://schemas.microsoft.com/sqlserver/2006/03/15/reporting/reportingservices/Can
celJob" style="document" />
       <wsdl:input>
         <soap12:body use="literal" />
         <soap12:header message="tns:CancelJobTrustedUserHeader" part="TrustedUserHeader" 
use="literal" />
       </wsdl:input>
       <wsdl:output>
         <soap12:body use="literal" />
         <soap12:header message="tns:CancelJobServerInfoHeader" part="ServerInfoHeader" 
use="literal" />
       </wsdl:output>
     </wsdl:operation>
     <wsdl:operation name="CreateDataSource">
       <soap12:operation 
soapAction="http://schemas.microsoft.com/sqlserver/2006/03/15/reporting/reportingservices/Cre
ateDataSource" style="document" />
       <wsdl:input>
         <soap12:body use="literal" />
         <soap12:header message="tns:CreateDataSourceTrustedUserHeader" 
part="TrustedUserHeader" use="literal" />
       </wsdl:input>
       <wsdl:output>
         <soap12:body use="literal" />
         <soap12:header message="tns:CreateDataSourceServerInfoHeader" part="ServerInfoHeader" 
use="literal" />
       </wsdl:output>
     </wsdl:operation>
     <wsdl:operation name="GetDataSourceContents">
       <soap12:operation 
soapAction="http://schemas.microsoft.com/sqlserver/2006/03/15/reporting/reportingservices/Get
DataSourceContents" style="document" />
       <wsdl:input>
         <soap12:body use="literal" />
         <soap12:header message="tns:GetDataSourceContentsTrustedUserHeader" 
part="TrustedUserHeader" use="literal" />
       </wsdl:input>
       <wsdl:output>
         <soap12:body use="literal" />
         <soap12:header message="tns:GetDataSourceContentsServerInfoHeader" 
part="ServerInfoHeader" use="literal" />
       </wsdl:output>
     </wsdl:operation>
     <wsdl:operation name="SetDataSourceContents">
       <soap12:operation 
soapAction="http://schemas.microsoft.com/sqlserver/2006/03/15/reporting/reportingservices/Set
DataSourceContents" style="document" />
```

```
 <wsdl:input>
         <soap12:body use="literal" />
         <soap12:header message="tns:SetDataSourceContentsTrustedUserHeader" 
part="TrustedUserHeader" use="literal" />
       </wsdl:input>
       <wsdl:output>
         <soap12:body use="literal" />
         <soap12:header message="tns:SetDataSourceContentsServerInfoHeader" 
part="ServerInfoHeader" use="literal" />
       </wsdl:output>
     </wsdl:operation>
     <wsdl:operation name="EnableDataSource">
       <soap12:operation 
soapAction="http://schemas.microsoft.com/sqlserver/2006/03/15/reporting/reportingservices/Ena
bleDataSource" style="document" />
       <wsdl:input>
         <soap12:body use="literal" />
         <soap12:header message="tns:EnableDataSourceTrustedUserHeader" 
part="TrustedUserHeader" use="literal" />
       </wsdl:input>
       <wsdl:output>
         <soap12:body use="literal" />
         <soap12:header message="tns:EnableDataSourceServerInfoHeader" part="ServerInfoHeader" 
use="literal" />
       </wsdl:output>
     </wsdl:operation>
     <wsdl:operation name="DisableDataSource">
       <soap12:operation 
soapAction="http://schemas.microsoft.com/sqlserver/2006/03/15/reporting/reportingservices/Dis
ableDataSource" style="document" />
       <wsdl:input>
         <soap12:body use="literal" />
         <soap12:header message="tns:DisableDataSourceTrustedUserHeader" 
part="TrustedUserHeader" use="literal" />
       </wsdl:input>
       <wsdl:output>
         <soap12:body use="literal" />
         <soap12:header message="tns:DisableDataSourceServerInfoHeader" 
part="ServerInfoHeader" use="literal" />
       </wsdl:output>
     </wsdl:operation>
     <wsdl:operation name="SetItemDataSources">
       <soap12:operation 
soapAction="http://schemas.microsoft.com/sqlserver/2006/03/15/reporting/reportingservices/Set
ItemDataSources" style="document" />
       <wsdl:input>
         <soap12:body use="literal" />
         <soap12:header message="tns:SetItemDataSourcesTrustedUserHeader" 
part="TrustedUserHeader" use="literal" />
       </wsdl:input>
       <wsdl:output>
         <soap12:body use="literal" />
         <soap12:header message="tns:SetItemDataSourcesServerInfoHeader" 
part="ServerInfoHeader" use="literal" />
       </wsdl:output>
     </wsdl:operation>
     <wsdl:operation name="GetItemDataSources">
       <soap12:operation 
soapAction="http://schemas.microsoft.com/sqlserver/2006/03/15/reporting/reportingservices/Get
ItemDataSources" style="document" />
       <wsdl:input>
         <soap12:body use="literal" />
         <soap12:header message="tns:GetItemDataSourcesTrustedUserHeader" 
part="TrustedUserHeader" use="literal" />
       </wsdl:input>
       <wsdl:output>
         <soap12:body use="literal" />
         <soap12:header message="tns:GetItemDataSourcesServerInfoHeader" 
part="ServerInfoHeader" use="literal" />
```

```
 </wsdl:output>
     </wsdl:operation>
     <wsdl:operation name="GetItemDataSourcePrompts">
       <soap12:operation 
soapAction="http://schemas.microsoft.com/sqlserver/2006/03/15/reporting/reportingservices/Get
ItemDataSourcePrompts" style="document" />
       <wsdl:input>
         <soap12:body use="literal" />
         <soap12:header message="tns:GetItemDataSourcePromptsTrustedUserHeader" 
part="TrustedUserHeader" use="literal" />
       </wsdl:input>
       <wsdl:output>
         <soap12:body use="literal" />
         <soap12:header message="tns:GetItemDataSourcePromptsServerInfoHeader" 
part="ServerInfoHeader" use="literal" />
       </wsdl:output>
     </wsdl:operation>
     <wsdl:operation name="CreateReportHistorySnapshot">
       <soap12:operation 
soapAction="http://schemas.microsoft.com/sqlserver/2006/03/15/reporting/reportingservices/Cre
ateReportHistorySnapshot" style="document" />
       <wsdl:input>
         <soap12:body use="literal" />
         <soap12:header message="tns:CreateReportHistorySnapshotTrustedUserHeader" 
part="TrustedUserHeader" use="literal" />
       </wsdl:input>
       <wsdl:output>
         <soap12:body use="literal" />
         <soap12:header message="tns:CreateReportHistorySnapshotServerInfoHeader" 
part="ServerInfoHeader" use="literal" />
       </wsdl:output>
     </wsdl:operation>
     <wsdl:operation name="SetReportHistoryOptions">
       <soap12:operation 
soapAction="http://schemas.microsoft.com/sqlserver/2006/03/15/reporting/reportingservices/Set
ReportHistoryOptions" style="document" />
       <wsdl:input>
         <soap12:body use="literal" />
         <soap12:header message="tns:SetReportHistoryOptionsTrustedUserHeader" 
part="TrustedUserHeader" use="literal" />
       </wsdl:input>
       <wsdl:output>
         <soap12:body use="literal" />
         <soap12:header message="tns:SetReportHistoryOptionsServerInfoHeader" 
part="ServerInfoHeader" use="literal" />
       </wsdl:output>
     </wsdl:operation>
     <wsdl:operation name="GetReportHistoryOptions">
       <soap12:operation 
soapAction="http://schemas.microsoft.com/sqlserver/2006/03/15/reporting/reportingservices/Get
ReportHistoryOptions" style="document" />
       <wsdl:input>
         <soap12:body use="literal" />
         <soap12:header message="tns:GetReportHistoryOptionsTrustedUserHeader" 
part="TrustedUserHeader" use="literal" />
       </wsdl:input>
       <wsdl:output>
         <soap12:body use="literal" />
         <soap12:header message="tns:GetReportHistoryOptionsServerInfoHeader" 
part="ServerInfoHeader" use="literal" />
       </wsdl:output>
     </wsdl:operation>
     <wsdl:operation name="SetReportHistoryLimit">
       <soap12:operation 
soapAction="http://schemas.microsoft.com/sqlserver/2006/03/15/reporting/reportingservices/Set
ReportHistoryLimit" style="document" />
       <wsdl:input>
         <soap12:body use="literal" />
```

```
 <soap12:header message="tns:SetReportHistoryLimitTrustedUserHeader" 
part="TrustedUserHeader" use="literal" />
       </wsdl:input>
       <wsdl:output>
         <soap12:body use="literal" />
         <soap12:header message="tns:SetReportHistoryLimitServerInfoHeader" 
part="ServerInfoHeader" use="literal" />
       </wsdl:output>
     </wsdl:operation>
     <wsdl:operation name="GetReportHistoryLimit">
       <soap12:operation 
soapAction="http://schemas.microsoft.com/sqlserver/2006/03/15/reporting/reportingservices/Get
ReportHistoryLimit" style="document" />
       <wsdl:input>
         <soap12:body use="literal" />
         <soap12:header message="tns:GetReportHistoryLimitTrustedUserHeader" 
part="TrustedUserHeader" use="literal" />
       </wsdl:input>
       <wsdl:output>
         <soap12:body use="literal" />
         <soap12:header message="tns:GetReportHistoryLimitServerInfoHeader" 
part="ServerInfoHeader" use="literal" />
       </wsdl:output>
     </wsdl:operation>
     <wsdl:operation name="ListReportHistory">
       <soap12:operation 
soapAction="http://schemas.microsoft.com/sqlserver/2006/03/15/reporting/reportingservices/Lis
tReportHistory" style="document" />
       <wsdl:input>
         <soap12:body use="literal" />
         <soap12:header message="tns:ListReportHistoryTrustedUserHeader" 
part="TrustedUserHeader" use="literal" />
       </wsdl:input>
       <wsdl:output>
         <soap12:body use="literal" />
         <soap12:header message="tns:ListReportHistoryServerInfoHeader" 
part="ServerInfoHeader" use="literal" />
       </wsdl:output>
     </wsdl:operation>
     <wsdl:operation name="DeleteReportHistorySnapshot">
       <soap12:operation 
soapAction="http://schemas.microsoft.com/sqlserver/2006/03/15/reporting/reportingservices/Del
eteReportHistorySnapshot" style="document" />
       <wsdl:input>
         <soap12:body use="literal" />
         <soap12:header message="tns:DeleteReportHistorySnapshotTrustedUserHeader" 
part="TrustedUserHeader" use="literal" />
       </wsdl:input>
       <wsdl:output>
         <soap12:body use="literal" />
         <soap12:header message="tns:DeleteReportHistorySnapshotServerInfoHeader" 
part="ServerInfoHeader" use="literal" />
       </wsdl:output>
     </wsdl:operation>
     <wsdl:operation name="CreateSchedule">
       <soap12:operation 
soapAction="http://schemas.microsoft.com/sqlserver/2006/03/15/reporting/reportingservices/Cre
ateSchedule" style="document" />
       <wsdl:input>
         <soap12:body use="literal" />
         <soap12:header message="tns:CreateScheduleTrustedUserHeader" part="TrustedUserHeader" 
use="literal" />
       </wsdl:input>
       <wsdl:output>
         <soap12:body use="literal" />
         <soap12:header message="tns:CreateScheduleServerInfoHeader" part="ServerInfoHeader" 
use="literal" />
       </wsdl:output>
     </wsdl:operation>
```

```
 <wsdl:operation name="DeleteSchedule">
       <soap12:operation 
soapAction="http://schemas.microsoft.com/sqlserver/2006/03/15/reporting/reportingservices/Del
eteSchedule" style="document" />
       <wsdl:input>
         <soap12:body use="literal" />
         <soap12:header message="tns:DeleteScheduleTrustedUserHeader" part="TrustedUserHeader" 
use="literal" />
       </wsdl:input>
       <wsdl:output>
         <soap12:body use="literal" />
         <soap12:header message="tns:DeleteScheduleServerInfoHeader" part="ServerInfoHeader" 
use="literal" />
       </wsdl:output>
     </wsdl:operation>
     <wsdl:operation name="SetScheduleProperties">
       <soap12:operation 
soapAction="http://schemas.microsoft.com/sqlserver/2006/03/15/reporting/reportingservices/Set
ScheduleProperties" style="document" />
       <wsdl:input>
         <soap12:body use="literal" />
         <soap12:header message="tns:SetSchedulePropertiesTrustedUserHeader" 
part="TrustedUserHeader" use="literal" />
       </wsdl:input>
       <wsdl:output>
         <soap12:body use="literal" />
         <soap12:header message="tns:SetSchedulePropertiesServerInfoHeader" 
part="ServerInfoHeader" use="literal" />
       </wsdl:output>
     </wsdl:operation>
     <wsdl:operation name="GetScheduleProperties">
       <soap12:operation 
soapAction="http://schemas.microsoft.com/sqlserver/2006/03/15/reporting/reportingservices/Get
ScheduleProperties" style="document" />
       <wsdl:input>
         <soap12:body use="literal" />
         <soap12:header message="tns:GetSchedulePropertiesTrustedUserHeader" 
part="TrustedUserHeader" use="literal" />
       </wsdl:input>
       <wsdl:output>
         <soap12:body use="literal" />
         <soap12:header message="tns:GetSchedulePropertiesServerInfoHeader" 
part="ServerInfoHeader" use="literal" />
       </wsdl:output>
     </wsdl:operation>
     <wsdl:operation name="ListScheduledReports">
       <soap12:operation 
soapAction="http://schemas.microsoft.com/sqlserver/2006/03/15/reporting/reportingservices/Lis
tScheduledReports" style="document" />
       <wsdl:input>
         <soap12:body use="literal" />
         <soap12:header message="tns:ListScheduledReportsTrustedUserHeader" 
part="TrustedUserHeader" use="literal" />
       </wsdl:input>
       <wsdl:output>
         <soap12:body use="literal" />
         <soap12:header message="tns:ListScheduledReportsServerInfoHeader" 
part="ServerInfoHeader" use="literal" />
       </wsdl:output>
     </wsdl:operation>
     <wsdl:operation name="ListSchedules">
       <soap12:operation 
soapAction="http://schemas.microsoft.com/sqlserver/2006/03/15/reporting/reportingservices/Lis
tSchedules" style="document" />
       <wsdl:input>
         <soap12:body use="literal" />
         <soap12:header message="tns:ListSchedulesTrustedUserHeader" part="TrustedUserHeader" 
use="literal" />
       </wsdl:input>
```

```
 <wsdl:output>
         <soap12:body use="literal" />
         <soap12:header message="tns:ListSchedulesServerInfoHeader" part="ServerInfoHeader" 
use="literal" />
       </wsdl:output>
     </wsdl:operation>
     <wsdl:operation name="PauseSchedule">
       <soap12:operation 
soapAction="http://schemas.microsoft.com/sqlserver/2006/03/15/reporting/reportingservices/Pau
seSchedule" style="document" />
       <wsdl:input>
         <soap12:body use="literal" />
         <soap12:header message="tns:PauseScheduleTrustedUserHeader" part="TrustedUserHeader" 
use="literal" />
       </wsdl:input>
       <wsdl:output>
         <soap12:body use="literal" />
         <soap12:header message="tns:PauseScheduleServerInfoHeader" part="ServerInfoHeader" 
use="literal" />
       </wsdl:output>
     </wsdl:operation>
     <wsdl:operation name="ResumeSchedule">
       <soap12:operation 
soapAction="http://schemas.microsoft.com/sqlserver/2006/03/15/reporting/reportingservices/Res
umeSchedule" style="document" />
       <wsdl:input>
         <soap12:body use="literal" />
         <soap12:header message="tns:ResumeScheduleTrustedUserHeader" part="TrustedUserHeader" 
use="literal" />
       </wsdl:input>
       <wsdl:output>
         <soap12:body use="literal" />
         <soap12:header message="tns:ResumeScheduleServerInfoHeader" part="ServerInfoHeader" 
use="literal" />
       </wsdl:output>
     </wsdl:operation>
     <wsdl:operation name="CreateSubscription">
       <soap12:operation 
soapAction="http://schemas.microsoft.com/sqlserver/2006/03/15/reporting/reportingservices/Cre
ateSubscription" style="document" />
       <wsdl:input>
         <soap12:body use="literal" />
         <soap12:header message="tns:CreateSubscriptionTrustedUserHeader" 
part="TrustedUserHeader" use="literal" />
       </wsdl:input>
       <wsdl:output>
         <soap12:body use="literal" />
         <soap12:header message="tns:CreateSubscriptionServerInfoHeader" 
part="ServerInfoHeader" use="literal" />
       </wsdl:output>
     </wsdl:operation>
     <wsdl:operation name="CreateDataDrivenSubscription">
       <soap12:operation 
soapAction="http://schemas.microsoft.com/sqlserver/2006/03/15/reporting/reportingservices/Cre
ateDataDrivenSubscription" style="document" />
       <wsdl:input>
         <soap12:body use="literal" />
         <soap12:header message="tns:CreateDataDrivenSubscriptionTrustedUserHeader" 
part="TrustedUserHeader" use="literal" />
       </wsdl:input>
       <wsdl:output>
         <soap12:body use="literal" />
         <soap12:header message="tns:CreateDataDrivenSubscriptionServerInfoHeader" 
part="ServerInfoHeader" use="literal" />
       </wsdl:output>
     </wsdl:operation>
     <wsdl:operation name="SetSubscriptionProperties">
```

```
 <soap12:operation 
soapAction="http://schemas.microsoft.com/sqlserver/2006/03/15/reporting/reportingservices/Set
SubscriptionProperties" style="document" />
       <wsdl:input>
         <soap12:body use="literal" />
         <soap12:header message="tns:SetSubscriptionPropertiesTrustedUserHeader" 
part="TrustedUserHeader" use="literal" />
       </wsdl:input>
       <wsdl:output>
         <soap12:body use="literal" />
         <soap12:header message="tns:SetSubscriptionPropertiesServerInfoHeader" 
part="ServerInfoHeader" use="literal" />
       </wsdl:output>
     </wsdl:operation>
     <wsdl:operation name="SetDataDrivenSubscriptionProperties">
       <soap12:operation 
soapAction="http://schemas.microsoft.com/sqlserver/2006/03/15/reporting/reportingservices/Set
DataDrivenSubscriptionProperties" style="document" />
       <wsdl:input>
         <soap12:body use="literal" />
         <soap12:header message="tns:SetDataDrivenSubscriptionPropertiesTrustedUserHeader" 
part="TrustedUserHeader" use="literal" />
       </wsdl:input>
       <wsdl:output>
         <soap12:body use="literal" />
         <soap12:header message="tns:SetDataDrivenSubscriptionPropertiesServerInfoHeader" 
part="ServerInfoHeader" use="literal" />
       </wsdl:output>
     </wsdl:operation>
     <wsdl:operation name="GetSubscriptionProperties">
       <soap12:operation 
soapAction="http://schemas.microsoft.com/sqlserver/2006/03/15/reporting/reportingservices/Get
SubscriptionProperties" style="document" />
       <wsdl:input>
         <soap12:body use="literal" />
         <soap12:header message="tns:GetSubscriptionPropertiesTrustedUserHeader" 
part="TrustedUserHeader" use="literal" />
       </wsdl:input>
       <wsdl:output>
         <soap12:body use="literal" />
         <soap12:header message="tns:GetSubscriptionPropertiesServerInfoHeader" 
part="ServerInfoHeader" use="literal" />
       </wsdl:output>
     </wsdl:operation>
     <wsdl:operation name="GetDataDrivenSubscriptionProperties">
       <soap12:operation 
soapAction="http://schemas.microsoft.com/sqlserver/2006/03/15/reporting/reportingservices/Get
DataDrivenSubscriptionProperties" style="document" />
       <wsdl:input>
         <soap12:body use="literal" />
         <soap12:header message="tns:GetDataDrivenSubscriptionPropertiesTrustedUserHeader" 
part="TrustedUserHeader" use="literal" />
       </wsdl:input>
       <wsdl:output>
         <soap12:body use="literal" />
         <soap12:header message="tns:GetDataDrivenSubscriptionPropertiesServerInfoHeader" 
part="ServerInfoHeader" use="literal" />
       </wsdl:output>
     </wsdl:operation>
     <wsdl:operation name="DeleteSubscription">
       <soap12:operation 
soapAction="http://schemas.microsoft.com/sqlserver/2006/03/15/reporting/reportingservices/Del
eteSubscription" style="document" />
       <wsdl:input>
         <soap12:body use="literal" />
         <soap12:header message="tns:DeleteSubscriptionTrustedUserHeader" 
part="TrustedUserHeader" use="literal" />
       </wsdl:input>
       <wsdl:output>
```

```
 <soap12:body use="literal" />
         <soap12:header message="tns:DeleteSubscriptionServerInfoHeader" 
part="ServerInfoHeader" use="literal" />
       </wsdl:output>
     </wsdl:operation>
     <wsdl:operation name="PrepareQuery">
       <soap12:operation 
soapAction="http://schemas.microsoft.com/sqlserver/2006/03/15/reporting/reportingservices/Pre
pareQuery" style="document" />
       <wsdl:input>
         <soap12:body use="literal" />
         <soap12:header message="tns:PrepareQueryTrustedUserHeader" part="TrustedUserHeader" 
use="literal" />
       </wsdl:input>
       <wsdl:output>
         <soap12:body use="literal" />
         <soap12:header message="tns:PrepareQueryServerInfoHeader" part="ServerInfoHeader" 
use="literal" />
       </wsdl:output>
     </wsdl:operation>
     <wsdl:operation name="GetExtensionSettings">
       <soap12:operation 
soapAction="http://schemas.microsoft.com/sqlserver/2006/03/15/reporting/reportingservices/Get
ExtensionSettings" style="document" />
       <wsdl:input>
         <soap12:body use="literal" />
         <soap12:header message="tns:GetExtensionSettingsTrustedUserHeader" 
part="TrustedUserHeader" use="literal" />
       </wsdl:input>
       <wsdl:output>
         <soap12:body use="literal" />
         <soap12:header message="tns:GetExtensionSettingsServerInfoHeader" 
part="ServerInfoHeader" use="literal" />
       </wsdl:output>
     </wsdl:operation>
     <wsdl:operation name="ValidateExtensionSettings">
       <soap12:operation 
soapAction="http://schemas.microsoft.com/sqlserver/2006/03/15/reporting/reportingservices/Val
idateExtensionSettings" style="document" />
       <wsdl:input>
         <soap12:body use="literal" />
         <soap12:header message="tns:ValidateExtensionSettingsTrustedUserHeader" 
part="TrustedUserHeader" use="literal" />
       </wsdl:input>
       <wsdl:output>
         <soap12:body use="literal" />
         <soap12:header message="tns:ValidateExtensionSettingsServerInfoHeader" 
part="ServerInfoHeader" use="literal" />
       </wsdl:output>
     </wsdl:operation>
     <wsdl:operation name="ListAllSubscriptions">
       <soap12:operation 
soapAction="http://schemas.microsoft.com/sqlserver/2006/03/15/reporting/reportingservices/Lis
tAllSubscriptions" style="document" />
       <wsdl:input>
         <soap12:body use="literal" />
         <soap12:header message="tns:ListAllSubscriptionsTrustedUserHeader" 
part="TrustedUserHeader" use="literal" />
       </wsdl:input>
       <wsdl:output>
         <soap12:body use="literal" />
         <soap12:header message="tns:ListAllSubscriptionsServerInfoHeader" 
part="ServerInfoHeader" use="literal" />
       </wsdl:output>
     </wsdl:operation>
     <wsdl:operation name="ListMySubscriptions">
       <soap12:operation 
soapAction="http://schemas.microsoft.com/sqlserver/2006/03/15/reporting/reportingservices/Lis
tMySubscriptions" style="document" />
```

```
 <wsdl:input>
         <soap12:body use="literal" />
         <soap12:header message="tns:ListMySubscriptionsTrustedUserHeader" 
part="TrustedUserHeader" use="literal" />
       </wsdl:input>
       <wsdl:output>
         <soap12:body use="literal" />
         <soap12:header message="tns:ListMySubscriptionsServerInfoHeader" 
part="ServerInfoHeader" use="literal" />
       </wsdl:output>
     </wsdl:operation>
     <wsdl:operation name="ListReportSubscriptions">
       <soap12:operation 
soapAction="http://schemas.microsoft.com/sqlserver/2006/03/15/reporting/reportingservices/Lis
tReportSubscriptions" style="document" />
       <wsdl:input>
         <soap12:body use="literal" />
         <soap12:header message="tns:ListReportSubscriptionsTrustedUserHeader" 
part="TrustedUserHeader" use="literal" />
       </wsdl:input>
       <wsdl:output>
         <soap12:body use="literal" />
         <soap12:header message="tns:ListReportSubscriptionsServerInfoHeader" 
part="ServerInfoHeader" use="literal" />
       </wsdl:output>
     </wsdl:operation>
     <wsdl:operation name="ListExtensions">
       <soap12:operation 
soapAction="http://schemas.microsoft.com/sqlserver/2006/03/15/reporting/reportingservices/Lis
tExtensions" style="document" />
       <wsdl:input>
         <soap12:body use="literal" />
         <soap12:header message="tns:ListExtensionsTrustedUserHeader" part="TrustedUserHeader" 
use="literal" />
       </wsdl:input>
       <wsdl:output>
         <soap12:body use="literal" />
         <soap12:header message="tns:ListExtensionsServerInfoHeader" part="ServerInfoHeader" 
use="literal" />
       </wsdl:output>
     </wsdl:operation>
     <wsdl:operation name="ListEvents">
       <soap12:operation 
soapAction="http://schemas.microsoft.com/sqlserver/2006/03/15/reporting/reportingservices/Lis
tEvents" style="document" />
       <wsdl:input>
         <soap12:body use="literal" />
         <soap12:header message="tns:ListEventsTrustedUserHeader" part="TrustedUserHeader" 
use="literal" />
       </wsdl:input>
       <wsdl:output>
         <soap12:body use="literal" />
         <soap12:header message="tns:ListEventsServerInfoHeader" part="ServerInfoHeader" 
use="literal" />
       </wsdl:output>
     </wsdl:operation>
     <wsdl:operation name="FireEvent">
       <soap12:operation 
soapAction="http://schemas.microsoft.com/sqlserver/2006/03/15/reporting/reportingservices/Fir
eEvent" style="document" />
       <wsdl:input>
         <soap12:body use="literal" />
         <soap12:header message="tns:FireEventTrustedUserHeader" part="TrustedUserHeader" 
use="literal" />
       </wsdl:input>
       <wsdl:output>
         <soap12:body use="literal" />
         <soap12:header message="tns:FireEventServerInfoHeader" part="ServerInfoHeader" 
use="literal" />
```

```
 </wsdl:output>
     </wsdl:operation>
     <wsdl:operation name="ListTasks">
       <soap12:operation 
soapAction="http://schemas.microsoft.com/sqlserver/2006/03/15/reporting/reportingservices/Lis
tTasks" style="document" />
       <wsdl:input>
         <soap12:body use="literal" />
         <soap12:header message="tns:ListTasksTrustedUserHeader" part="TrustedUserHeader" 
use="literal" />
       </wsdl:input>
       <wsdl:output>
         <soap12:body use="literal" />
         <soap12:header message="tns:ListTasksServerInfoHeader" part="ServerInfoHeader" 
use="literal" />
       </wsdl:output>
     </wsdl:operation>
     <wsdl:operation name="ListRoles">
       <soap12:operation 
soapAction="http://schemas.microsoft.com/sqlserver/2006/03/15/reporting/reportingservices/Lis
tRoles" style="document" />
       <wsdl:input>
         <soap12:body use="literal" />
         <soap12:header message="tns:ListRolesTrustedUserHeader" part="TrustedUserHeader" 
use="literal" />
       </wsdl:input>
       <wsdl:output>
         <soap12:body use="literal" />
         <soap12:header message="tns:ListRolesServerInfoHeader" part="ServerInfoHeader" 
use="literal" />
       </wsdl:output>
     </wsdl:operation>
     <wsdl:operation name="GetRoleProperties">
       <soap12:operation 
soapAction="http://schemas.microsoft.com/sqlserver/2006/03/15/reporting/reportingservices/Get
RoleProperties" style="document" />
       <wsdl:input>
         <soap12:body use="literal" />
         <soap12:header message="tns:GetRolePropertiesTrustedUserHeader" 
part="TrustedUserHeader" use="literal" />
       </wsdl:input>
       <wsdl:output>
         <soap12:body use="literal" />
         <soap12:header message="tns:GetRolePropertiesServerInfoHeader" 
part="ServerInfoHeader" use="literal" />
       </wsdl:output>
     </wsdl:operation>
     <wsdl:operation name="GetPolicies">
       <soap12:operation 
soapAction="http://schemas.microsoft.com/sqlserver/2006/03/15/reporting/reportingservices/Get
Policies" style="document" />
       <wsdl:input>
         <soap12:body use="literal" />
         <soap12:header message="tns:GetPoliciesTrustedUserHeader" part="TrustedUserHeader" 
use="literal" />
       </wsdl:input>
       <wsdl:output>
         <soap12:body use="literal" />
         <soap12:header message="tns:GetPoliciesServerInfoHeader" part="ServerInfoHeader" 
use="literal" />
       </wsdl:output>
     </wsdl:operation>
     <wsdl:operation name="SetPolicies">
       <soap12:operation 
soapAction="http://schemas.microsoft.com/sqlserver/2006/03/15/reporting/reportingservices/Set
Policies" style="document" />
       <wsdl:input>
         <soap12:body use="literal" />
```

```
 <soap12:header message="tns:SetPoliciesTrustedUserHeader" part="TrustedUserHeader" 
use="literal" />
       </wsdl:input>
       <wsdl:output>
         <soap12:body use="literal" />
         <soap12:header message="tns:SetPoliciesServerInfoHeader" part="ServerInfoHeader" 
use="literal" />
       </wsdl:output>
     </wsdl:operation>
     <wsdl:operation name="InheritParentSecurity">
       <soap12:operation 
soapAction="http://schemas.microsoft.com/sqlserver/2006/03/15/reporting/reportingservices/Inh
eritParentSecurity" style="document" />
       <wsdl:input>
         <soap12:body use="literal" />
         <soap12:header message="tns:InheritParentSecurityTrustedUserHeader" 
part="TrustedUserHeader" use="literal" />
       </wsdl:input>
       <wsdl:output>
         <soap12:body use="literal" />
         <soap12:header message="tns:InheritParentSecurityServerInfoHeader" 
part="ServerInfoHeader" use="literal" />
       </wsdl:output>
     </wsdl:operation>
     <wsdl:operation name="GetPermissions">
       <soap12:operation 
soapAction="http://schemas.microsoft.com/sqlserver/2006/03/15/reporting/reportingservices/Get
Permissions" style="document" />
       <wsdl:input>
         <soap12:body use="literal" />
         <soap12:header message="tns:GetPermissionsTrustedUserHeader" part="TrustedUserHeader" 
use="literal" />
       </wsdl:input>
       <wsdl:output>
         <soap12:body use="literal" />
         <soap12:header message="tns:GetPermissionsServerInfoHeader" part="ServerInfoHeader" 
use="literal" />
       </wsdl:output>
     </wsdl:operation>
     <wsdl:operation name="CreateModel">
       <soap12:operation 
soapAction="http://schemas.microsoft.com/sqlserver/2006/03/15/reporting/reportingservices/Cre
ateModel" style="document" />
       <wsdl:input>
         <soap12:body use="literal" />
         <soap12:header message="tns:CreateModelTrustedUserHeader" part="TrustedUserHeader" 
use="literal" />
       </wsdl:input>
       <wsdl:output>
         <soap12:body use="literal" />
         <soap12:header message="tns:CreateModelServerInfoHeader" part="ServerInfoHeader" 
use="literal" />
       </wsdl:output>
     </wsdl:operation>
     <wsdl:operation name="GetModelDefinition">
       <soap12:operation 
soapAction="http://schemas.microsoft.com/sqlserver/2006/03/15/reporting/reportingservices/Get
ModelDefinition" style="document" />
       <wsdl:input>
         <soap12:body use="literal" />
         <soap12:header message="tns:GetModelDefinitionTrustedUserHeader" 
part="TrustedUserHeader" use="literal" />
       </wsdl:input>
       <wsdl:output>
         <soap12:body use="literal" />
         <soap12:header message="tns:GetModelDefinitionServerInfoHeader" 
part="ServerInfoHeader" use="literal" />
       </wsdl:output>
     </wsdl:operation>
```
```
 <wsdl:operation name="SetModelDefinition">
       <soap12:operation 
soapAction="http://schemas.microsoft.com/sqlserver/2006/03/15/reporting/reportingservices/Set
ModelDefinition" style="document" />
       <wsdl:input>
         <soap12:body use="literal" />
         <soap12:header message="tns:SetModelDefinitionTrustedUserHeader" 
part="TrustedUserHeader" use="literal" />
       </wsdl:input>
       <wsdl:output>
         <soap12:body use="literal" />
         <soap12:header message="tns:SetModelDefinitionServerInfoHeader" 
part="ServerInfoHeader" use="literal" />
       </wsdl:output>
     </wsdl:operation>
     <wsdl:operation name="ListModelPerspectives">
       <soap12:operation 
soapAction="http://schemas.microsoft.com/sqlserver/2006/03/15/reporting/reportingservices/Lis
tModelPerspectives" style="document" />
       <wsdl:input>
         <soap12:body use="literal" />
         <soap12:header message="tns:ListModelPerspectivesTrustedUserHeader" 
part="TrustedUserHeader" use="literal" />
       </wsdl:input>
       <wsdl:output>
         <soap12:body use="literal" />
         <soap12:header message="tns:ListModelPerspectivesServerInfoHeader" 
part="ServerInfoHeader" use="literal" />
       </wsdl:output>
     </wsdl:operation>
     <wsdl:operation name="GetUserModel">
       <soap12:operation 
soapAction="http://schemas.microsoft.com/sqlserver/2006/03/15/reporting/reportingservices/Get
UserModel" style="document" />
       <wsdl:input>
         <soap12:body use="literal" />
         <soap12:header message="tns:GetUserModelTrustedUserHeader" part="TrustedUserHeader" 
use="literal" />
       </wsdl:input>
       <wsdl:output>
         <soap12:body use="literal" />
         <soap12:header message="tns:GetUserModelServerInfoHeader" part="ServerInfoHeader" 
use="literal" />
       </wsdl:output>
     </wsdl:operation>
     <wsdl:operation name="ListModelItemChildren">
       <soap12:operation 
soapAction="http://schemas.microsoft.com/sqlserver/2006/03/15/reporting/reportingservices/Lis
tModelItemChildren" style="document" />
       <wsdl:input>
         <soap12:body use="literal" />
         <soap12:header message="tns:ListModelItemChildrenTrustedUserHeader" 
part="TrustedUserHeader" use="literal" />
       </wsdl:input>
       <wsdl:output>
         <soap12:body use="literal" />
         <soap12:header message="tns:ListModelItemChildrenServerInfoHeader" 
part="ServerInfoHeader" use="literal" />
       </wsdl:output>
     </wsdl:operation>
     <wsdl:operation name="GetModelItemPermissions">
       <soap12:operation 
soapAction="http://schemas.microsoft.com/sqlserver/2006/03/15/reporting/reportingservices/Get
ModelItemPermissions" style="document" />
       <wsdl:input>
         <soap12:body use="literal" />
         <soap12:header message="tns:GetModelItemPermissionsTrustedUserHeader" 
part="TrustedUserHeader" use="literal" />
       </wsdl:input>
```

```
 <wsdl:output>
         <soap12:body use="literal" />
         <soap12:header message="tns:GetModelItemPermissionsServerInfoHeader" 
part="ServerInfoHeader" use="literal" />
       </wsdl:output>
     </wsdl:operation>
     <wsdl:operation name="GetModelItemPolicies">
       <soap12:operation 
soapAction="http://schemas.microsoft.com/sqlserver/2006/03/15/reporting/reportingservices/Get
ModelItemPolicies" style="document" />
       <wsdl:input>
         <soap12:body use="literal" />
         <soap12:header message="tns:GetModelItemPoliciesTrustedUserHeader" 
part="TrustedUserHeader" use="literal" />
       </wsdl:input>
       <wsdl:output>
         <soap12:body use="literal" />
         <soap12:header message="tns:GetModelItemPoliciesServerInfoHeader" 
part="ServerInfoHeader" use="literal" />
       </wsdl:output>
     </wsdl:operation>
     <wsdl:operation name="SetModelItemPolicies">
       <soap12:operation 
soapAction="http://schemas.microsoft.com/sqlserver/2006/03/15/reporting/reportingservices/Set
ModelItemPolicies" style="document" />
       <wsdl:input>
         <soap12:body use="literal" />
         <soap12:header message="tns:SetModelItemPoliciesTrustedUserHeader" 
part="TrustedUserHeader" use="literal" />
       </wsdl:input>
       <wsdl:output>
         <soap12:body use="literal" />
         <soap12:header message="tns:SetModelItemPoliciesServerInfoHeader" 
part="ServerInfoHeader" use="literal" />
       </wsdl:output>
     </wsdl:operation>
     <wsdl:operation name="InheritModelItemParentSecurity">
       <soap12:operation 
soapAction="http://schemas.microsoft.com/sqlserver/2006/03/15/reporting/reportingservices/Inh
eritModelItemParentSecurity" style="document" />
       <wsdl:input>
         <soap12:body use="literal" />
         <soap12:header message="tns:InheritModelItemParentSecurityTrustedUserHeader" 
part="TrustedUserHeader" use="literal" />
       </wsdl:input>
       <wsdl:output>
         <soap12:body use="literal" />
         <soap12:header message="tns:InheritModelItemParentSecurityServerInfoHeader" 
part="ServerInfoHeader" use="literal" />
       </wsdl:output>
     </wsdl:operation>
     <wsdl:operation name="RemoveAllModelItemPolicies">
       <soap12:operation 
soapAction="http://schemas.microsoft.com/sqlserver/2006/03/15/reporting/reportingservices/Rem
oveAllModelItemPolicies" style="document" />
       <wsdl:input>
         <soap12:body use="literal" />
         <soap12:header message="tns:RemoveAllModelItemPoliciesTrustedUserHeader" 
part="TrustedUserHeader" use="literal" />
       </wsdl:input>
       <wsdl:output>
         <soap12:body use="literal" />
         <soap12:header message="tns:RemoveAllModelItemPoliciesServerInfoHeader" 
part="ServerInfoHeader" use="literal" />
       </wsdl:output>
     </wsdl:operation>
     <wsdl:operation name="SetModelDrillthroughReports">
```

```
 <soap12:operation 
soapAction="http://schemas.microsoft.com/sqlserver/2006/03/15/reporting/reportingservices/Set
ModelDrillthroughReports" style="document" />
       <wsdl:input>
         <soap12:body use="literal" />
         <soap12:header message="tns:SetModelDrillthroughReportsTrustedUserHeader" 
part="TrustedUserHeader" use="literal" />
       </wsdl:input>
       <wsdl:output>
         <soap12:body use="literal" />
         <soap12:header message="tns:SetModelDrillthroughReportsServerInfoHeader" 
part="ServerInfoHeader" use="literal" />
       </wsdl:output>
     </wsdl:operation>
     <wsdl:operation name="ListModelDrillthroughReports">
       <soap12:operation 
soapAction="http://schemas.microsoft.com/sqlserver/2006/03/15/reporting/reportingservices/Lis
tModelDrillthroughReports" style="document" />
       <wsdl:input>
         <soap12:body use="literal" />
         <soap12:header message="tns:ListModelDrillthroughReportsTrustedUserHeader" 
part="TrustedUserHeader" use="literal" />
       </wsdl:input>
       <wsdl:output>
         <soap12:body use="literal" />
         <soap12:header message="tns:ListModelDrillthroughReportsServerInfoHeader" 
part="ServerInfoHeader" use="literal" />
       </wsdl:output>
     </wsdl:operation>
     <wsdl:operation name="GenerateModel">
       <soap12:operation 
soapAction="http://schemas.microsoft.com/sqlserver/2006/03/15/reporting/reportingservices/Gen
erateModel" style="document" />
       <wsdl:input>
         <soap12:body use="literal" />
         <soap12:header message="tns:GenerateModelTrustedUserHeader" part="TrustedUserHeader" 
use="literal" />
       </wsdl:input>
       <wsdl:output>
         <soap12:body use="literal" />
         <soap12:header message="tns:GenerateModelServerInfoHeader" part="ServerInfoHeader" 
use="literal" />
       </wsdl:output>
     </wsdl:operation>
     <wsdl:operation name="RegenerateModel">
       <soap12:operation 
soapAction="http://schemas.microsoft.com/sqlserver/2006/03/15/reporting/reportingservices/Reg
enerateModel" style="document" />
       <wsdl:input>
         <soap12:body use="literal" />
         <soap12:header message="tns:RegenerateModelTrustedUserHeader" 
part="TrustedUserHeader" use="literal" />
       </wsdl:input>
       <wsdl:output>
         <soap12:body use="literal" />
         <soap12:header message="tns:RegenerateModelServerInfoHeader" part="ServerInfoHeader" 
use="literal" />
       </wsdl:output>
     </wsdl:operation>
   </wsdl:binding>
   <wsdl:service name="ReportingService2006">
     <wsdl:documentation xmlns:wsdl="http://schemas.xmlsoap.org/wsdl/">The Reporting Services 
Web Service enables you to manage a report server and its contents including server settings, 
security, reports, subscriptions, and data sources.</wsdl:documentation>
     <wsdl:port name="ReportingService2006Soap" binding="tns:ReportingService2006Soap">
       <soap:address location="%ReportServerServiceObjectURL%" />
     </wsdl:port>
     <wsdl:port name="ReportingService2006Soap12" binding="tns:ReportingService2006Soap12">
       <soap12:address location="%ReportServerServiceObjectURL%" />
```
*111 / 116*

 </wsdl:port> </wsdl:service> </wsdl:definitions>

## <span id="page-112-0"></span>**4 Appendix B: Product Behavior**

The information in this specification is applicable to the following Microsoft products or supplemental software. References to product versions include released service packs.

- Microsoft SQL Server 2005 Service Pack 2 (SP2)
- Microsoft SQL Server 2008
- Microsoft SQL Server 2008 R2
- Microsoft SQL Server 2012
- Microsoft SQL Server 2014
- Microsoft SQL Server 2016

Exceptions, if any, are noted below. If a service pack or Quick Fix Engineering (QFE) number appears with the product version, behavior changed in that service pack or QFE. The new behavior also applies to subsequent service packs of the product unless otherwise specified. If a product edition appears with the product version, behavior is different in that product edition.

Unless otherwise specified, any statement of optional behavior in this specification that is prescribed using the terms SHOULD or SHOULD NOT implies product behavior in accordance with the SHOULD or SHOULD NOT prescription. Unless otherwise specified, the term MAY implies that the product does not follow the prescription.

[<1> Section 1.3:](#page-5-0) This protocol is not supported for backward compatibility in Microsoft SQL Server 2005 Reporting Services or Microsoft SQL Server 2008 Reporting Services.

[<2> Section 2.1:](#page-10-0) Except in SQL Server 2005 SP2 Reporting Services, Microsoft SQL Server Reporting Services supports both SOAP 1.1 [\[SOAP1.1\]](http://go.microsoft.com/fwlink/?LinkId=90520) and SOAP 1.2 [\[SOAP1.2-1/2007\].](http://go.microsoft.com/fwlink/?LinkId=94664)

[<3> Section 2.2.4:](#page-18-0) In SQL Server 2005 SP2 Reporting Services, **TrustedUserHeader** does not support the SQL Server infrastructure.

# <span id="page-113-0"></span>**5 Change Tracking**

This section identifies changes that were made to this document since the last release. Changes are classified as New, Major, Minor, Editorial, or No change.

The revision class **New** means that a new document is being released.

The revision class **Major** means that the technical content in the document was significantly revised. Major changes affect protocol interoperability or implementation. Examples of major changes are:

- A document revision that incorporates changes to interoperability requirements or functionality.
- The removal of a document from the documentation set.

The revision class **Minor** means that the meaning of the technical content was clarified. Minor changes do not affect protocol interoperability or implementation. Examples of minor changes are updates to clarify ambiguity at the sentence, paragraph, or table level.

The revision class **Editorial** means that the formatting in the technical content was changed. Editorial changes apply to grammatical, formatting, and style issues.

The revision class **No change** means that no new technical changes were introduced. Minor editorial and formatting changes may have been made, but the technical content of the document is identical to the last released version.

Major and minor changes can be described further using the following change types:

- New content added.
- Content updated.
- Content removed.
- New product behavior note added.
- Product behavior note updated.
- Product behavior note removed.
- New protocol syntax added.
- Protocol syntax updated.
- Protocol syntax removed.
- New content added due to protocol revision.
- Content updated due to protocol revision.
- Content removed due to protocol revision.
- New protocol syntax added due to protocol revision.
- Protocol syntax updated due to protocol revision.
- Protocol syntax removed due to protocol revision.
- Obsolete document removed.

Editorial changes are always classified with the change type **Editorially updated**.

Some important terms used in the change type descriptions are defined as follows:

- **Protocol syntax** refers to data elements (such as packets, structures, enumerations, and methods) as well as interfaces.
- **Protocol revision** refers to changes made to a protocol that affect the bits that are sent over the wire.

The changes made to this document are listed in the following table. For more information, please contact [dochelp@microsoft.com.](mailto:dochelp@microsoft.com)

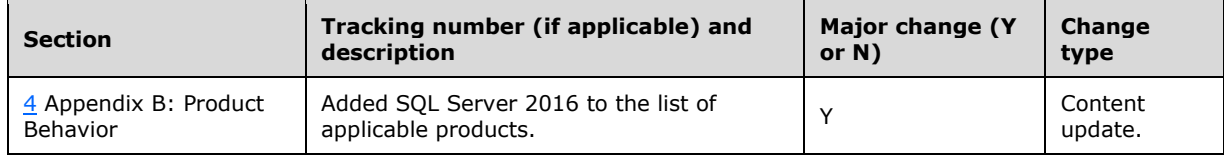

# **6 Index**

## **A**

[AnyAttr property](#page-10-1) 11 [Applicability](#page-9-0) 10 **[Applicability statement](#page-9-0) 10** [authentication](#page-8-0) 9

## **C**

[Capability negotiation](#page-9-1) 10 [Change tracking](#page-113-0) 114 [classes](#page-10-1) 11

## **F**

Fields - [vendor-extensible](#page-9-2) 10 [Full WSDL](#page-19-0) 20

## **G**

[Glossary](#page-4-0) 5

## **H**

**HTTP** protocol 6 **HTTPS** protocol 6

## **I**

[Informative references](#page-5-2) 6 [inherited classes](#page-10-1) 11 [integrated mode](#page-5-1) 6 [Introduction](#page-4-1) 5

## **M**

[mapping API to web service](#page-10-1) 11 [Messages](#page-10-1) 11 [transport](#page-10-2) 11 [methods](#page-12-0) 13 [minOccurs attribute](#page-10-1) 11

#### **N**

[namespaces](#page-11-0) 12 [non-inherited properties](#page-10-1) 11 [Normative references](#page-4-2) 5

## **O**

[Overview \(synopsis\)](#page-5-1) 6

## **P**

**[Preconditions](#page-8-0) 9** [Prerequisites](#page-8-0) 9 [prescriptive API references](#page-5-3) 6 [Product behavior](#page-112-0) 113 [properties](#page-10-1) 11 [protocol messages supported](#page-9-1) 10 [protocol server endpoint](#page-8-0) 9 [protocol servers](#page-10-2) 11 [protocols](#page-8-1) 9

## **R**

[References](#page-4-3) 5 [informative](#page-5-2) 6 [normative](#page-4-2) 5 [prescriptive API](#page-5-3) 6 [Relationship to other protocols](#page-8-1) 9 [report server](#page-5-1) 6 ReportService2006 [about](#page-5-1) 6 [messages](#page-10-1) 11 [methods](#page-12-0) 13 [namespaces](#page-11-0) 12 [protocol server endpoint](#page-8-0) 9 [SOAP headers](#page-18-1) 19 [transports](#page-9-1) 10 [types](#page-15-0) 16 [versions](#page-9-1) 10

## **S**

[SharePoint integrated mode](#page-5-1) 6 SOAP headers [\(section 2.2](#page-10-1) 11, [section 2.2.4](#page-18-1) 19) [SOAP messages](#page-5-1) 6 SOAP over HTTP [\(section 1.4](#page-8-1) 9, [section 2.1](#page-10-2) 11) SOAP over HTTPS [\(section 1.4](#page-8-1) 9, [section 2.1](#page-10-2) 11) [Standards assignments](#page-9-3) 10 [System.Web.Services.Protocols.SoapHeader class](#page-10-1) 11 [System.Web.Services.Protocols.SoapHttpClientProtoc](#page-10-1) [ol class](#page-10-1) 11

## **T**

[Tracking changes](#page-113-0) 114 [Transport](#page-10-2) 11 transports [\(section 1.7](#page-9-1) 10, [section 2.1](#page-10-2) 11) [types](#page-15-0) 16

#### **V**

[Vendor-extensible fields](#page-9-2) 10 [Versioning](#page-9-1) 10 [versions of ReportService2006](#page-9-1) 10

#### **W**

[WSDL](#page-19-0) 20 [WSDL](#page-10-1) types 11

## **X**

[XML namespaces](#page-11-0) 12